## ПУБЛИЧНОЕ АКЦИОНЕРНОЕ ОБЩЕСТВО «ФЕДЕРАЛЬНАЯ СЕТЕВАЯ КОМПАНИЯ ЕДИНОЙ ЭНЕРГЕТИЧЕСКОЙ СИСТЕМЫ»

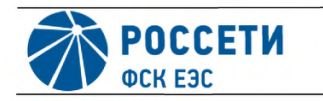

**СТАНДАРТ ОРГАНИЗАЦИИ ПАО «ФСК ЕЭС»**

**СТО 56947007- 29.240.10.299-2020**

# **Цифровая подстанция. Методические указания по проектированию ITTTC**

Стандарт организации

Дата введения: 26.02.2020

ПАО «ФСК ЕЭС» 2020

## **Предисловие**

Цели и принципы стандартизации в Российской Федерации установлены Федеральным законом от 29 июня 2015 г. № 162-ФЗ «О стандартизации в Российской Федерации»; общие положения при разработке и применении стандартов организации - в ГОСТ Р 1.4-2004 «Стандартизация в Российской Федерации. Стандарты организаций. Общие положения»; правила построения, изложения, оформления и обозначения национальных стандартов Российской Федерации, общие Требования к их содержанию, а также правила оформления и изложения изменений к национальным стандартам Российской Федерации - ГОСТ Р 1.5-2012.

## **Сведения о стандарте организации**

- 1. РАЗРАБОТАН: ООО «ТЕКВЕЛ».
- 2. ВНЕСЁН: Департаментом релейной защиты, метрологии и автоматизированных систем управления технологическими процессами, Департаментом инновационного развития.
- 3. УТВЕРЖДЁН И ВВЕДЁН В ДЕЙСТВИЕ: Приказом ПАО «ФСК ЕЭС» от 26.02.2020 № 68.
- 4. СОГЛАСОВАН: письмом АО «СО ЕЭС» от 16.01.2020 № ВЗ1-1-2-19-474.
- 5. ВВЕДЁН: ВПЕРВЫЕ.

**Замечания и предложения по стандарту организации следует направлять в Департамент инновационного развития ПАО «ФСК ЕЭС» по адресу: 117630, Москва, ул. Ак. Челомея, д. 5А, электронной почтой по адресу: [vaga-na@fsk-ees.ru](https://files.stroyinf.ru).**

**Настоящий документ не может быть полностью или частично воспроизведен, тиражирован и распространен в качестве официального издания без разрешения ПАО «ФСК ЕЭС».**

# **Содержание**

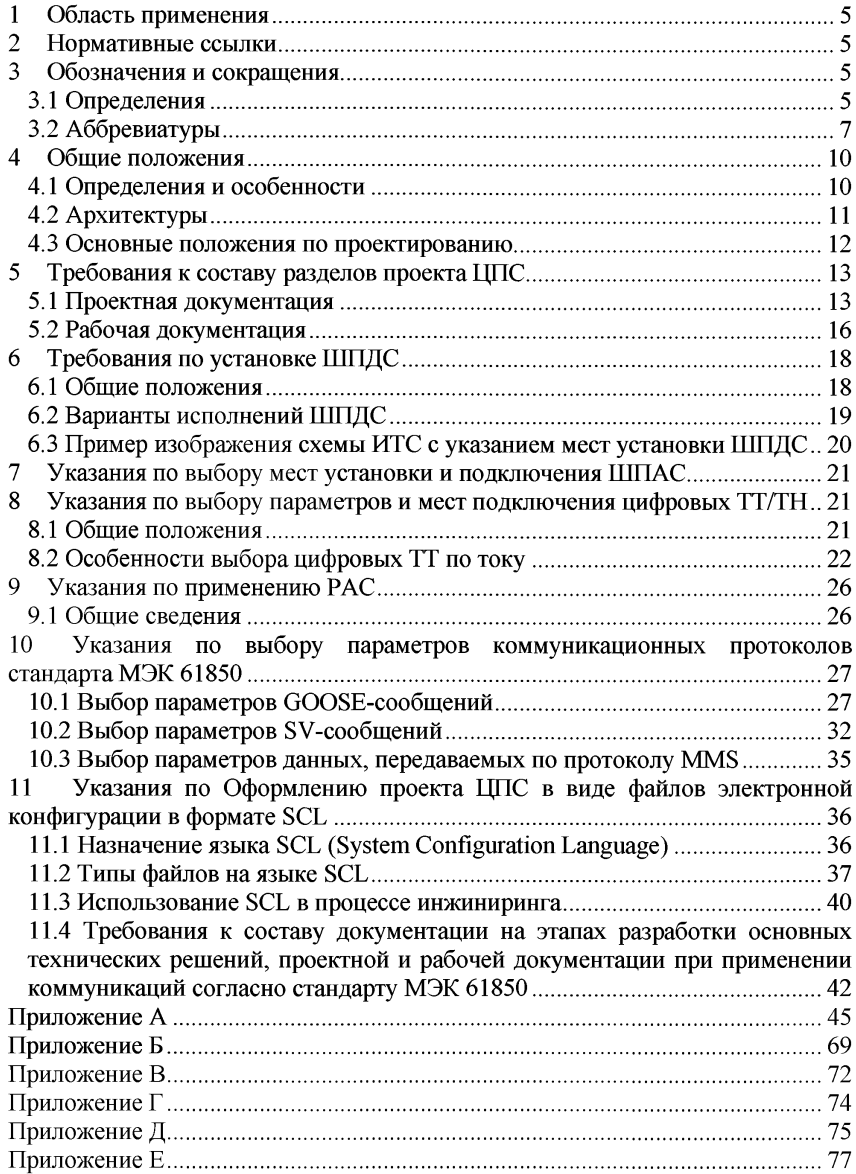

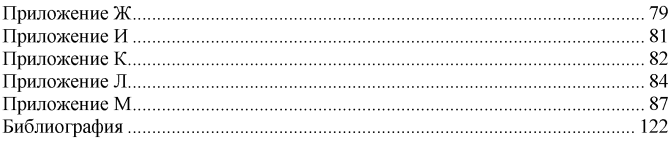

## **Введение**

В современном оборудовании информационно-технологических систем (ИТС) активно внедряются цифровые коммуникации и стандарт МЭК 61850 в частности. В стандарте МЭК 61850 определен специальный Язык описания конфигурации системы (System Configuration Language), предназначенный для создания электронной проектной документации на различных стадиях проектирования энергообъекта. Настоящий стандарт организации (СТО) определяет этапность разработки электронной проектной документации и требования к ней.

СТО расширяет спектр документов, посвященных проектированию подстанций.

## **1 Область применения**

СТО предназначен для проектных организаций и устанавливает основные требования по проектированию объектов электроэнергетики, в том числе, подстанций, распределительных пунктов, переключающих пунктов с высшим напряжением 35 - 750 кВ с целью определения требований к проектированию устройств РЗА и АСУ ТП с применением цифровых коммуникаций согласно группы стандартов МЭК 61850.

СТО распространяется на объекты нового строительства, а также подлежащие комплексному техническому перевооружению и реконструкции (КТПиР) ПС, РП и ПП напряжением 35-750 кВ.

## **2 Нормативные ссылки**

Следующие нормативные документы являются обязательными для применения настоящего документа. Для датированных ссылок применимо только указанное издание. В случае, если для нормативного документа не указывается год издания, следует руководствоваться его последним изданием.

ГОСТ 27.002-15 Надежность в технике (ССНТ). Термины и определения.

ГОСТ 18685-73 Трансформаторы тока и напряжения. Термины и определения.

ГОСТ 19431-84 Энергетика и электрификация. Термины и определения.

ГОСТ 24291-90 Электрическая часть электростанции и электрической сети. Термины и определения.

ГОСТ Р 54325-11 (IEC/TS 61850-2:2003) Сети и системы связи на подстанциях. Часть 2. Термины и определения.

## **3 Обозначения и сокращения**

## **3.1 Определения**

В настоящем стандарте применены термины по ГОСТ 19431, ГОСТ 24291, ГОСТ 27.002, ГОСТ 18685, ГОСТ Р 54325, а также следующие термины с соответствующими определениями, относящиеся к языку конфигурирования SCL:

3.1.1 Расширяемый язык: язык является расширяемым. если экземпляры языка могут включать термины из других словарей.

Примечание. Выполняется в SCL, если другие словари поставляются с собственным пространством имен XML согласно [8].

3.1.2 Словарь: коллекция имен элементов и атрибутов с определениями их значений и их структурных отношений и ограничений.

3.1.3 Язык: идентифицируемый набор словарных терминов, которые имеют определенные ограничения.

Примечание. В случае SCL, ряд ограничений определены XML схемой.

3.1.4 Экземпляр: реализация с использованием языка.

Примечание. Например, документ XML в SCL, описывающий ИЭУ или подстанцию, является экземпляром SCL.

3.1.5 Отправитель: инструмент, который создает или производит экземпляр для обработки другим приложением (приемником).

Примечание. Отправителями в контексте SCL обычно выступают ПО для параметрирования ИЭУ и ПО для параметрирования систем; например. ПО для параметрирования ИЭУ отправляет (производит) ICD-файлы, инструмент параметрирования системы отправляет SCD-файлы.

3.1.6 Приемник: инструмент, который использует экземпляр, полученный от отправителя.

Примечание. Приемниками SCL являются ПО для параметрирования ИЭУ и ПО для параметрирования системы: например.  $\Pi$ O для параметрирования ИЭУ получает SCD-файлы, а ПО для параметрирования системы получает файлы ICD, IID, SSD и SED.

3.1.7 Процессор: компонент, который получает экземпляры SCL и производит новые экземпляры, то есть, является отправителем и получателем одновременно.

Примечание. Как правило, это инструмент для параметрирования системы.

3.1.8 Проект: системная часть с инженерной ответственностью за все содержащиеся в нем ИЭУ.

Примечание. Как правило, система является проектом. Тем не менее, иногда ответственность за инжиниринг ИЭУ различных частей системы лежит на разных группах или инженерах. В таком случае, каждая группа ответственности является самостоятельным проектом. ИЭУ может принадлежать только одному проекту. Проект "владеет" этим устройством.

3.1.9 Обратная совместимость: изменения в языке считаются обратносовместимыми, если новые приемники могут обрабатывать все экземпляры старой версии языка.

Примечание. Для SCL это означает, что инструменты, разработанные для нового языка, могут понимать экземпляры, созданные в старых версиях. Особенно это касается инструментов для параметрирования системы, которые должны понимать старые ICD и SSD файлы, в то время как инструменты для параметрирования ИЭУ должны понимать старые SCD файлы для того, чтобы быть обратно совместимыми.

3.1.10 Прямая совместимость: изменение языка является совместимым, если в старой версии приемники могут обрабатывать экземпляры, созданные в новой версии языка.

Примечание. В отношении SCL это означает, что инструменты, созданные в соответствии с правилами старых версий SCL могут обрабатывать экземпляры новых версий SCL. Особенно важно то, что старые инструменты для параметрирования системы должны работать с новыми ICD и SSD файлами, в то время как старые инструменты для параметрирования ИЭУ должны иметь возможность работать с новыми SCD файлами, чтобы быть совместимыми.

3.1.11 Версия языка: версия ХМL-схемы, определяющей язык.

Примечание. Экземпляры языка создаются в соответствии с версией языка (схемы), которая называется его назначенной версией, хотя этот экземпляр может быть корректным и по отношению к другим версиям языка.

3.1.12 Витая пара: вид кабеля связи. Представляет собой одну или несколько пар изолированных проводников, скрученных между собой (с небольшим числом витков на единицу длины), покрытых пластиковой оболочкой.

3.1.13 MMS (Manufacturing Message Specification): протокол передачи данных, применяется для передачи данных по клиент-серверной технологии согласно МЭК 61850-8-1 согласно [20].

3.1.14 **GOOSE** (Generic **Object-Oriented Substation** Event): широковещательный протокол передачи данных для быстрой передачи данных о событиях согласно МЭК 61850-8-1 согласно [20].

3.1.15 Sampled Values: широковещательный протокол передачи данных передачи мгновенных выборок аналоговых значений для согласно МЭК 61850-9-2 согласно [21].

## 3.2 Аббревиатуры

В документе использованы следующие аббревиатуры:

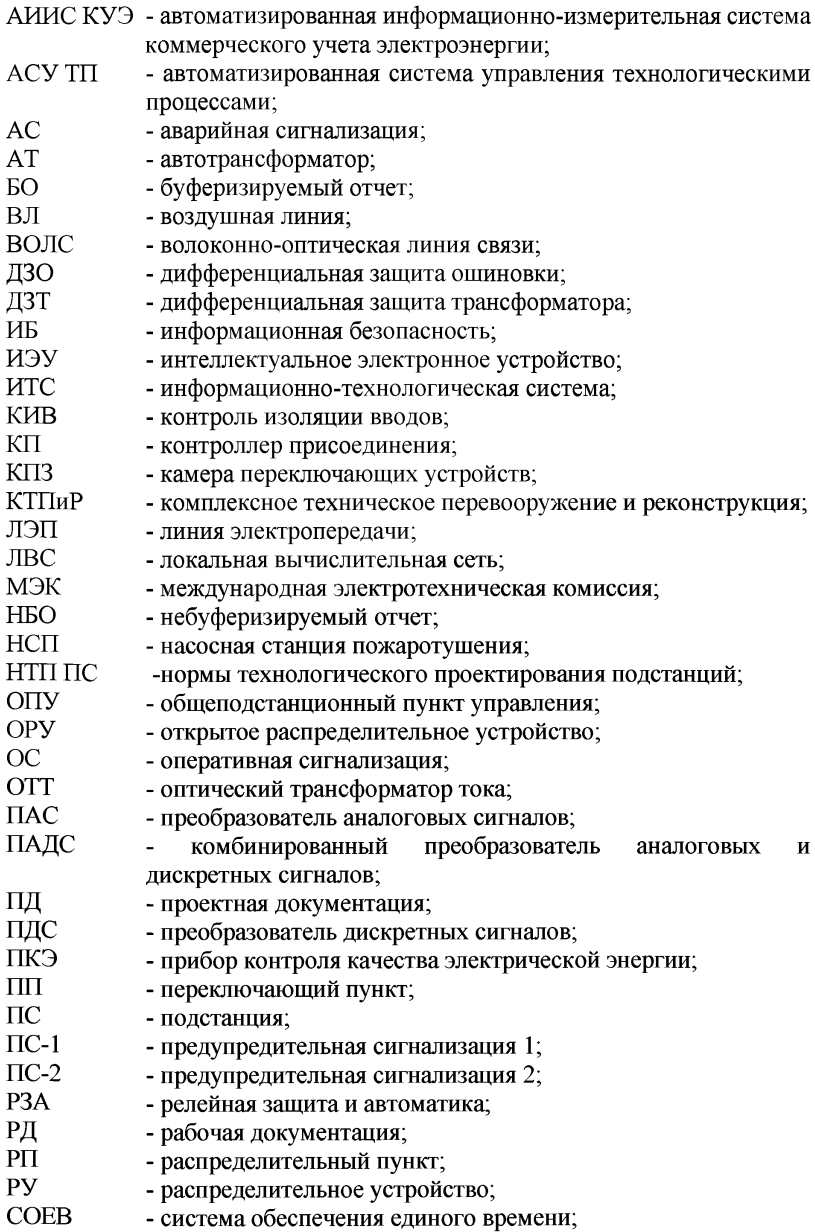

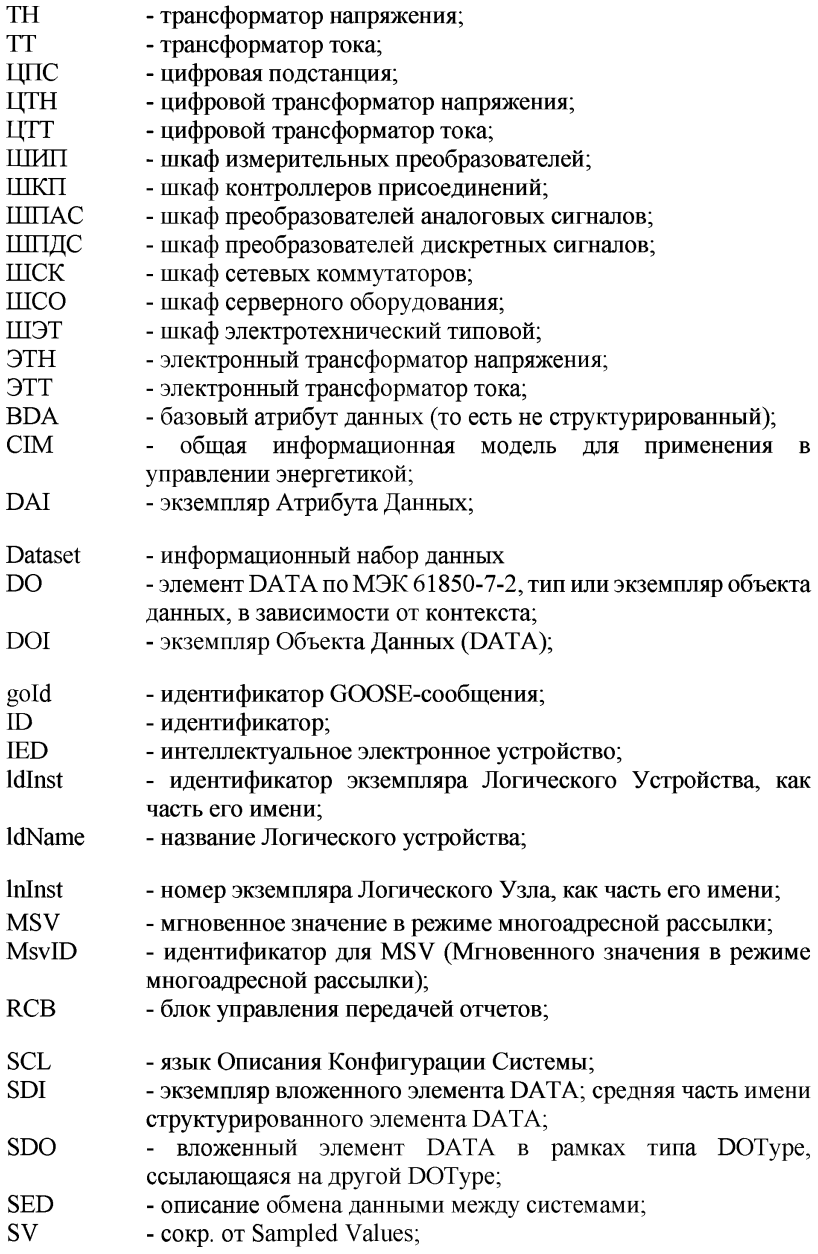

- UML унифицированный Язык Моделирования согласно http://www.omg.org/uml: **URI** - универсальный идентификатор ресурса;
- идентификатор для USV (Мгновенного значения в режиме **UsvID** одноадресной рассылки):
- **XML** - eXtensible Markup Language (расширяемый язык разметки).

## 4 Обшие положения

#### 4.1 Определения и особенности

полстанцией называется  $4.1.1$  Пифровой полстанция. которой  $\overline{B}$ организация всех потоков информации при решении задач мониторинга, анализа и управления осуществляется в цифровой форме, а параметры такой передачи определяются единым файлом электронного проекта. В качестве основной среды передачи данных в рамках цифровой подстанции используется локальная вычислительная сеть (ЛВС) на базе технологии Ethernet, а в качестве коммуникационных протоколов применяются протоколы. описанные стандартом МЭК 61850.

4.1.2 Одной из ключевых особенностей цифровой подстанции является приближение устройств сбора дискретных и аналоговых сигналов и выдачи управляющих воздействий непосредственно к оборудованию с последующей передачей всей информации, необходимой для функционирования комплексов РЗА и АСУ ТП ПС, в цифровой форме. Благодаря этому достигается сокращение суммарной длины электрических кабелей и вторичных цепей, как следствие снижение вероятности их повреждения и повышение наблюдаемости вторичных систем.

4.1.3 Стандарт МЭК 61850 регламентирует применение различных протоколов передачи данных для различных задач в рамках вторичной системы подстанции:

- $\equiv$ передачи измерений электронных измерительных лля **OT** трансформаторов тока И напряжения  $\overline{\mathbf{M}}$ преобразователей аналоговых сигналов (мгновенных значений) применяется протокол Sampled Values, определяемый главой МЭК 61850-9-2;
- для передачи дискретных сигналов от преобразователей дискретных сигналов (ПДС) к устройствам РЗА и КП, от устройств РЗА и КП к ПДС, а также для быстрого обмена информацией о событиях между различными устройствами на ПС применяется протокол GOOSE, определяемый главой МЭК 61850-8-1;
- для передачи данных телесигнализации, телеизмерений и команд телеуправления между устройствами и системой АСУ ТП применяются коммуникационные сервисы стандарта МЭК 61850, реализуемые с использованием протокола MMS, в соответствии с положениями главы МЭК 61850-8-1

4.1.4 В рамках применения коммуникационных сервисов стандарта МЭК 61850 с применением протокола MMS обычно выделяют отдельные сервисы, используемые для решения различных задач:

- сервис Управления используется для организации управления объектами данных внутри устройств (РЗА, КП и др.), в том числе для организации оперативного управления коммутационными аппаратами;
- сервис Отчетов используется для организации передачи информации (телесигнализация, телеизмерения) от устройств в систему АСУ ТП или в автономный РАС.

## **4.2 Архитектуры**

4.2.1 В зависимости от объемов внедрения цифровых технологий передачи данных на подстанции выделяют три архитектуры подстанций.

**4.2.2 Архитектура I** предполагает применение протокола MMS для интеграции устройств РЗА и контроллеров присоединений (КП) в единую систему АСУ ТП без использования протоколов GOOSE и SV. Таким образом, первая архитектура не предполагает использование ШПДС, ШПАС. При проектировании системы по архитектуре I следует руководствоваться существующими нормами проектирования вторичных систем и цепей. Дополнительные требования в проекте предъявляются к формату представления таблиц сигналов, передаваемых в АСУ ТП, где должны использоваться наименования сигналов по стандарту МЭК 61850 в соответствии с корпоративным профилем стандарта МЭК 61850 ПАО «ФСК ЕЭС».

4.2.3 Архитектура **II** предполагает применение протокола MMS для интеграции устройств РЗА и КП в единую систему АСУ ТП, а также использование протокола GOOSE для быстрой передачи информации между устройствами уровня присоединения (РЗА и КП), а также для передачи сигналов между устройствами защиты и автоматики и преобразователями дискретных сигналов, установленными в ШПДС. Применение протокола Sampled Values в данной архитектуре не предусматривается. Таким образом, вторая архитектура предполагает применение ШПДС. Применение протокола GOOSE на объектах архитектуры II для передачи данных между ШПДС и ШЭТ, а также между разными ШЭТ накладывает дополнительные требования на организацию ЛВС объекта и соблюдение требований корпоративного профиля стандарта МЭК 61850 ПАО «ФСК ЕЭС» при задании параметров для соответствующих GOOSE-сообщений.

4.2.4 **Архитектура III** предполагает применение протокола MMS для интеграции устройства РЗА и КП в единую систему АСУ ТП, применение протокола GOOSE для быстрой передачи информации между устройствами уровня присоединения (РЗА и КП) и передачи информации между устройствами защиты и автоматики и ШПДС, а также применение протокола Sampled Values для передачи данных измерений токов и напряжений от ЦТТ и

ЦТН, и, на переходном этапе, от ШПАС. При проектировании объектов в соответствии с архитектурой III в дополнение к особенностям архитектуры II также добавляются требования по соблюдению требований корпоративного профиля МЭК 61850 ПАО «ФСК ЕЭС» в части передачи данных с использованием протокола Sampled Values. Кроме того, в случае использования цифровых трансформаторов тока изменяется методика выбора номинальных параметров указанных аппаратов по сравнению с традиционной. В ячейках вводных присоединений 6-35 кВ для ПС Архитектуры III используются ПАС, устанавливаемые в релейном отсеке данных ячеек и подключаемые к .<br>электромагнитным ТТ. В случае невозможности обеспечить правильность работы РЗА через ПАС необходимо использовать ЦТТ.

4.2.5 Все особенности реализации Архитектур I, II и III в части применяемых технических средств и протоколов стандарта МЭК 61850 приведены в Таблице 4.1.

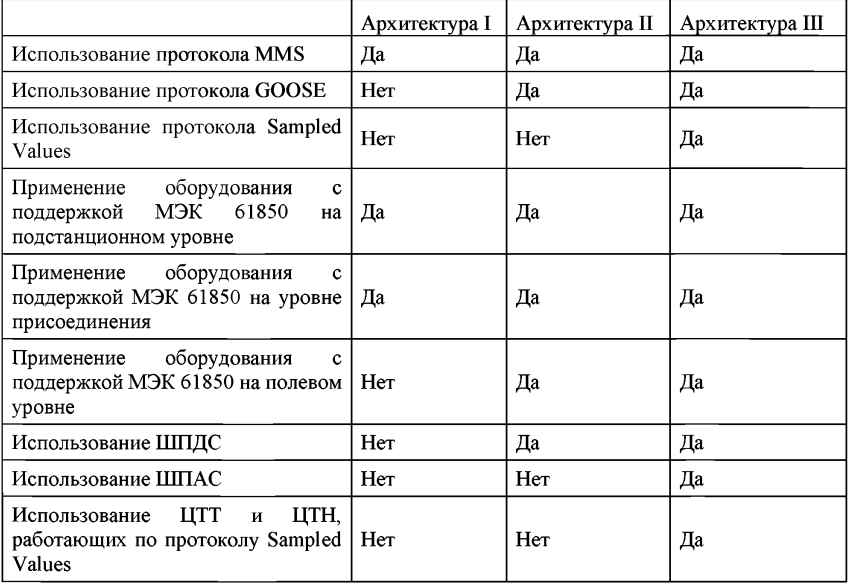

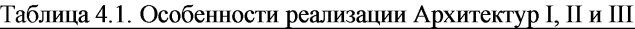

# **4.3 Основные положения по проектированию**

проектах цифровых подстанций большую роль играет достоверность и надёжность данных, передаваемых в цифровой форме. В связи с этим особая роль в проекте ЦПС должна уделяться следующим основным элементам:

> - первичное оборудование, являющееся источниками и/или приёмниками цифровых данных, включая силовые выключатели и

разъединители  $\mathbf{c}$ интегрированными  $\mathbf{B}$ привод цифровыми трансформаторы  $(TT\epsilon)$ электронные тока устройствами. трансформаторы напряжения (ЭТН) с цифровым интерфейсом (ЦТТ и ЦТН) и иное оборудование;

- вторичное оборудование, обеспечивающее сопряжение аналоговых интерфейсов первичного оборудования с цифровыми системами, включая преобразователи аналоговых сигналов  $(IIAC)$  $\mathbf{H}$ преобразователи лискретных (ПДС). также сигналов a комбинированные преобразователи аналоговых и лискретных сигналов (ПАДС);
- коммуникационная подсистема, состоящая из коммутаторов и структурированной кабельной системы;
- ИЭУ вторичных систем, осуществляющие приём, обработку и передачу цифровых данных.

4.3.2 Вся информация о применении цифровых технологий на подстанции должна быть интегрирована в соответствующие тома проектной документации (ПД) и комплекты рабочей документации (РД). Кроме того, должны быть добавлены новые требования в тома ПД и комплекты РД, описывающие решения в части систем: локальной вычислительной сети (ЛВС), системы обеспечения единого времени (СОЕВ), информационной безопасности  $(H<sub>B</sub>)$ .

4.3.3 При проектировании ПС, РП и ПП следует руководствоваться Правилами устройств электроустановок (ПУЭ) [11], НТП ПС [10], нормативными документами, указанными в разделе 2.

4.3.4 При выборе оборудования в рамках разработки проектной документация на ЦПС следует руководствоваться положениями [1].

4.3.5 При разработке схем ИТС ЦПС следует руководствоваться положениями [2].

## 5 Требования к составу разделов проекта ЦПС

## 5.1 Проектная документация

5.1.1 В составе ОТР для цифровых подстанций в рамках раздела основных технических решений по РЗА и другим ИТС должны быть разработаны проектные решения, содержащие:

- выбор архитектуры ЦПС с применением Типовых шкафов с технико-экономическим сравнением по каждому рассматриваемому варианту;
- состав вновь устанавливаемых, объемы модернизации и мест установки существующих устройств ИТС с применением Типовых шкафов (ШЭТ, ШПДС, ШПАС, ШИП и других типовых шкафов в зависимости от архитектуры) по каждому рассматриваемому варианту. При реконструкции предусмотреть использование

типовых шкафов ШЭТ ПДС и определить их назначение для каждого рассматриваемого варианта;

- определение необходимого перечня функций для каждого нетипового шкафа (если применение типового шкафа невозможно) для каждого рассматриваемого варианта;
- выбор технологических и метрологических характеристик ЦТТ,<br>ЦТН, шкафов оптических кроссов, при необхолимости ЦТН, шкафов оптических кроссов, при необходимости предусмотреть установку/замену ТТ, ТН (в т.ч. на смежных объектах ПАО «ФСК ЕЭС») по каждому рассматриваемому варианту. Для присоединений классов напряжений 6-35 кВ при выборе технологических и метрологических характеристик ТТ, ТН, допустимо использование ЦТТ, ЦТН при соответствующем технико-экономическом обосновании;
- структурную схему АСУ ТП с выбором топологии ЛВС и выбором типовых шкафов АСУ ТП (ШСК, ШСО, ШКП, ШИП) по каждому рассматриваемому варианту. Предусмотреть установку системы мониторинга сетевого трафика и контроля соответствия передачи данных электронному проекту с мониторингом аномальных режимов и регистрацией событий на основе данных, полученных по GOOSE и Sampled Values по каждому рассматриваемому варианту.

5.1.2 В проектной документации для цифровых подстанций в рамках разделов технических решений по РЗА и АСУ ТП должны быть разработаны проектные решения по:

- выбору числа, типов и мест установки типовых шкафов (ШЭТ, ШПДС, ШИП и других в зависимости от архитектуры);
- выбору числа, типов и мест установки ТТ, ТН, ЦТТ, ЦТН, ШПАС, ШПДС шкафов оптических кроссов на генеральном плане;
- определению перечня функций, перечня входных аналоговых сигналов и от каких электронных ТТ, ТН или ШПАС они приходят, перечня входных GOOSE сигналов, перечня выходных GOOSE сигналов, перечня информации, передаваемой в АСУ ТП, перечня необходимых кнопок, функциональных клавиш, ключей, испытательных блоков и светодиодной индикации для каждого IED в шкафу согласно Таблице 5.1 для каждого нетипового шкафа (если применение типового шкафа невозможно);
- использованию типовых шкафов ШЭТ ПДС с указанием назначения каждого дискретного входа и выхода, а также взаимосвязи с принимаемыми и выдаваемыми GOOSE сигналами;
- регистрации аварийных событий с учетом используемой Архитектуры;
- реализации для устройств **(комплексов) РЗА** селективной сигнализации о неисправности связей по отдельным

GOOSE/Sampled Values-сообщениям с выводом информации на терминал и в АСУ ТП по отказавшему соединению:

- установке и снятию временных шкафов (ШПАС, ШЭТ ПДС и т.д.) на каждом этапе реконструкции (приводятся в разделе ПОС);
- функциональные блок-схемы взаимодействия устройств P3A посредством GOOSE сигналов с указанием сигналов отключений, пусков и срабатываний УРОВ. ТО и ТУ, запретов АПВ и положений выключателей и других GOOSE сигналов, использующихся для РЗА, пример приведен в Приложении М;
- подтверждению топологии ЛВС, включая выбор числа, типов и мест установки ШСК, разработанной на этапе ОТР, включая расчет загруженности  $J\!I\!B\!C$ учетом выбранной топологии  $\mathbf{c}$ информационной сети и максимальной загрузки в режиме повышенной информационной нагрузки «шторм»;
- разработке перечня сигналов MMS с указанием источников и приёмников, пример приведен в Приложении И;
- разработке таблицы GOOSE сигналов, использующихся на данном объекте при реализации Архитектур II или III, пример приведен в Приложении К;
- разработке таблицы SV потоков с указанием основного и резервного источника для каждого терминала РЗА при использовании Архитектуры III, пример приведен в Приложении Л.

Таблица 5.1. Объём информации, разрабатываемый для каждого нетипового шкафа на сталии ПЛ

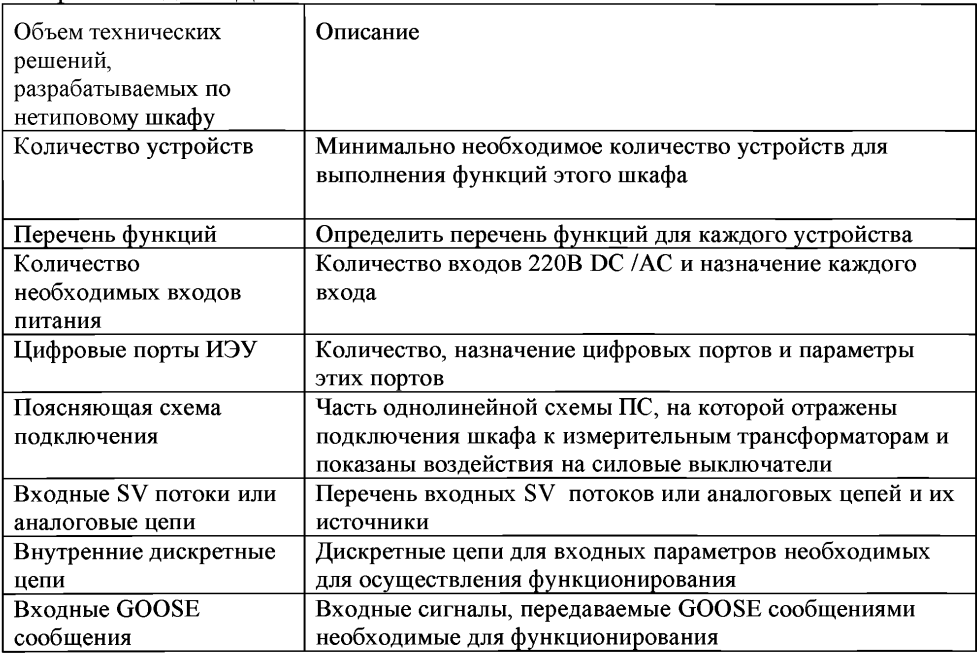

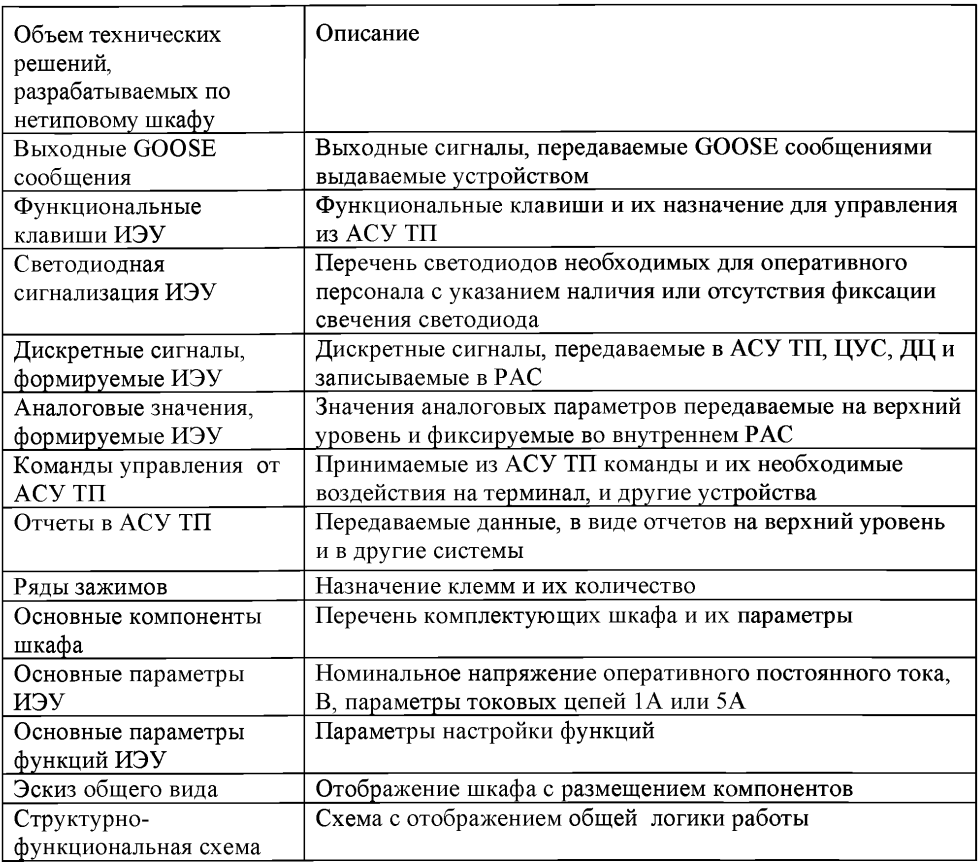

# 5.2 Рабочая документация

5.2.1 В рабочей документации для цифровых подстанций в рамках существующих и новых разделов должны быть разработаны проектные решения, содержащие:

- перечень сигналов ШПДС в привязке к схемам электрическим принципиальным;
- перечень сигналов ШПАС в привязке к схемам электрическим принципиальным;
- параметрирование обмена информацией между устройствами с применением GOOSE-сообщений;
- подписки устройств вторичных систем на SV-потоки **OT** измерительных трансформаторов или преобразователей аналоговых сигналов;
- параметрирование общих коммуникационных параметров устройств в составе типовых шкафов;
- параметрирование передачи информации с использованием сервис отчетов стандарта МЭК 61850 для передачи данных в АСУ ТП;
- параметрирование передачи информации с использованием сервиса Отчет стандарта МЭК 61850 для передачи данных в автономный PAC:
- перечень управляемых объектов данных для ЦПС с указанием требуемых параметров управления;
- выбор параметров настройки оборудования ЛВС;
- файл электронной проектной/рабочей документации в формате SCL;
- создание функциональных блок-схем с отображением всех сигналов и распределением их по GOOSE сообщениям Место установки ШПДС на ОРУ (или другие РУ) указывается на плане ПС. Указания распределению ШПДС по КА маслонаполненному  $\overline{10}$  $\mathbf{M}$ оборудованию;
- задание заводу изготовителю согласно Таблице 5.2 для каждого нетипового шкафа;
- логику оперативной блокировки  $\mathbf{c}$ использованием **GOOSE** сообщений и при реконструкции использования существующей блокировки.

Таблица 5.2. Объём задания завода изготовителя для нетипового шкафа на сталии РЛ

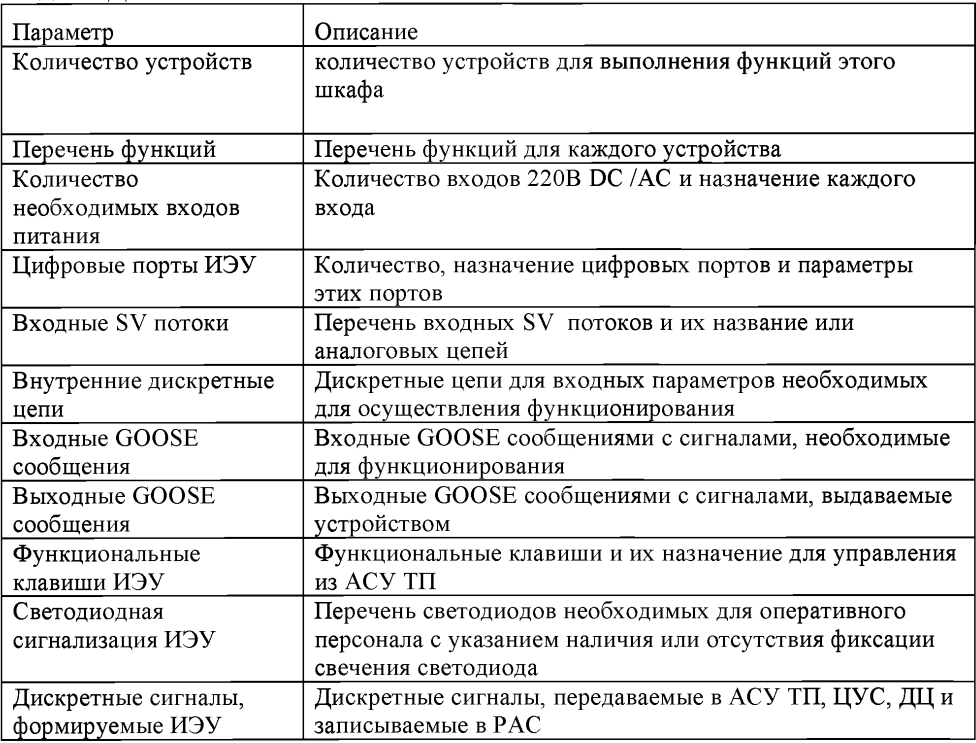

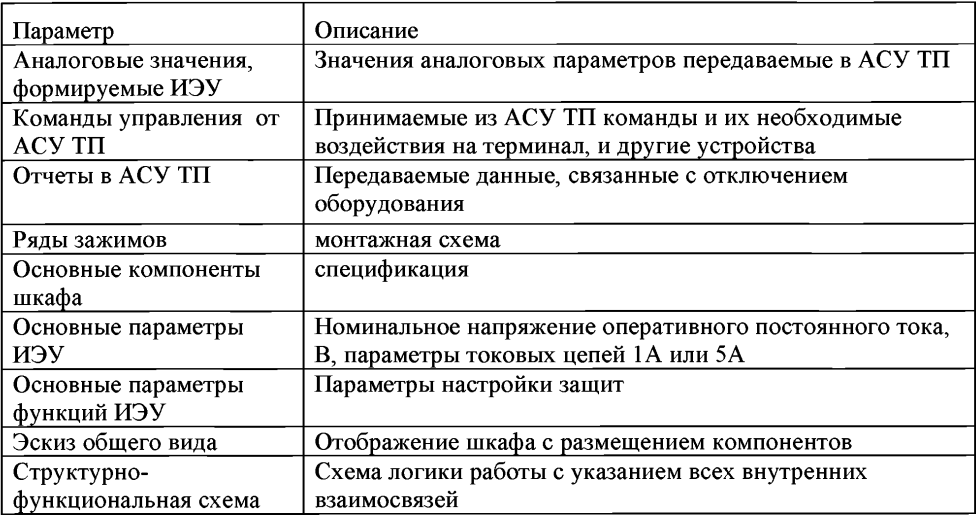

# 6 Требования по установке ШПДС

# 6.1 Общие положения

 $6.1.1 B$ шкафах преобразования дискретных сигналов (ШПДС) устанавливаются устройства преобразования дискретных сигналов (ПДС). ПДС предназначены ДЛЯ преобразования дискретных сигналов положений коммутационных аппаратов в цифровую форму и последующей передачи посредством протокола GOOSE устройствам РЗА и АСУ ТП и преобразования GOOSE-сообщений, получаемых от устройств среднего уровня РЗА и АСУ ТП. в дискретные сигналы для выдачи команд на исполнительные механизмы коммутационных аппаратов.

преобразования  $6.1.2$  Шкафы дискретных сигналов (ШПДС) размещаются в непосредственной близости от первичного оборудования, являющегося источниками и приёмниками первичных сигналов, с целью минимизации протяженности контрольных цепей и количества клеммных соелинений.

6.1.3 ПДС, устанавливаемые внутри ШПДС, подключаются к аппаратам образом, чтобы исключить отказ работоспособности функций таким управления силовым выключателем ввиду выхода из строя одного из устройств ПДС при условии работоспособности резервирующих устройств.

6.1.4 По типам в соответствии с классификацией СТО на типовые шкафы ПАО «ФСК ЕЭС» ШПДС подразделяются на две группы:

- $-$  ШДПС для коммутационного оборудования (серия ШПДС-х-х-х);
- ШПДС для маслонаполненного оборудования (серия ШПДС МО).
- 6.1.5 ШПДС может применяться для сбора сигнализации и управления:
	- выключателем с трёхфазным или пофазным приводом;
- одним разъединителем с двумя заземляющими ножами всего тремя коммутационными аппаратами, не включая выключателя;
- двумя разъединителями, оснащенными двумя заземляющими ножами каждый — всего шестью коммутационными аппаратами, не включая выключателя;
- разъединители могут быть как с трехфазным приводом, так и с пофазным.

6.1.6 Выбор ШПДС из перечня типовых вариантов осуществляется исходя из схемы электрической принципиальной и состава аппаратов на присоединении.

## 6.2 Варианты исполнений ШПДС

6.2.1 Исполнение ШПДС-0-0-3 предназначено для контроля 3 (трех) трехфазных аппаратов с пофазным приводом, например, сборки из 1 (одного) разъединителя и 2 (двух) заземляющих ножей. Общее количество фаз аппаратов, контролируемых ШПДС-0-0-3 составляет 9 (девять).

6.2.2 Исполнение ШПДС-0-3-0 предназначено для контроля 3 (трех) коммутационных аппаратов с трехфазным приводом, например, сборки из 1 (одного) разъединителя и 2 (двух) заземляющих ножей.

6.2.3 Исполнение ШПДС-1-0-3предназначено для контроля одного силового выключателя с трехфазным приводом и 3 (трех) трехфазных аппаратов с пофазным приводом, например, сборки из 1 (одного) силового выключателя, 1 (одного) разъединителя и 2 (двух) заземляющих ножей.

6.2.4 В качестве временного решения для преобразования дискретных сигналов в цифровую форму и из цифровой формы в дискретные сигналы во время реконструкции внутри ОПУ применяются шкафы ШЭТ ПДС. При цифрового интерфейса системы пожаротушения маслонаполненного оборудования применяются шкафы ШЭТ ПДС НСП и ШЭТ ПДС КПЗ, устанавливаемые в помещениях насосной станции пожаротушения и камеры переключения задвижек соответственно.

6.2.5 Полный перечень вариантов исполнения ШПДС для архитектуры типа II (III) приведен в [4].

6.2.6 Для сборок линейного разъединителя с заземляющими ножами в исполнении с трехфазным приводом следует применять шкаф ШПДС-0-0-3.

6.2.7 Для сборок коммутационных аппаратов в рамках присоединений 330-500 кВ, состоящих из 1 (одного) силового выключателя с пофазным приводом, и 2 (двух) разъединителей с заземляющими ножами следует использовать ШПДС-2-0-6.

6.2.8 Для маслонаполненных вводов трансформаторов  $500 - 750$  кВ с функцией КИВ в состав ШПДС МО входит ПАС, осуществляющий преобразование соответствующих сигналов тока и передачу их по протоколу SV.

## 6.3 Пример изображения схемы ИТС с указанием мест установки ШПДС

6.3.1 На рисунке 6.1 приведен фрагмент схемы ИТС с изображенными на ней ШПДС.

6.3.2 Рекомендации и схемы установки ШПДС для различных схем распределительных устройств приведены в Приложении А.

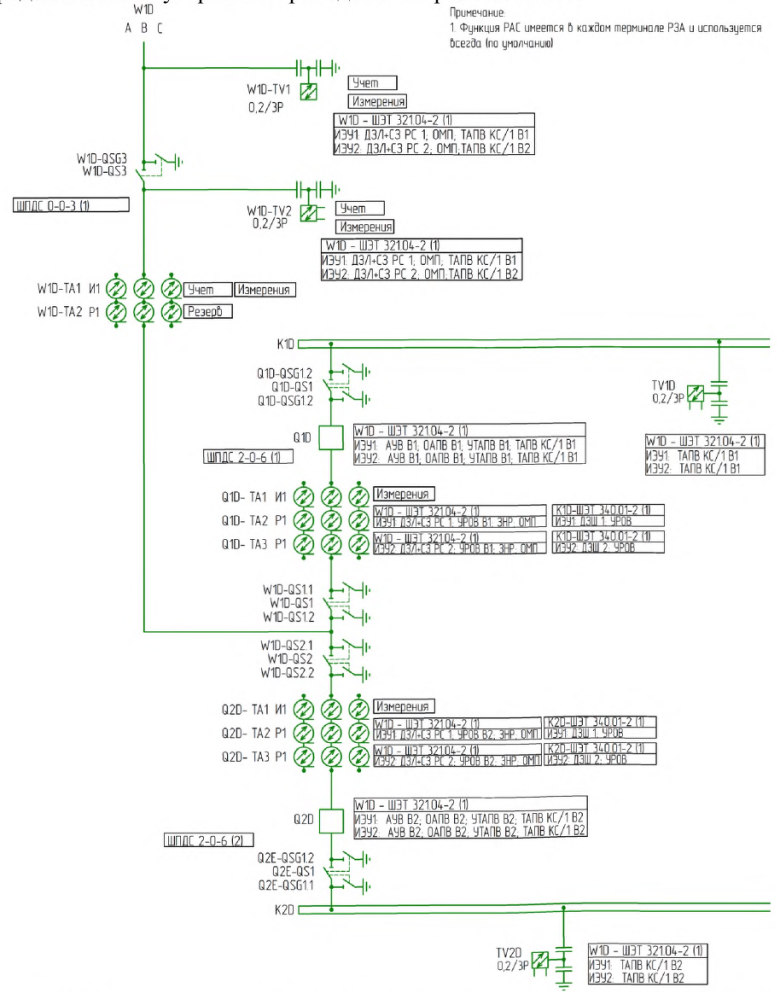

Рисунок 6.1. Пример схемы ИТС III архитектуры с изображением мест подключения ШПДС

# **7 Указания по выбору мест установки и подключения ШПАС**

преобразователей аналоговых сигналов предназначены для размещения устройств преобразования аналоговых сигналов (ПАС). Устройства ПАС предназначены для преобразования аналоговых сигналов от электромагнитных измерительных трансформаторов тока и напряжения в цифровой формат в соответствии с протоколом стандарта МЭК 61850-9-2. ШПАС предусматриваются при реализации объектов по архитектуре III типа на переходном этане (до широкомасштабного внедрения цифровых ТТ и ТН). В случаях, не противоречащих НПА и НТД, на ВЛ 110 кВ и выше предусматривается установка шкафов отбора напряжения или однофазных трансформаторов напряжения для АПВ с контролем наличия напряжения и/или синхронизма. В этом случае для преобразования аналоговых сигналов в цифровой формат используется ШПАС ОН.

7.1.2 ШПАС применяются только для цепей РЗА, а цепи измерительных преобразователей, приборов учёта и контроля качества электрической энергии подключаются к цепям электромагнитных ТТ напрямую.

7.1.3 При проектировании объектов ПАО «ФСК ЕЭС» должны применяться типовые ШПАС [3]:

- ШПАС ТН преобразования в SV поток аналогового сигнала напряжения от обмоток «звезда» измерительного трансформатора напряжения. К ШПАС ТН подключается шесть цепей напряжения: 3 со стороны «звезды», 3 со стороны «звезды» или «разомкнутого треугольника» для контроля цепей напряжения;
- ШПАС ТТ предназначен для преобразования в SV поток аналогового сигнала от трансформаторов тока. В ШПАС ТТ устанавливаются два ПАС, каждый из которых подключается к отдельной обмотке ТТ;
- ШПАС ОН предназначен для преобразования в SV поток аналогового сигнала от шкафа отбора напряжения (ШОН) или однофазного ТН.

7.1.4 Примеры схем распределения ШПАС по цепям ТТ и ТН для различных вариантов схем распределительных устройств приведены в Приложении Б.

## **8 Указания по выбору параметров и мест подключения цифровых ТТ**

## **8.1 Общие положения**

8.1.1 Цифровые трансформаторы тока и напряжения являются разновидностью электронных ТТ и ТН, снабженных цифровым интерфейсом, передающим данные, как правило, по протоколам стандарта МЭК 61850.

8.1.2 Цифровые ТТ и ТН могут отличаться по принципу действия и, в связи с этим, обладать рядом характеристических особенностей, обуславливающих правила выбора параметров указанных аппаратов.

Отдельными стандартами организации на конкретные виды ЦГТ и ЦГН могут быть установлены дополнительные требования.

8.1.3 Цифровые ТН устанавливаются по тем же правилам, что и электромагнитные, так как точки контроля напряжения для функций РЗА и АСУ ТП сохраняются.

8.1.4 Цифровые ТТ обладают рядом особенностей по сравнению с электромагнитными:

- больший по сравнению с электромагнитными ТТ диапазон измеряемых токов в пределах класса точности;
- выдача мгновенных значений токов и напряжений в цифровом виде с конкретным значением в первичных величинах;
- возможность суммирования значений двух потоков ЦГТ в цепи выключателей для вычисления тока ЛЭП без потери точности.

8.1.5 При проектировании установки ЦГТ необходимо учитывать следующие особенности:

- для выполнения дифференциальной защиты ошиновки высшего напряжения ЦГТ устанавливаются в непосредственной близости от автотрансформатора, этим достигается ввод в зону действия ДЗТ вводов ВН и пуск пожаротушения только от ДЗТ, КИВ и газовой защиты;
- для ЛЭП, подключаемых к РУ через два выключателя, установка ЦТТ в ЛЭП требует технического обоснования.

# **8.2 Особенности выбора цифровых ТТ по току**

8.2.1 Цифровые электронные трансформаторы по принципу действия обладают более линейной характеристикой по сравнению с традиционными электромагнитными трансформаторами, благодаря чему для цифровых трансформаторов тока используется укороченная шкала диапазонов номинальных токов, в которых ЦТТ может работать в рамках заявленного класса точности. В соответствии с [1] определена шкалы номинальных параметров для цифровых трансформаторов тока для измерений и защиты, представленные в таблицах ниже (см. Таблицу 8.1, Таблицу 8.2, Таблицу 8.3).

| Диапазоны<br>измерения<br>тока | Исполнение 1И (I <sub>макс</sub> = 250 – 1000A) |                                |                        | Исполнение 2И ( $I_{\text{MARC}}$ = 800 – 4000A)    |                     |                        |
|--------------------------------|-------------------------------------------------|--------------------------------|------------------------|-----------------------------------------------------|---------------------|------------------------|
|                                | погрешность,<br>"⁄∘                             | значение<br>тока. А<br>действ. | Угловая<br>погрешность | погрешность, <sub>  тока, А</sub><br>$\frac{10}{6}$ | значение<br>лейств. | Угловая<br>погрешность |
| Нижний<br>диапазон             | 0, 75                                           | 2.5                            | 30'                    | 0, 75                                               |                     | 30°                    |
|                                | 0,35                                            | 12,5                           | 15'                    | 0,35                                                | 140                 | 15'                    |
|                                | 0,2                                             | 50                             | $10^{\circ}$           | $ 0,2\rangle$                                       | 160                 | 10'                    |
| Верхняя<br> граница            | 0,2                                             | 1200                           | $10^{\circ}$           | 0,2                                                 | 4800                | 10                     |
|                                | 0,5                                             | 1500                           | l20'                   | 0,5                                                 | 16400               | 20'                    |

Таблица 8.1. Метрологические характеристики цифровых трансформаторов тока для измерений для АСУ ТП, АИИС КУЭ и ПКЭ

Таблица 8.2. Метрологические характеристики цифровых трансформаторов тока для РЗА

| Диапазоны<br>измерения<br>тока                | Исполнение 1Р (для РЗА ВЛ и Т) |                                |                        | Исполнение 2Р<br>(для РЗА ВЛ и стороны НН АТ) |                                |                        |
|-----------------------------------------------|--------------------------------|--------------------------------|------------------------|-----------------------------------------------|--------------------------------|------------------------|
|                                               | погрешность, <br>%             | значение<br>тока, А<br>действ. | Угловая<br>погрешность | погрешность, <br>l%                           | значение<br>тока, А<br>действ. | Угловая<br>погрешность |
| Нижняя<br><b> граница</b><br><b> точности</b> | 10                             | 10                             | l240'                  | 10                                            | 30                             | l240'                  |
|                                               |                                | 20                             | 120'                   |                                               | 80                             | 120'                   |
|                                               |                                | 140                            | 160'                   |                                               | 110                            | l60'                   |
| Верхняя<br><b> граница</b><br>точности        |                                | 36000                          | l60'                   |                                               | 100000                         | $160^{\circ}$          |
|                                               |                                | 150000                         | 120'                   |                                               | 126000                         | 120'                   |
|                                               | 10                             | 55000                          | l240'                  | 10                                            | 140000                         | $ 240\rangle$          |
|                                               | 30                             | 190000                         | 1640'                  | 30                                            | 200000                         | $ 640\rangle$          |

Таблица 8.3. Метрологические характеристики универсальных цифровых трансформаторов, использующихся для АСУ ТП, АИИС КУЭ и ПКЭ и РЗА

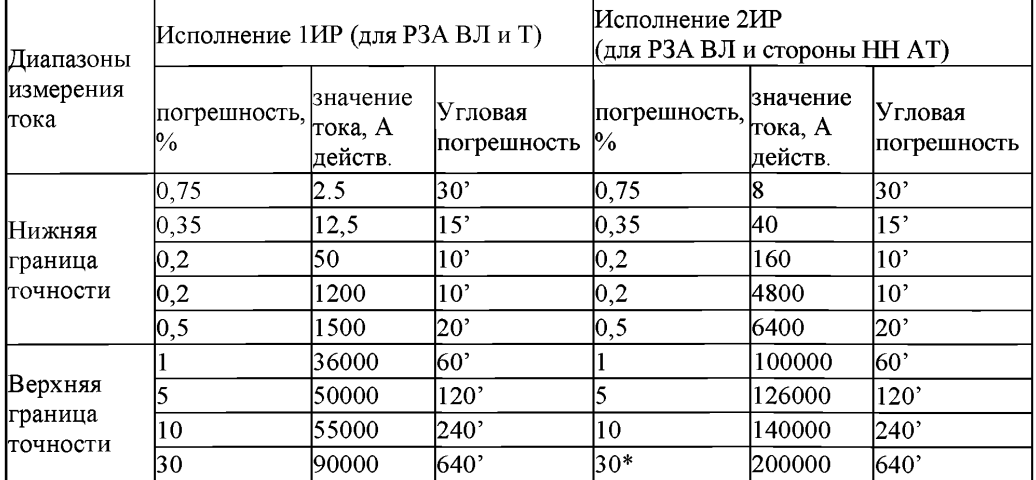

8.2.2 В соответствии с установленной шкалой номинальных параметров для целей измерений рекомендуется на присоединениях с расчётным током нагрузки, с учетом перспективного потребления, не превышающим 800 А использовать цифровые трансформаторы исполнения 1И или 1ИР, а на присоединениях с током более 800 А использовать трансформаторы исполнения 2И или 2ИР.

8.2.3 Выбор параметров измерительных контуров цифровых трансформаторов, используемых для релейной защиты, осуществляется по номинальному току и проверяется по максимальному току. Расчетное значение номинального тока и тока КЗ с учётом апериодической составляющей должно лежать в диапазоне измеряемых токов ЦТТ.

8.2.4 Как правило, для РЗА присоединений тупиковых ВЛ и сторон высшего напряжения силовых трансформаторов и сторон высшего и среднего напряжения силовых автотрансформаторов применяется исполнение 1Р или 1ИР, а для присоединений ВЛ и стороны низшего напряжения АТ применяется исполнение 2Р или 2ИР.

8.2.5 Выбор вида обмотки определяется расчётом установившихся режимов для проверки метрологических характеристик ТТ и расчётом токов КЗ для выбора характеристик для работы РЗА. Предпочтительным является установка 2-х обмоток 1ИР или 2ИР для взаиморезервирования. В случае если обмотки 1ИР и 2ИР не могут обеспечить характеристики для работы устройств АИИСКУЭ и РЗА к 2-м обмоткам ИР добавляется 3-я обмотка И для АИИСКУЭ.

8.2.6 При проверке ЦТТ для защиты (классов IP, 2Р, 1ИР, 2ИР) по току КЗ общим правилом является обеспечение погрешности не более 1 % в зоне несрабатывания защит (при внешних КЗ) или на границах срабатывания.

8.2.7 Проверка ЦТТ по току КЗ осуществляется следующим образом:

- Для дистанционной защиты при установке ЦТТ на присоединении ВЛ (см. рисунок 8.1) погрешность не более 10 % должна быть обеспечена для КЗ в точке К1 «за спиной» защиты, погрешность не более 1 % должна быть обеспечена для КЗ в точках КЗ и К4. Для точки К2, расположенной в первых 10 % защищаемой ЛЭП погрешность может превышать 10 % при наличии обоснования в проектной документации. Для всех транзитных ЛЭП рекомендуется использовать ЦТТ с обмотками 2Р. Для тупиковых ЛЭП используются ЦТТ с обмотками 1Р при условии, что в конце ЛЭП ток КЗ входит в диапазон, обеспечивающий погрешность не хуже 1  $\frac{0}{0}$ ;
- Для продольной дифференциальной защиты при установке ЦТТ на присоединениях силового трансформатора (см. рисунок 8.2 (а)) погрешность не более 1 % должна быть обеспечена для КЗ в точках Kl, К4 и Кб. При этом при КЗ в защищаемой зоне и больших кратностях тока КЗ к току уставки погрешность ЦГТ может превышать 10 % при наличии обоснования в проектной Для сторон ВН и СН трансформаторов рекомендуется использовать ЦТТ с обмотками 1Р. Для стороны НН рекомендуется использовать ПАС в ячейке ввода, подключенный к электромагнитному ТТ. В случае невозможности обеспечить правильность работы РЗА с электромагнитным ТТ необходимо использовать ЦГТ;
- Для продольной дифференциальной защиты при установке ЦТТ на присоединениях автотрансформатора (см. рисунок 8.2 (б))

погрешность не более 1 % должна быть обеспечена при КЗ в точках Kl, К4 и К5. При этом при КЗ в защищаемой зоне и больших кратностях тока КЗ к току уставки (IK3 / 1уст> 10) погрешность ЦТТ может превышать 10 % при наличии обоснования в проектной документации. Для ДЗО НН автотрансформатора погрешность не более 1% должна быть обеспечена при КЗ в точке К7, а погрешность не более 10 % должна быть обеспечена в точках Кб и К5, что автоматически получается, так как при КЗ в точках Кб и К5 ОТТ установленный между АТ и реактором должен иметь погрешность 1% по условию обеспечения правильной работы дифференциальной защиты автотрансформатора. Для стороны ВН и СН автотрансформаторов рекомендуется использовать ЦТТ с обмотками 1ИР. Для стороны НН (между АТ и реактором) рекомендуется использовать ЦТТ с обмотками 2ИР. Для контроля тока через ввод рекомендуется использовать ПАС в ячейке ввода, подключаемый к электромагнитному ТТ. При использовании однофазных АТ необходимо прорабатывать вопрос места установки ОТТ: до соединения в треугольник или после с учётом токов КЗ и выбора параметров срабатывания устройств РЗА.

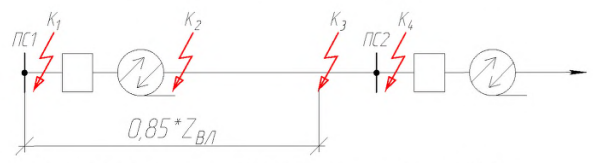

Рисунок 8.1. Схема для расчёта КЗ на присоединении ВЛ

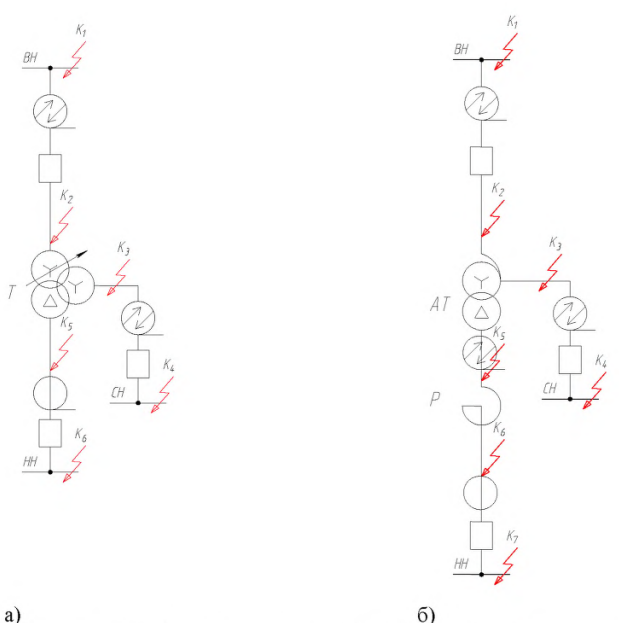

**а)**

Рисунок 8.2. Схема расчёта токов КЗ на присоединении трансформатора (а) и автотрансформатора (б)

## **9 Указания по применению РАС**

## **9.1 Общие сведения**

9.1.1 В связи с наличием цифровых связей при реализации различных Архитектур построения ЦПС, к автономным РАС в части сбора информации предъявляются требования, приведенные в Таблице 9.1, не рассмотренные в [13].

9.1.2 Для интеграции с автономным РАС предусматривается использование сервиса передачи отчетов Report, который обеспечивает передачу информации об изменениях дискретных сигналов в автономный РАС или в АСУ ТП для построения осциллограммы. Посредством сервиса Report передаются все сигналы, регистрируемые внутренним РАС ИЭУ РЗА. Длительность записи аварийного события, выполняемого с помощью сервиса Report, настраивается и, в соответствии с Корпоративным профилем МЭК 61850 ПАО «ФСК ЕЭС», составляет 10 с.

9.1.3 Параметры информационного взаимодействия типовых шкафов и автономного РАС для различных типов архитектур приведены в Таблице 9.1.

Таблица 9.1. Информационное взаимодействие между типовыми шкафами и *ЭВТОНОМНЫМ РАС ЛЛЯ ВЗЗЛИЧНЫХ ТИПОВ ЭВУИТЕКТУВ* 

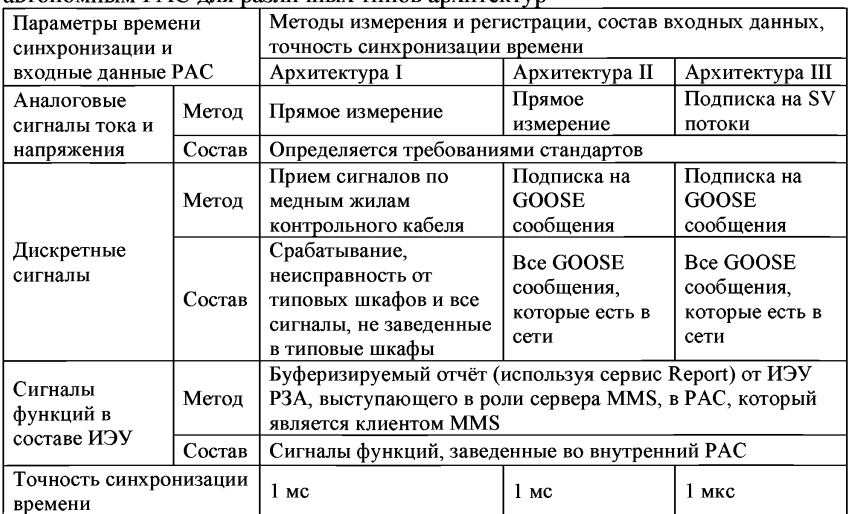

## 10 Указания по выбору параметров коммуникационных протоколов стандарта МЭК 61850

## 10.1 Выбор параметров GOOSE-сообщений

10.1.1 Передача GOOSE-сообщений осуществляется  $\overline{B}$ режиме многоадресной рассылки Multicast. Для адресации кадров на канальном уровне используются МАС адреса физических устройств. МАС-адрес получателя идентифицирует адрес многоадресной рассылки GOOSE-сообщения.

10.1.2 При проектировании для GOOSE-сообщений должны быть выбраны следующие параметры согласно [20]:

- Destination MAC-адрес MAC-адрес групповой рассылки;
- APPID прикладной идентификатор GOOSE-сообщения;
- VLAN ID идентификатор VLAN;
- MaxTime максимальное время ретрансляции GOOSE-сообщений;
- MinTime минимальное время ретрансляции GOOSE-сообщений.

10.1.3 Для многоадресных рассылок по протоколу GOOSE используется стандартизованный диапазон МАС-адресов, рассмотренный на рисунке 10.2.

# 01 0c cd 01 xx xx

Идентификатор сообщения в диапазоне 00-ff

— Идентификатор сообщения в диапазоне 00-01

— Идентификатор протокола GOOSE

Диапазон адресов, зарезервированный за ТК 57 МЭК Идентификатор многоадресной рассылки

Рисунок 10.1. Диапазон адресов многоадресной рассылки для GOOSEсообщений

10.1.4 Для разделения сообщений по важности соответствующим GOOSE-сообщениям назначаются MAC-адреса назначения в соответствии Таблицей 10.2.

10.1.5 Если в рамках проектируемого объекта количество GOOSEсообщений превышает 512, то допускается расширение приведенного диапазона МАС-адресов назначения в пределах двух младших байтов адреса, таким образом, что второй байт (справа) для сообщений класса I всегда должен быть чётным числом, а для сообщений класса II - всегда нечетным числом, следующим образом:

- $-01:0C:CD:01:00:00 01:0C:CD:01:00$ : FF основной диапазон для сообщений класса I;
- 01:0С:CD:01:01:00 01:0С:CD:01:01:FF основной диапазон для сообщений класса II;
- $-01:0C:CD:01:02:00-01:0C:CD:01:02:FF-$ дополнительный диапазон для сообщений класса I и т.д.:
- $-01:0C:CD:01:03:00-01:0C:CD:01:03:FF-$ дополнительный диапазон для сообщений класса II и т.д.

10.1.6 Выбор параметра VLAN ID осуществляется в соответствии действующими требованиями к настройке ЛВС.

10.1.7 Выбор параметров интегральной передачи GOOSE-сообщений осуществляется исходя из ответственности данных, передаваемых в сообщении в соответствии с Таблицей 10.2.

10.1.8 Если в состав набора данных GOOSE-сообщения включены данные различных классов в соответствии с таблицей (например, сигналы отключения и сигналы положения разъединителей), то требования по параметрам выбираются по наиболее ответственным сигналам (в данном случае по классу  $\Gamma$ ).

блока 10.1.9 Пример оформления задания на параметрирование управления GOOSE-сообщением приведен в Приложении К.

10.1.10 Параметр АРРІD присваивается уникальным для каждого GOOSE-сообщения в пределах ПС, диапазон присваиваемых значений в зависимости от классов напряжения и сообщения приведен в Таблице 10.1.

| Класс напряжения, кВ | APPID для класса сообщения I | APPID для класса сообщения II |
|----------------------|------------------------------|-------------------------------|
| 6                    | 8000-87FF                    | 0000-07FF                     |
| 10, 20               | 8800-8FFF                    | 0800-0FFF                     |
| 35                   | 9000-97FF                    | 1000-17FF                     |
| 60, 110, 150         | 9800-9FFF                    | 1800-1FFF                     |
| 220                  | <b>A000-A7FF</b>             | 2000-27FF                     |
| 330                  | A800-AFFF                    | 2800-2FFF                     |
| 500                  | <b>B000-B7FF</b>             | 3000-37FF                     |
| 750                  | <b>B800-BFFF</b>             | 3800-3FFF                     |

Таблица 10.1. Диапазон APPID для классов напряжения и классов сообщения

Таблица 10.2. Указания по выбору параметров GOOSE-сообщений в соответствии с требованиями корпоративного профиля ПАО «ФСК ЕЭС»

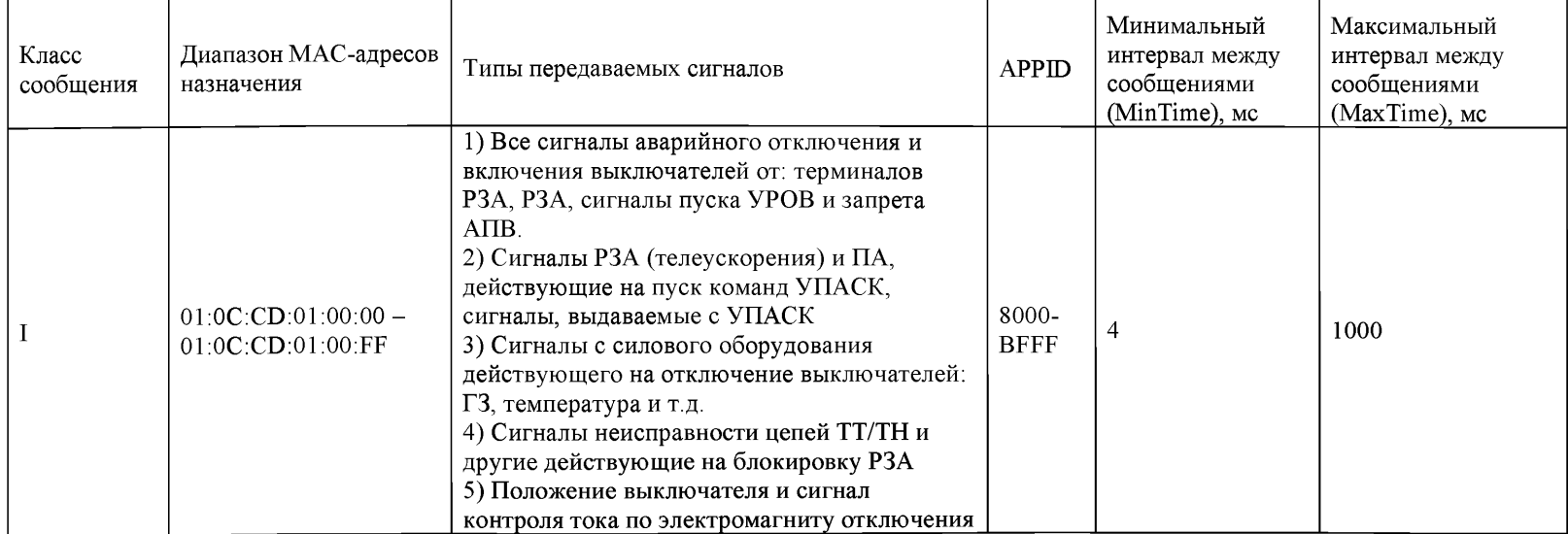

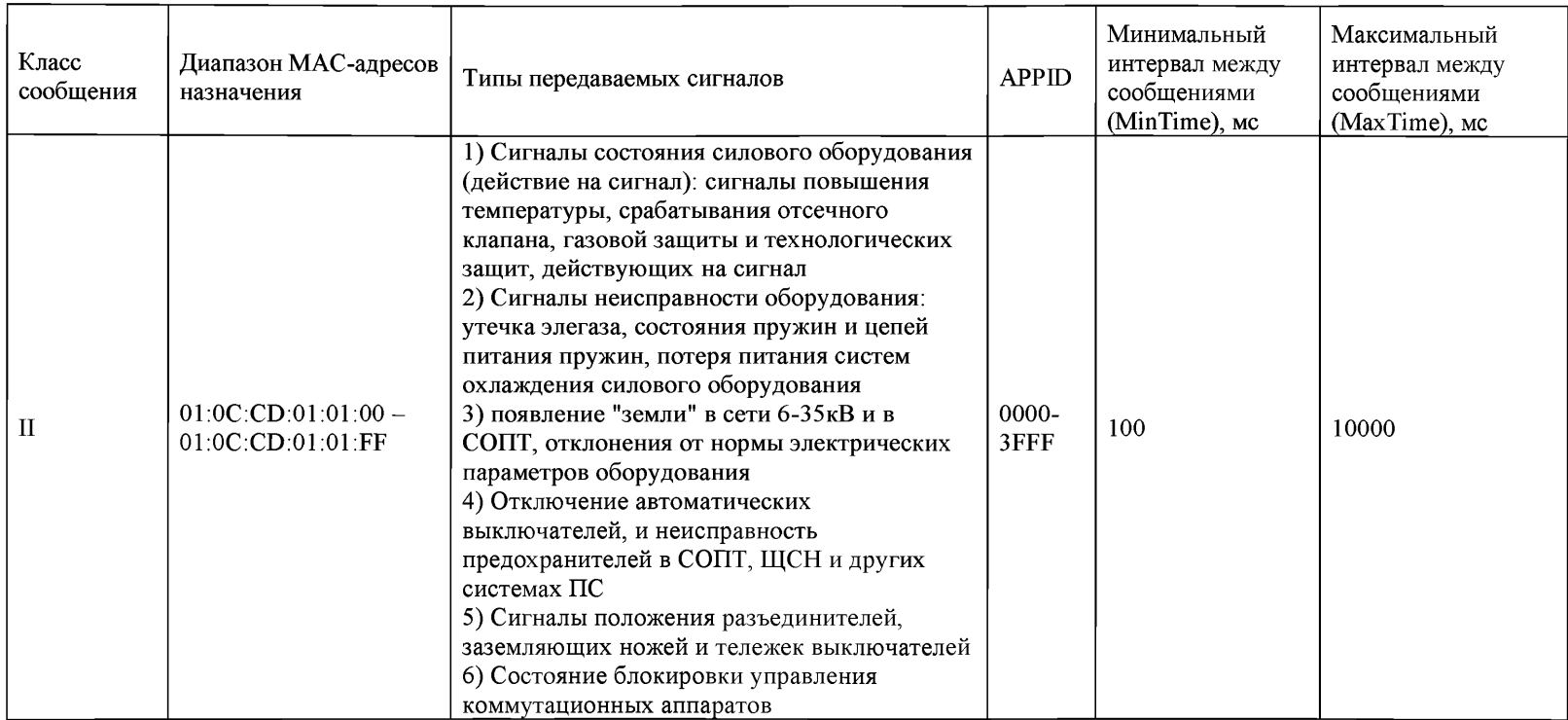

## 10.2 Выбор параметров SV-сообщений

10.2.1 Передача потоков значений Sampled **Values** мгновенных осуществляется в многоадресной рассылке Multicast. Для адресации кадров на канальном уровне используются МАС-адреса, МАС-адрес получателя идентифицирует адрес многоадресной рассылки потока Sampled Values.

10.2.2 Проектом для данных, передаваемых посредством Sampled Values, должны быть определены следующие параметры согласно [21]:

- Destination MAC-адрес MAC-адрес назначения групповой рассылки;
- VLAN ID идентификатор виртуальной локальной сети;
- APPID уникальный прикладной идентификатор SV;
- $-$  noASDU количество выборок, передаваемых в одном кадре SV;
- smpRate частота дискретизации для соответствующего потока SV.

10.2.3 Для многоадресных рассылок по протоколу Sampled Values используется стандартизованный диапазон адресов, рассмотренный на рисунке  $104$ 

# 01 0c cd 04 xx xx

L - 1 Идентификатор сообщения в диапазоне 00-ff Идентификатор сообщения в диапазоне 00-01 Идентификатор протокола Sampled Values Диапазон адресов, зарезервированный за ТК 57 МЭК Идентификатор многоадресной рассылки

Рисунок 10.2. Диапазон адресов многоадресной рассылки по протоколу Sampled Values

10.2.4 Выбор параметра VLAN ID осуществляется в соответствии действующими требованиями к настройке ЛВС.

10.2.5 Выбор параметров Destination MAC-адрес, APPID, noASDU и smpRate осуществляется в соответствии с указаниями корпоративного профиля ПАО «ФСК ЕЭС», приведенными в Таблице 10.4.

10.2.6 Пример оформления задания на параметрирование блока управления SV-потоком приведен в Приложении Л.

10.2.7 Параметр APPID присваивается уникальным для каждого SVпотока в пределах ПС, диапазон присваиваемых значений в зависимости от классов напряжения и потока приведен в Таблице 10.3.

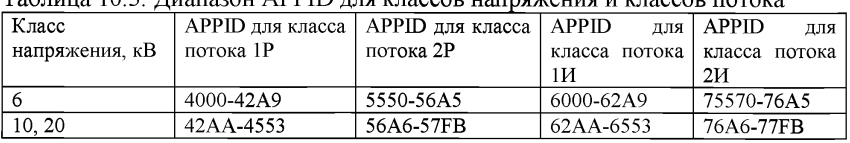

 $\overline{a}$ 

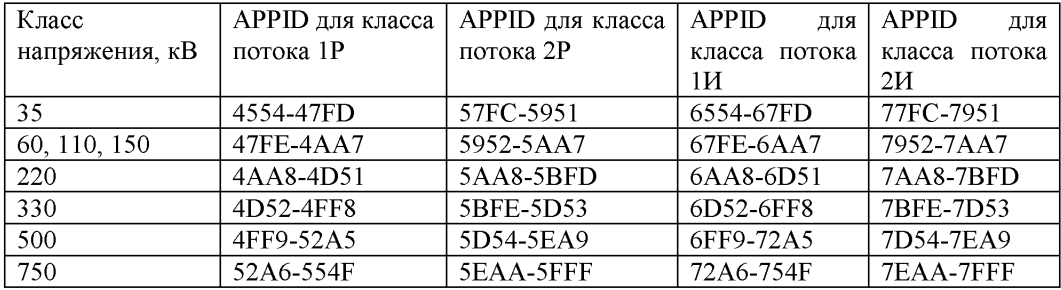

Таблица 10.4. Указания по выбору коммуникационных параметров SV в соответствии с требованиями корпоративного профиля ПАР «ФСК ЕЭС» \_\_\_\_\_\_\_\_\_\_\_\_\_\_\_\_\_\_ \_\_\_\_\_\_\_\_\_\_\_\_\_\_\_\_\_\_\_\_\_\_\_\_ \_\_\_\_\_\_\_\_\_\_\_\_\_\_\_\_\_\_\_\_\_\_\_\_ \_\_\_\_\_\_\_\_\_\_\_

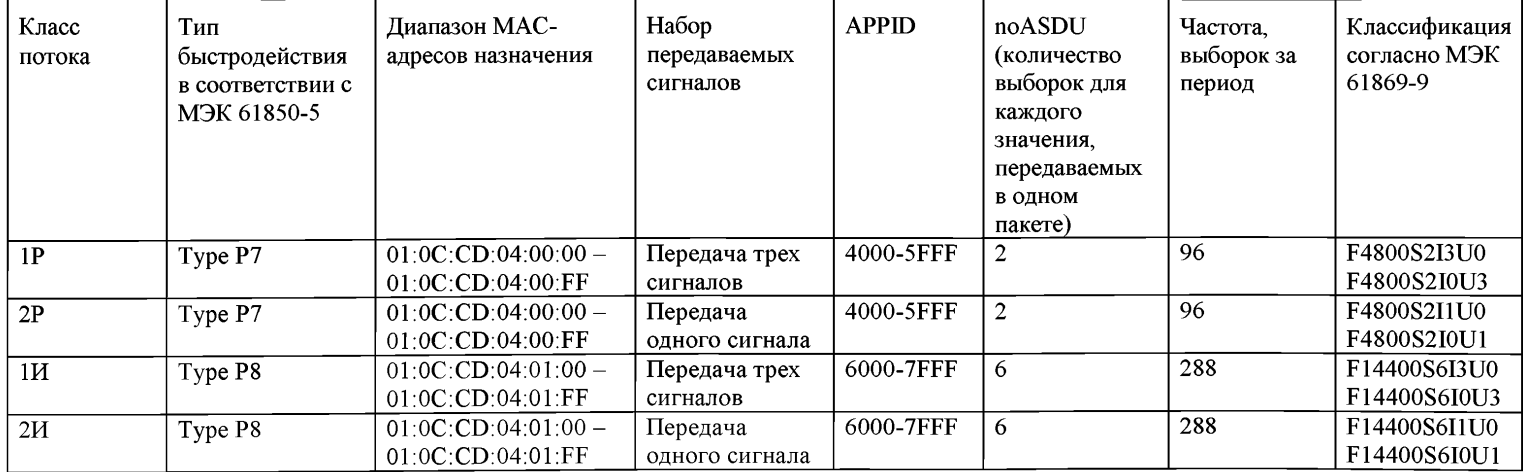

# 10.3 Выбор параметров данных, передаваемых по протоколу MMS

10.3.1 В рамках ЦПС используются следующие коммуникационные сервисы стандарта МЭК 61850, назначаемые на протокол MMS согласно [17]:

- отчёты для передачи данных телесигнализации и телеизмерений;
- управление для оперативного управления;
- группы уставок;
- журналы событий и осциллограммы аварийных событий.

10.3.2 В рамках проекта ЦПС должны быть определены параметры управляющих блоков и наборы данных, передаваемых отчётов.

10.3.3 Определению подлежат следующие параметры управляющего блока передачей отчетов:

- буферизируемый или небуферизируемый типы отчетов;
- идентификатор отчета (rptID);
- условия пуска триггеры, запускающие механизм формирования и передачи отчета:
- опциональные поля поля, включаемые в отчёт помимо обязательных полей:
- набор данных, передаваемый в отчёте;
- время буферизации (BufTm) время, в течение которого данные будут включаться в один и тот же отчёт вместо формирования нового.

10.3.4 Для данных, передаваемых в отчете, определены опциональные поля для передачи, приведенные в Таблице 10.5.

Таблица 10.5. Опциональные поля отчёта

| Название поля                           | Описание                            |  |  |
|-----------------------------------------|-------------------------------------|--|--|
| Счетчик событий sequence-number         | Подсчет событий                     |  |  |
| Метка времени отчета report-timestamp   | Метка времени формирования отчета   |  |  |
| Причина включения reason-for-inclusion  | Указывается причина отправки отчета |  |  |
|                                         | или передачи данных                 |  |  |
| Название набора данных DatSet           | Название набора данных              |  |  |
| Ссылка на данные data-reference         | Указание ссылки на данные в ИЭУ     |  |  |
| Переполнение буфера (только для         | Сигнал о переполнении циклического  |  |  |
| буферизируемых отчетов) Buffer-overflow | буфера памяти для буферизируемых    |  |  |
|                                         | отчетов                             |  |  |
| Номер вхождения EntryID                 | Идентификатор вхождения, зависит от |  |  |
|                                         | ИЭУ                                 |  |  |
| Версия конфигурации ConfRev             | Передается текущая версия           |  |  |
|                                         | конфигурации                        |  |  |

10.3.5 Параметры для передаваемых отчетов в проекте выбираются в соответствии с положениями в таблице 10.4 исходя из группы сигналов, передаваемых в отчете.

| Группа<br>сигналов               | Тип<br>отчета | Время<br>буферизации<br>(bu f Tm) | Условия<br>пуска                                                          | Опциональные поля                                                                  |
|----------------------------------|---------------|-----------------------------------|---------------------------------------------------------------------------|------------------------------------------------------------------------------------|
| Сигнализация<br>$ACY$ $TH$       | <b>HPO</b>    | 1000                              | Data Change<br>Quality<br>Change<br>General<br>Interrogation              | ConfRev<br><b>Report Timestamp</b><br>Reason for Inclusion                         |
| Сигнализация<br>P <sub>3</sub> A | БO            | 100                               | Data Change<br>Quality<br>Change                                          | ConfRev<br>Entry ID<br>Report Timestamp<br>Reason for Inclusion Buffer<br>Overflow |
| Измерения<br>ACY TH              | <b>HPO</b>    | 500                               | Data Change<br>Quality<br>Change<br>Integrity<br>General<br>Interrogation | ConfRev<br><b>Report Timestamp</b><br>Reason for Inclusion                         |
| Измерения<br>P <sub>3</sub> A    | <b>HPO</b>    | 500                               | Data Change<br>Quality<br>Change<br>Integrity<br>General<br>Interrogation | ConfRev<br>Report Timestamp<br>Reason for Inclusion                                |

Таблица 10.6, Параметры отчетов для групп сигналов

10.3.6 Набор данных, передаваемых в составе отчета, определятся в соответствии с таблицами данных, передаваемых в АСУ ТП и формируется из данных (Data Object). Формирование наборов данных из атрибутов данных (Data Attribute) не допускается.

10.3.7 Значение интервала периодической отправки отчетов (атрибут intgPd) для сигналов измерений нормального режима устанавливается равным 5000 мс.

10.3.8 Пример оформления задания на параметрирование блока управления отчетами приведен в Приложении И.

## **11 Указания по Оформлению проекта ЦПС в виде файлов электронной конфигурации в формате SCL**

## **11.1 Назначение языка SCL (System Configuration Language)**

11.1.1 Язык описания конфигурации (System Configuration Language) используется для описания однолинейной схемы, конфигураций интеллектуальных электронных устройств (ИЭУ) и информационных связей в
соответствии с МЭК 61850. Он позволяет производить формальное описание взаимосвязей между системой автоматизации и первичным процессом (подстанцией, распределительным устройством). На прикладном уровне с использованием SCL может быть описана как топология распределительного устройства самого по себе, так и взаимосвязь между структурой распределительного устройства и функциями системы автоматизации подстанции (логическими узлами), заданными в ИЭУ.

11.1.2 SCL позволяет передавать конфигурацию энергообъекта и ИЭУ в соответствующие программные инструменты, такие программное как обеспечение для проектирования и параметрирования коммуникационной и прикладной системы, а также передавать назад готовую конфигурацию всей системы в ПО для параметрирования отдельных ИЭУ, давая инструменты для обеспечения совместимости. Его основная цель заключается в том, чтобы обеспечить совместимый обмен файлами конфигурации коммуникационной системы между ПО для параметрирования ИЭУ и ПО для параметрирования системы от разных разработчиков и производителей.

#### 11.2 Типы файлов на языке SCL

11.2.1 Файлы на языке SCL используются для обмена данными конфигурации между разными инструментами, возможно, от разных производителей. Согласно [6], существует, по крайней мере, пять различных целей для обмена данными на основе SCL, и поэтому разделяют пять видов SCL-файлов для обмена данными между инструментами. Это делается с помощью различных расширений файлов. Содержание каждого файла должно подчиняться правилам языка описания конфигурации системы SCL, которые определены в [12]. Каждый файл должен содержать номер версии и номер ревизии, чтобы различать различные версии одного файла. Это означает, что каждый инструмент должен сохранять информацию о версии и ревизии последнего экспортированного файла, или читать последний существующий файл и выяснять его версию. Различают следующие типы SCL-файлов:

- IED Capability Description (.ICD, описание возможностей ИЭУ). Файл, предназначенный для передачи данных из конфигуратора конфигуратор системы. Этот ИЭУ  $\overline{B}$ файл описывает функциональные и конфигурационные возможности типа ИЭУ. Он должен содержать ровно одну секцию ИЭУ (IED) для типа ИЭУ, чьи возможности он описывает. Имя ИЭУ (атрибут *name* элемента IED) в этом файле должно иметь значение TEMPLATE. Кроме того, файл должен содержать необходимые шаблоны типовых данных, включая определения типов логических узлов,  $\mathbf{H}$ может содержать необязательную секцию описания подстанции (Substation), где имя подстанции будет иметь значение ТЕМРLАТЕ. Если подстанция **ТЕМРLATE** определена, то привязка экземпляров логических узлов к первичному оборудованию указывает на предопределенную функциональность. Любая подстанция. которой  $\mathbf{B}$ будет

использоваться это ИЭУ, должна совпадать с соответствующей частью топологии раздела Substation (пример: ЛУ CSWI, связанный с оборудованием типа CBR может контролировать только силовой выключатель. ЛУ СПО связан с линейным разъединителем и логику оперативной блокировки реализует на линейном разъединителе). В рассматриваемом файле также опциально может присутствовать секция Communication, задающая адреса ИЭУ по умолчанию. Расширение файла должно быть ICD, что означает IED Capability Description (описание возможностей ИЭУ);

- Instantiated IED Description (IID, Описание конфигурации экземпляра ИЭУ). Файл, предназначенный для передачи данных из конфигуратора ИЭУ в конфигуратор системы по одному ИЭУ, предварительно сконфигурированному специально под нужды проекта, например, в части значений атрибутов экземпляра ИЭУ или модифицированной модели данных. В этом случае ИЭУ имеет имя, назначенное ему в конкретном проекте, оно также может иметь адреса, определенные проектом, и модель данных, возможно, определений включающую несколько наборов ланных. предварительно созданных специально под этот проект. Привязка ЛУ ИЭУ к элементам однолинейной схемы проекта могла существовать уже до этого. Такой тип файлов SCL обычно используется для ИЭУ, число экземпляров логических узлов в котором зависит  $\overline{or}$ конкретной однолинейной схемы. использованной в проекте, или от доступности других ИЭУ в рамках системы, или, когда ИЭУ находится на стадии доработки. Он может содержать определения набора данных и блока управления, которые либо должны быть идентичны тем, что используются в ПО для конфигурирования системы  $\overline{B}$ случае, если измененная конфигурация передаётся после системного проектирования, или, в случае первого опыта применения этого ИЭУ, может быть принята как конфигурация по умолчанию, или предварительно заданная конфигурация. Он может содержать секции для ввода данных (input) без ссылок на источники данных. Они будут идентичны таким секциям из ранее импортированного SCD-файла, а ссылки на внутренние сигналы (значения intAddr) могут быть добавлены позднее. Расширение файла в данном случае будет .IID. что обозначает Instantiated IED Description (Описание конфигурации экземпляра ИЭУ);
- System Specification Description (.SSD, Описание спецификации системы / Техническое задание). Файл, предназначенный для передачи данных из инструмента для описания спецификации системы в инструмент для конфигурирования системы. Этот файл описывает однолинейную схему и функции подстанции, а также

требуемые логические узлы. Он будет содержать секцию описания подстанции, и может содержать необходимые шаблоны данных и определения логических узлов. Если логические узлы, размещенные в секции Substation ещё не назначены определенным ИЭУ, то ссылка на имя ИЭУ (значение атрибута iedName элемента LNode) будет иметь значение None. Если ЛУ в секции описания подстанции не привязан к ИЭУ и также не имеет заданного типа логического узла. то указывается только обязательная часть этого ЛУ - класс ЛУ. Если часть системы автоматизации уже известна, она может содержаться в секциях IED и Communication. Расширение файла в данном случае будет SSD, что обозначает System Specification Description (Описание спецификации системы / Техническое задание);

- System Configuration Description (.SCD, Описание конфигурации системы). Файл. предназначенный для передачи данных из конфигуратора системы в конфигураторы ИЭУ. Этот файл содержит все ИЭУ, включая конфигурацию потоков данных и необходимые шаблоны DataTvpeTemplates, секцию описания конфигурации коммуникаций и секцию описания подстанции. Расширение файла в данном случае будет .SCD, что обозначает System Configuration Description (Описание конфигурации системы);
- Configured IED Description (.CID, Описание конфигурации устройства). Файл, предназначенный для передачи данных из конфигуратора ИЭУ непосредственно в ИЭУ. Описывает часть конфигурации экземпляра ИЭУ в рамках проекта, относящуюся к коммуникациям. Секция описания коммуникаций содержит адреса ИЭУ. В файле может быть представлена секция описания подстанции, относящаяся к этому ИЭУ. Если секция Подстанции представлена, то она должна иметь такие же значения наименований элементов первичной схемы, как и соответствующий ему файл конфигурации системы (SCD-файл). Фактически, описания конфигурация устройства - СID-файл - является SCD-файлом, возможно, урезанным и хранящим только ту информацию, которую необходимо получить рассматриваемому ИЭУ (в частности, ограниченный набор данных об ИЭУ, являющихся источниками информации). В случае применения методов сжатия рекомендуется применять сжатие на основе RFC 1952. Следует отметить, что в общем случае для того, чтобы полностью сконфигурировать ИЭУ, в него должно быть загружено больше информации, чем указано выше, например, связи внутренних сигналов с выходными данными других устройств, логические схемы согласно [5] или выполненные в другом виде, а также локальная конфигурация устройства. Расширение файла для части SCL будет .CID, что означает Configured IED Description (Описание конфигурации устройства);

- System Exchange Description (SED, Описание межсистемного обмена). Файл, предназначенный для обмена данными между системными конфигураторами различных проектов. Этот файл описывает интерфейсы одного проекта, которые могут быть использованы другим проектом, а при процедуре реимпорта, дополнительные сконфигурированные интерфейсные соединения между проектами. Файл является подмножеством SCD-файла, содержащим интерфейсные фрагменты ИЭУ, к которым будут установлены подключения из других проектов, и таким образом фиксируют ссылки на ИЭУ для того, чтобы не потерять объектисточник, уже заданный ссылками. Следовательно, по сравнению с SCD-файлом, рассматриваемый файл определяет права доступа на изменение конфигурации каждого ИЭУ и головной проект, к которому относится рассматриваемое ИЭУ с точки зрения использования (импорта) проекта. Расширение файла в данном случае будет SED, что означает System Exchange Description (Описание межсистемного обмена).

#### 11.3 Использование SCL в процессе инжиниринга

11.3.1 Файл формата SSD предназначен для использования на этапе конкурсных процедур для оценки соответствия предлагаемых технических решений обозначенным требованиям в части стандарта МЭК 61850, а также в качестве исходных данных для выполнения работ по разработке рабочей документации.

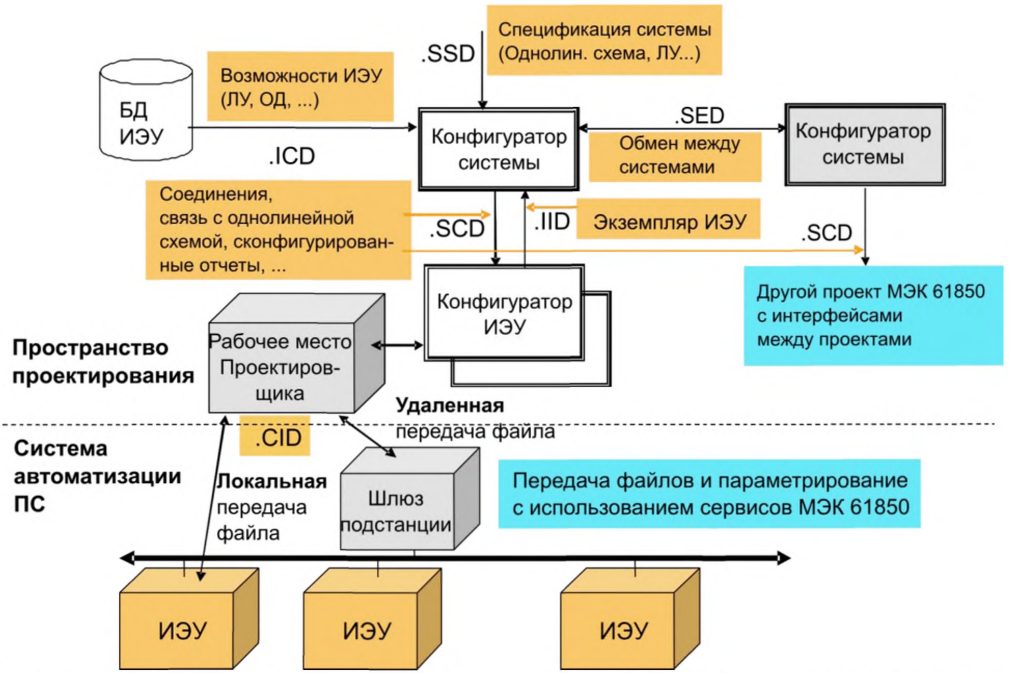

Рисунок 11.1. Бизнес-процесс использования файлов SCL при проектировании ЦПС

11.3.2 Конфигуратор ИЭУ, используется для работы с устройствами, как правило, одного конкретного производителя. Конфигуратор ИЭУ позволяет импортировать и экспортировать файлы, в соответствии с [12]. Кроме того, инструмент обеспечивает задание специфических параметров ИЭУ и генерирует файлы конфигурации для конкретного ИЭУ, или загружает конфигурацию в ИЭУ непосредственно.

11.3.3 ИЭУ считается совместим в части серии стандартов МЭК 61850 только если выполнено следующее:

- оно сопровождается SCL-файлом типа ICD, описывающим его возможности, или SCL-файлом типа IID, описывающим  $er$ конфигурацию и возможности для конкретного проекта, либо инструментом, который может генерировать один или оба из этих типов файлов из или для ИЭУ (не показано на рисунке 11.1);
- оно может напрямую использовать SCL-файл описания системы (SCD), чтобы задать в нем конфигурацию системы связи, в зависимости от того, насколько задание этой конфигурации возможно в этом IED (т.е. как минимум, задание адресов связи), или оно сопровождается инструментом, который может импортировать SCL-файл системы для установки этих параметров в ИЭУ.

11.3.4 ПО для параметрирования системы является ИЭУ-независимым инструментом системного уровня, который должен иметь возможность импорта И экспорта файлов конфигурации, определенных

в МЭК 61850-6. ПО для параметрирования системы позволяет импортировать файлы конфигурации из нескольких ИЭУ, необходимые для проектирования системы, и используется инженером-проектировщиком для внесения в конфигурацию информации, необходимой для организации обмена данными между ИЭУ. После этого ПО для параметрирования системы формирует файл конфигурации системы в соответствии с тем, как определено в [11]. Полученный файл конфигурации системы используется для импорта в конфигураторы ИЭУ для последующего задания конфигурации ИЭУ, работающих в рамках системы. Конфигуратор системы также должен быть способен читать файлы спецификации системы, например, в качестве исходных данных для проектирования указанной системы, или для сравнения её с разработанной конфигурацией для той же подстанции.

**11.4 Требования к составу документации на этапах разработки основных технических решений, проектной и рабочей документации при применении коммуникаций согласно стандарту МЭК 61850**

11.4.1 I этап проектирования «Разработка, обоснование и согласование с Заказчиком, ИА ПАО «ФСК ЕЭС», АО «СО ЕЭС» и другими участниками строительства основных технических решений (ОТР) по сооружаемому объекту», в составе этапа требуется выполнить и разработать:

- схему распределения устройств информационно-технологических систем по ТТ и ТН (включая устройства РЗ, АПВ, АВР, ПА и РА, РАС, СМПР, ОМП, АСУ ТП, АИИС КУЭ, СИ) на объекте проектирования с отражением требуемого состава логических узлов в соответствии со стандартом МЭК 61850;
- файл SSD с отражением однолинейной схемы объекта проектирования, а также распределения логических узлов функций вторичных подсистем по присоединениям в синтаксисе языка SCL.

11.4.2 II этап проектирования «Разработка, согласование и экспертиза проектной документации в соответствии с требованиями нормативнотехнических документов», в составе этапа требуется выполнить, определить и разработать:

- схему распределения устройств информационно-технологических систем по ТТ и ТН (включая устройства РЗ, АПВ, АВР, ПА и РА, РАС, СМПР, ОМП, АСУ ТП, АИИС КУЭ, СИ) на объекте проектирования с отражением требуемого состава логических узлов в соответствии со стандартом МЭК 618501;
- решения по организации программных логических ключей управления/вывода функций устройств РЗА без дублирования ключей на фасаде шкафов;

 $1$  Подтвердить на основании расчетов (при необходимости уточнить) решения, принятые на I этапе проектирования.

- функциональные блок-схемы взаимодействия устройств РЗА посредством GOOSE сигналов с указанием сигналов отключений, пусков и срабатываний УРОВ, ТО и ТУ, запретов АПВ и положений выключателей и других GOOSE сигналов, использующихся для РЗА, пример приведен в Приложении М;
- наименования ИЭУ IEDName согласно Приложению В и LDName согласно Приложению Е;
- используемые коммуникационные сервисы передачи данных (Sampled Values, GOOSE) с указанием для коммуникационного сервиса Sampled Values применяемой частоты дискретизации аналогового сигнала в соответствии с положениями Корпоративного профиля ПАО «ФСК ЕЭС»;
- перечень дискретных сигналов и измерений, передаваемых и<br>обрабатываемых в АСУ ТП, с отражением передаваемых обрабатываемых в АСУ ТП, с отражением передаваемых объектов/атрибутов данных в семантике стандарта МЭК 61850;
- распределение сигналов по используемому коммуникационному сервису передачи данных (буферизируемые / небуферизируемые отчеты);
- структурную схему АСУ ТП с отражением схемы топологии ЛВС, используемых протоколов резервирования в сети Ethernet (RSTP, PRP, HSR) и используемых протоколов синхронизации времени;
- принципиальные, функционально-логические схемы и схемы программируемой логики устройств РЗА;
- ориентировочный расчет параметров срабатывания устройств РЗ, СА, ПА и необходимые для этого расчеты токов КЗ;
- схемы организации каналов РЗА (ВОЛС, ВЧ каналы, другое) с учетом необходимости их резервирования с соблюдением [24];
- схемы организации цепей оперативного тока устройств РЗА.

11.4.3 III этап проектирования «Разработка рабочей документации», в составе этапа требуется выполнить и разработать файл SCD с отражением в синтаксисе SCL:

- наименований логических устройств LDName согласно Приложению Е;
- коммуникационных параметров устройств проекта (IP-адрес, маска подсети, адрес шлюза по-умолчанию);
- наборов данных, передаваемых посредством коммуникационных сервисов GOOSE, Sampled Values и Report;
- коммуникационных и прикладных параметров блоков управления передачей GOOSE, Sampled Values и Report;
- информационных связей между устройствами в части информационного взаимодействия по коммуникационным сервисам GOOSE, Sampled Values и Report. Идентификаторы отчетов MMS, GOOSE-сообщений и потоков Sampled Values задаются в

соответствии с правилами, изложенными в Приложениях Д. Е и Ж соответственно:

файл SCD c отражением олнолинейной объекта схемы распределения функций проектирования, логических **V3Л0В** вторичных подсистем по присоединениям. состав ИЭУ и распределение функций по ИЭУ, коммуникационные связи между ИЭУ с однозначностью определения исходящей и входящей информации по каждой отдельной связи в синтаксисе языка SCL.

11.4.4 С учетом выбранных произволителей шкафов НКУ выполнить. определить и разработать (оформляются отдельным (ми) томом (ами)):

- функциональные блок-схемы взаимодействия устройств РЗА посредством GOOSE сигналов с указанием сигналов отключений, пусков и срабатываний УРОВ, ТО и ТУ, запретов АПВ и положений выключателей и других GOOSE сигналов, использующихся для РЗА, пример приведен в Приложении М;<sup>2</sup>
- принципиальные, функционально-логические схемы И схемы программируемой логики устройств РЗА;
- пояснительную записку. включающую проектный расчет параметров настройки (уставок) и алгоритмов функционирования устройств РЗА, устанавливаемых на объектах электроэнергетики, а также бланк уставок, содержащий все параметры настройки (уставок) и алгоритмов функционирования, предусмотренные производителем устройства РЗА, и их значения, выбранные по результатам расчета;
- схемы организации каналов связи для функционирования РЗА и схемы организации цепей оперативного тока устройств РЗА<sup>3</sup>.

<sup>&</sup>lt;sup>2</sup> Подтвердить (при необходимости уточнить) решения, принятые на II этапе проектирования.

<sup>&</sup>lt;sup>3</sup> Подтвердить (при необходимости уточнить) решения, принятые на II этапе проектирования.

#### **Приложение А**

**Схемы расстановки ШПДС для различных типов присоединений и схем РУ**

#### А.1 **Распределение ШПДС по коммутационным аппаратам на присоединении ВЛ 500 кВ с двумя выключателями**

На присоединении ВЛ 500 кВ с 2 выключателями (см. рисунок А.1) для сбора сигналов и управления линейным разъединителем (ЛР 500) в исполнении с пофазным приводом и с заземляющими ножами используется исполнение ШПДС-0-0-3.

На присоединении ВЛ 500 кВ с 2 выключателями (см. рисунок А.1) на сборке из выключателя 500 кВ (В-1-500 и В-2-500) и двух пар линейных разъединителей в исполнении с пофазным приводом и с двумя парами заземляющих ножей на каждом (соответственно, ЛР-1-500 В-1, ЛР-2-500 В-1 и ЛР-1-500 В-2, ЛР-2-500 В-2) используется исполнение ШПДС-2-  $0 - 6.$ 

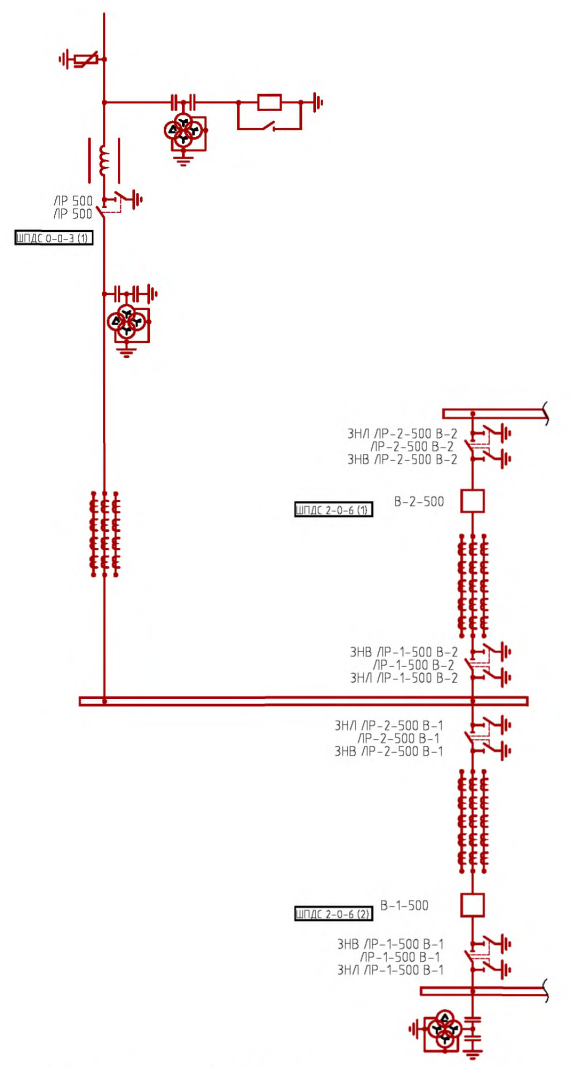

Рисунок А.1 Расстановка ШПДС на присоединении 500 кВ с двумя выключателями

#### А.2 Распределение ШПДС по коммутационным аппаратам на присоединении реактора 500 кВ с одним выключателем

На присоединении реактора 500 кВ (см. рисунок А.2) на сборку силового выключателя с разъединителем в исполнении с пофазным приводом и с заземляющими ножами применяется ШПЛС-2-0-3.

На присоединении реактора 500 кВ (см. рисунок А.2) на каждой фазе реактора устанавливается ШПДС МО 3/1.

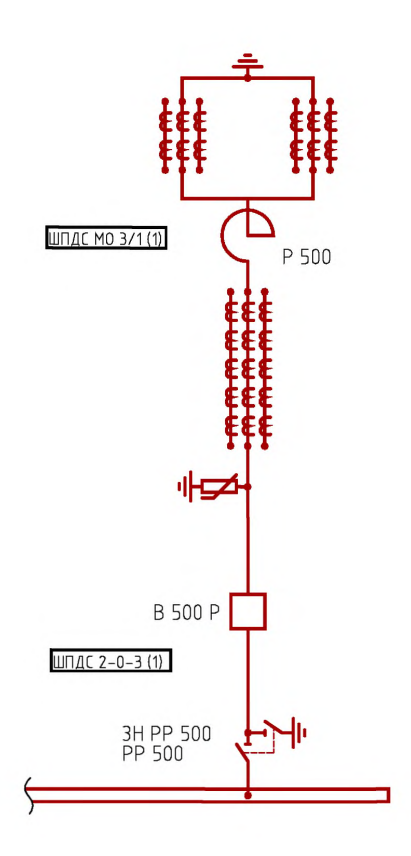

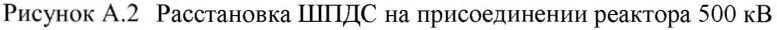

#### А.3 Распределение ШПДС по коммутационным аппаратам на присоединении 220 кВ с двойной системой сборных шин с обходной

На присоединении 220 кВ (см. рисунок А.3) шинный разъединитель 1СШ (ШР-1-220) выполняется в исполнении с трехфазным приводом, а шинный разъединитель 2СШ (ШР-2-220) выполняется в исполнении с пофазным приводом. В связи с этим на таком виде присоединений для сбора сигналов положения И управления выключателем. разъединителями и заземляющими ножами используется исполнение ШПДС-2-3-3.

Для подключения цепей линейного разъединителя и разъединителя обходной системы шин на присоединении 220 кВ по схеме двойной системы сборных шин с обходной (см. рисунок А.3) применяется исполнение ШПДС 0-6-0.

В схеме плавки гололёда согласно [25] на присоединении 220 кВ (см. рисунок А.З) Р РПГ ОКГТ ВЛ 220 используется однофазное подключение разъединителя и заземляющего ножа в связи с этим используется исполнение ШПДС-0-3-0.

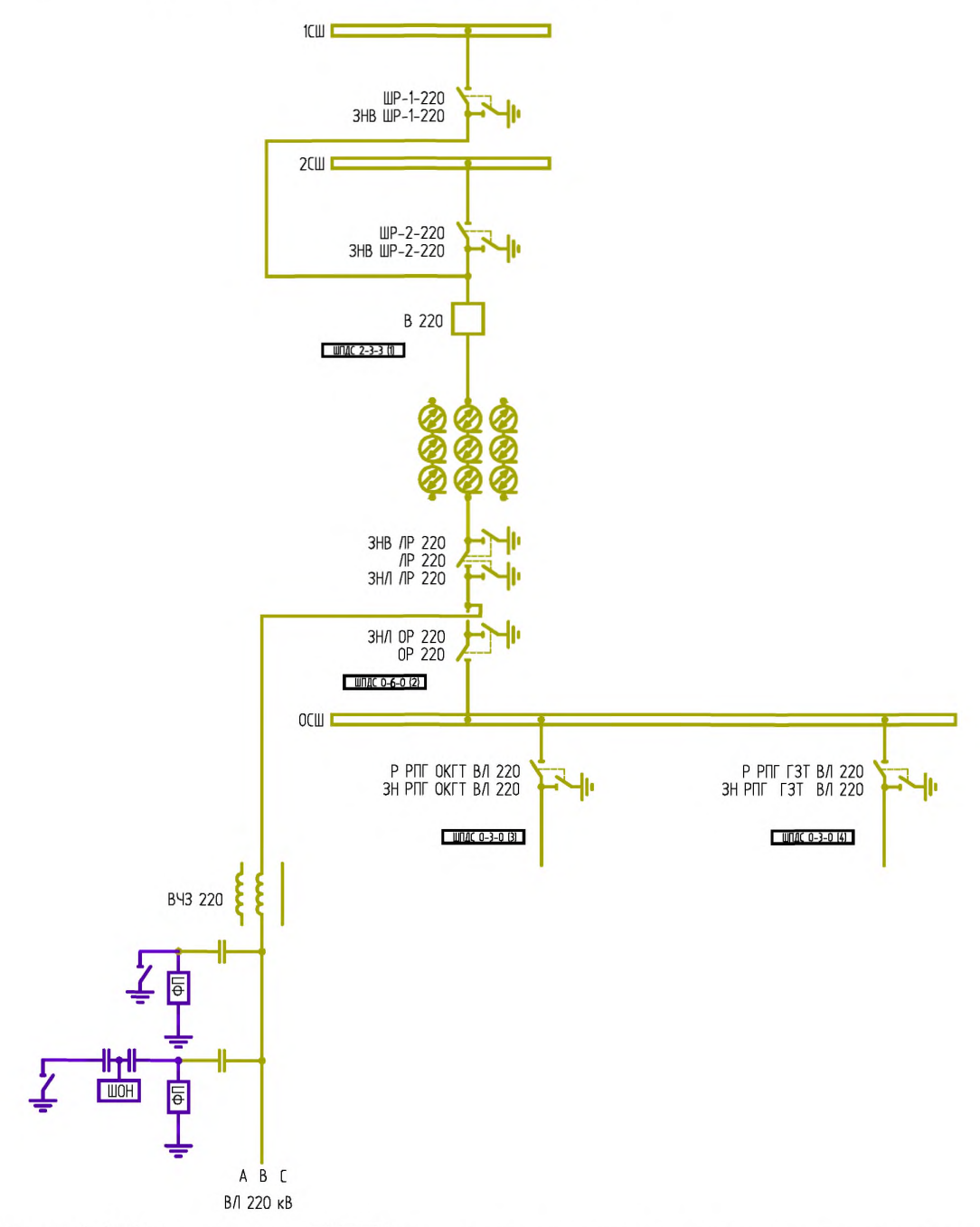

Рисунок А.З Распределение ШПДС по коммутационным аппаратам на присоединении 220 кВ с двойной системой сборных шин с обходной.

## **А.4 Распределение ШПДС по коммутационным аппаратам на присоединении 110 кВ с двойной системой сборных шин с обходной**

На присоединении 110 кВ в схеме с двумя системами сборных шин с обходной шинный разъединитель секции шин 1 выполняется в исполнении с трехфазным приводом, а шинный разъединитель секции шин 2 выполняется в исполнении с пофазным приводом. В связи с этим на таком виде присоединений для сбора сигналов положения и управления

выключателем, разъединителями и заземляющими ножами используется исполнение  $III\Pi$  $C-1-3-3$ .

Для подключения цепей разъединителя трансформатора и разъединителя обходной системы шин на трансформатор и присоединении 110 кВ по схеме двойной системы сборных шин с обходной (см. рисунок А.4) применяется исполнение ШПДС 0-6-0.

Расстановка ШПДС для присоединений линии 110 кВ по схеме двух систем сборных шин с обходной выполняется аналогично рассмотренному выше случаю присоединения силового трансформатора 110 кВ.

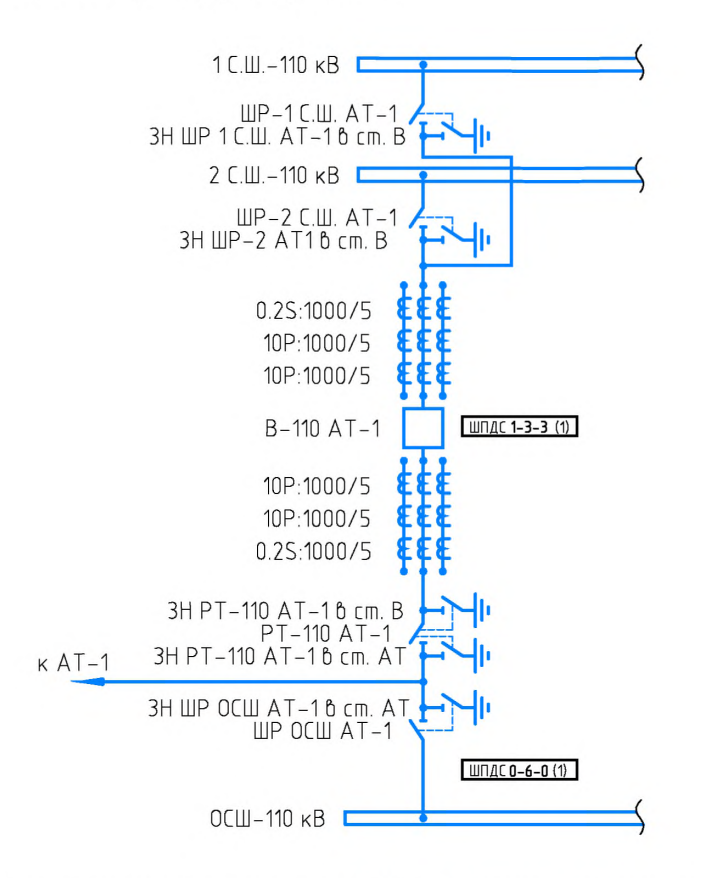

Рисунок А.4 Распределение ШПДС по коммутационным аппаратам на присоедиении110 кВ в схеме с двойной системой сборных шин с обходной

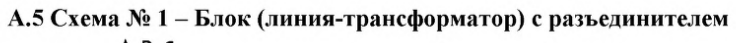

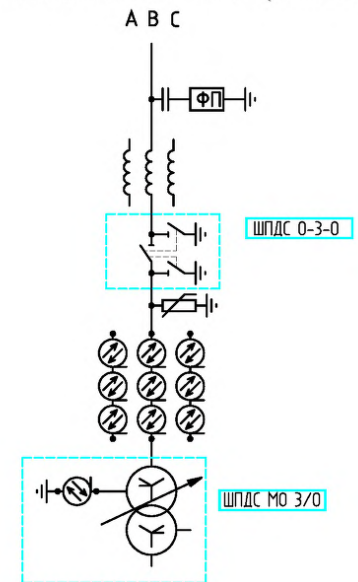

### А.6 Схема № 3Н - Блок (линия-трансформатор) с выключателем

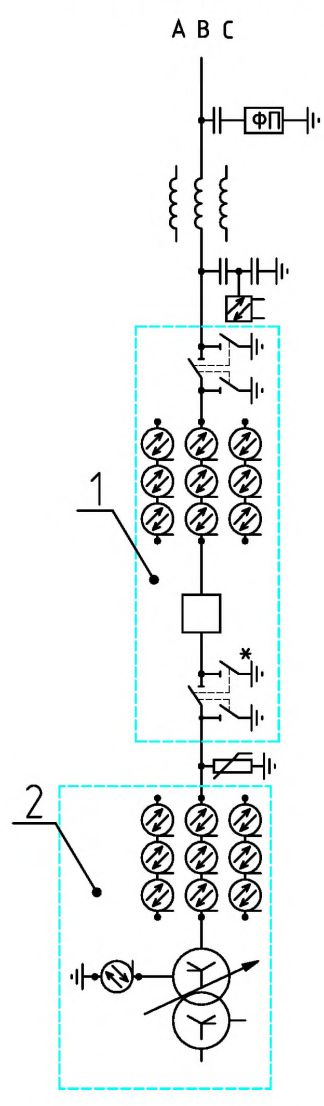

Таблица применимости

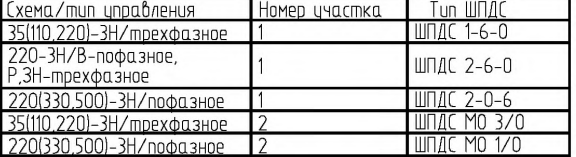

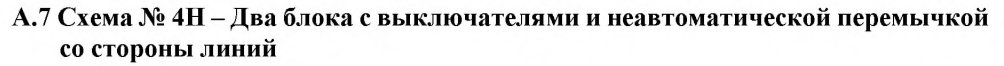

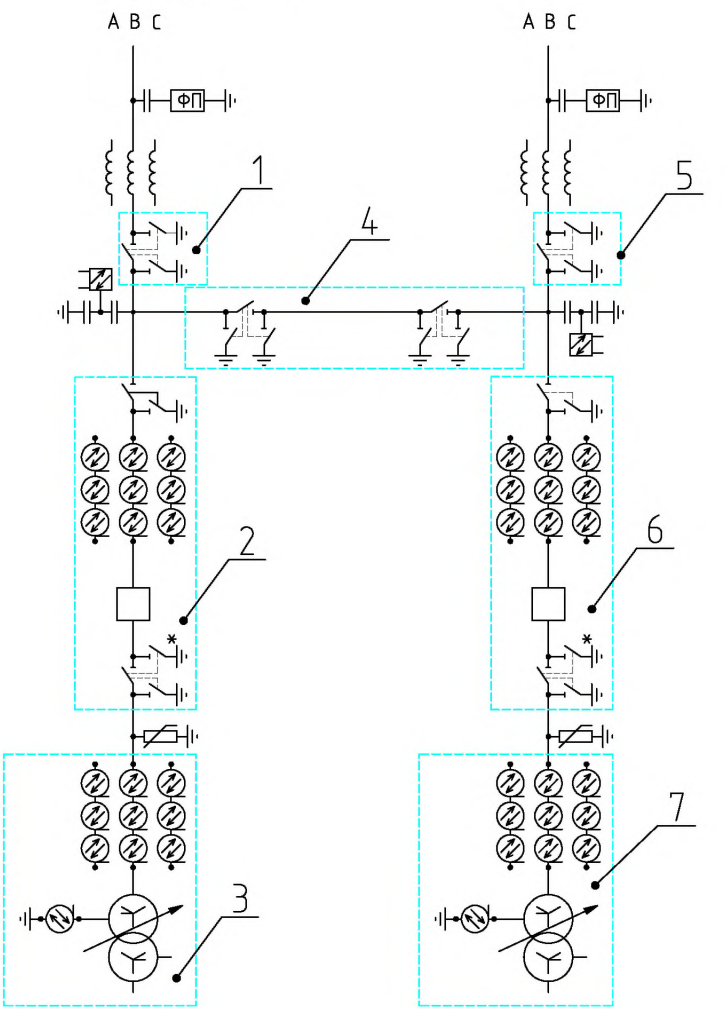

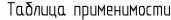

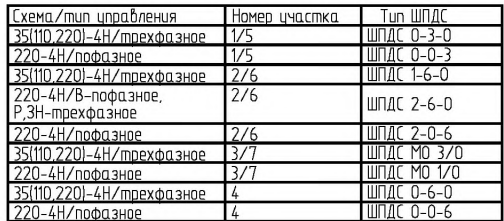

А.8 Схема № 5АН - Мостик с выключателями в цепях трансформаторов и ремонтной перемычкой со стороны трансформаторов

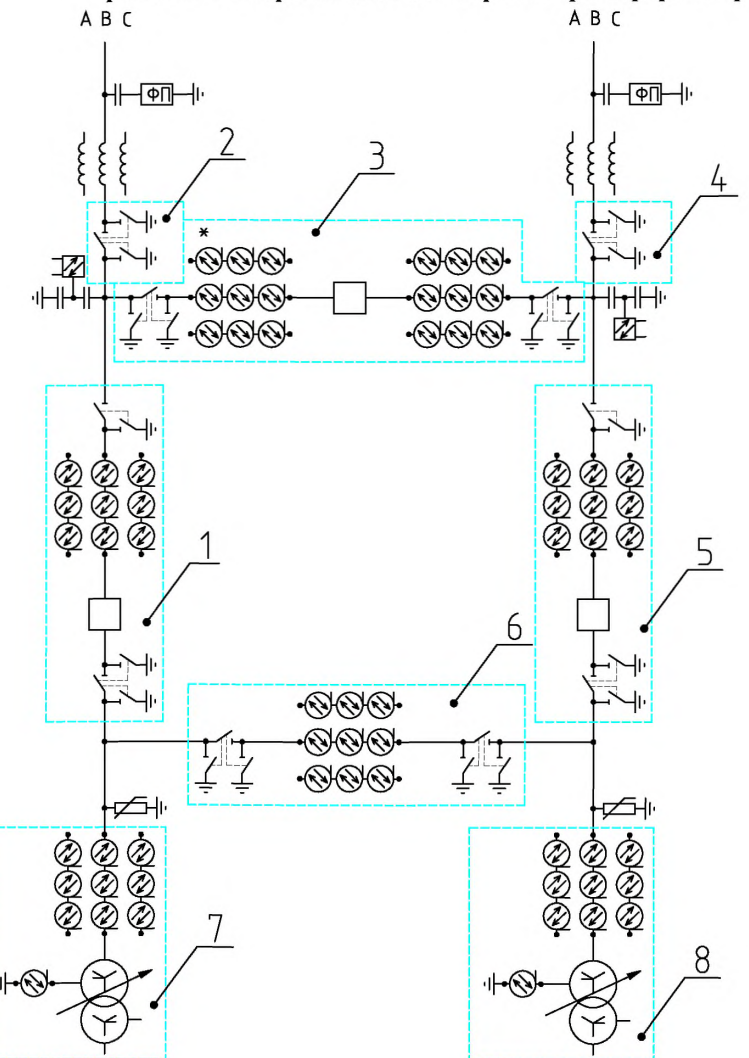

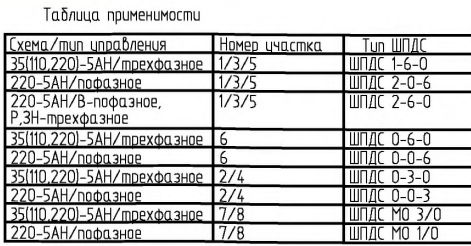

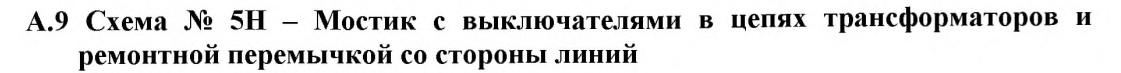

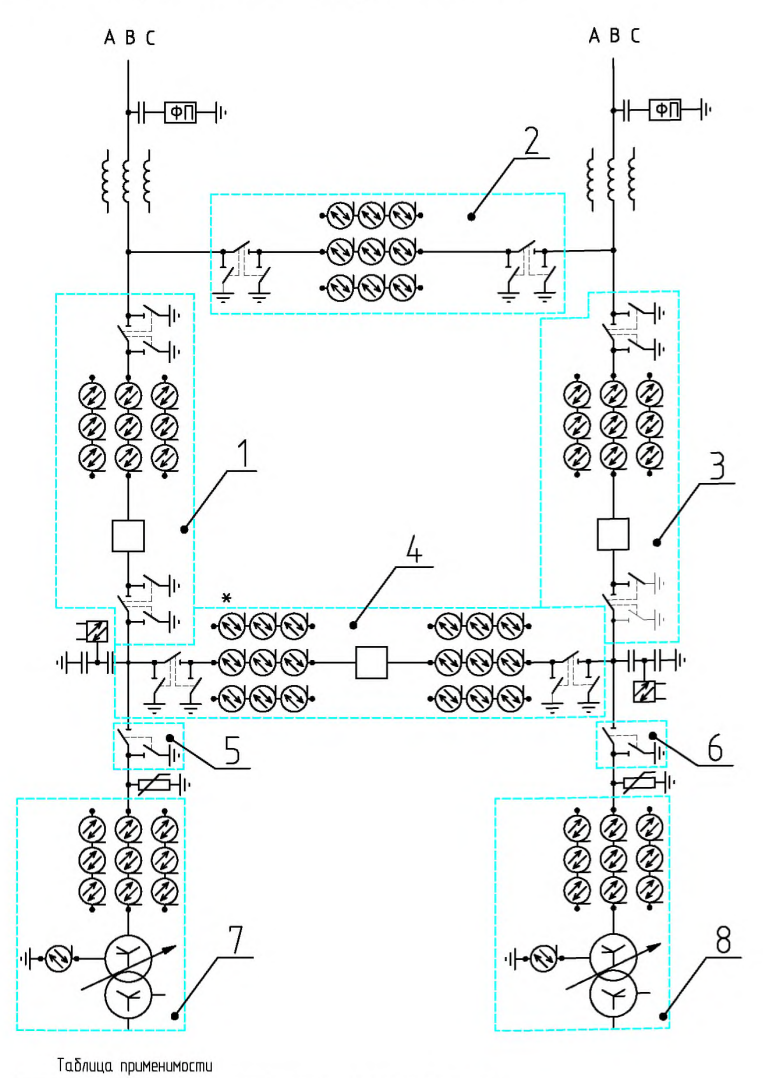

Схема/mun цправления<br>35(110,220)-5H/mpexфазнов Номер участка<br>1/3/4 — Тип ШПДС<br>ШПДС 1-6-0<br>ШПДС 2-0-6 <u>ээтно, 2201–эн 2 прехф</u><br>220–5Н/пофазное<br>220–5Н/В–пофазное,  $1/3/4$  $1/3/4$ ШПДС 2-6-0 3Н-трехфазное (110,220)-5Н/трехфазное IIП  $0 - 6 - 0$ 0–5H/пофазное<br>(110.220)–5H/прехфазное ШП,  $5/6$ ШПДС 0-3-0 0–5H/пофазное<br>(110,220)–5H/трехфазное  $5/6$ ШПДС 0-0- $\frac{7}{8}$ <u>WITAC MO 37C</u><br>WITAC MO 1/0 пофазно

# А.10 Схема № 5 - Заход-выход

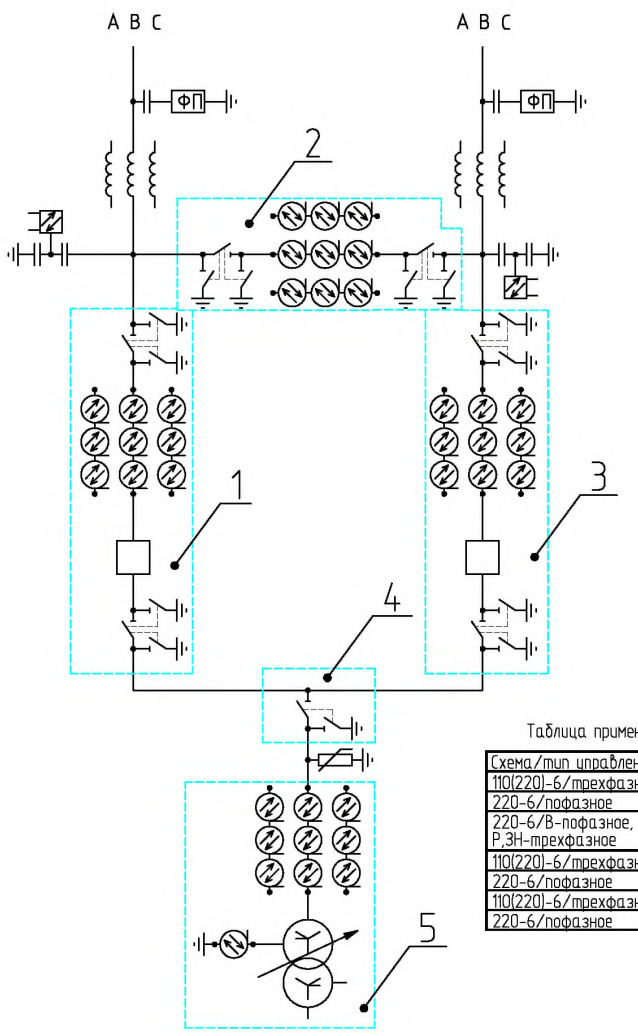

Таблица применимости

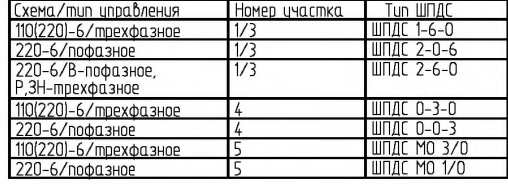

## А.11 Схема № 6 - Заход-выход

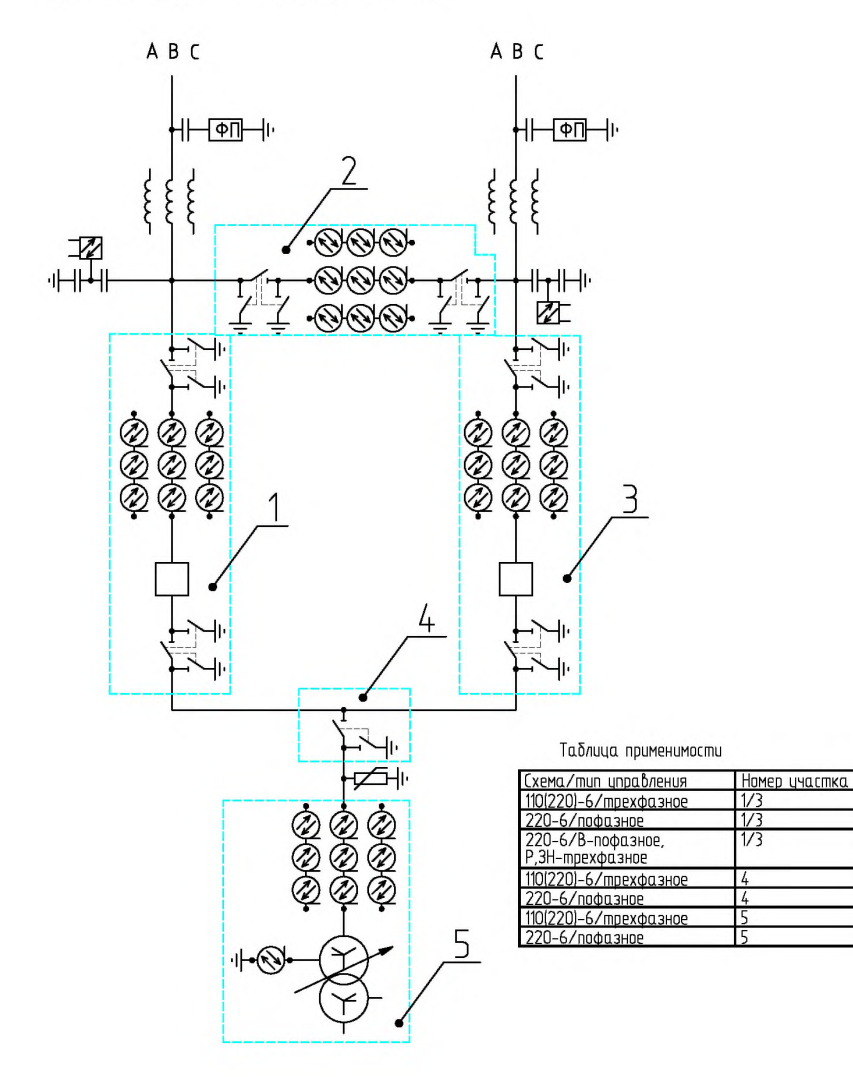

— Тип ШПДС<br>| ШПДС 1–6–0<br>| ШПДС 2–0–6<br>| ШПДС 2–6–0

и шпдс 0-3-0<br>| шпдс 0-0-3<br>| шпдс М0 3/0<br>| шпдс М0 1/0

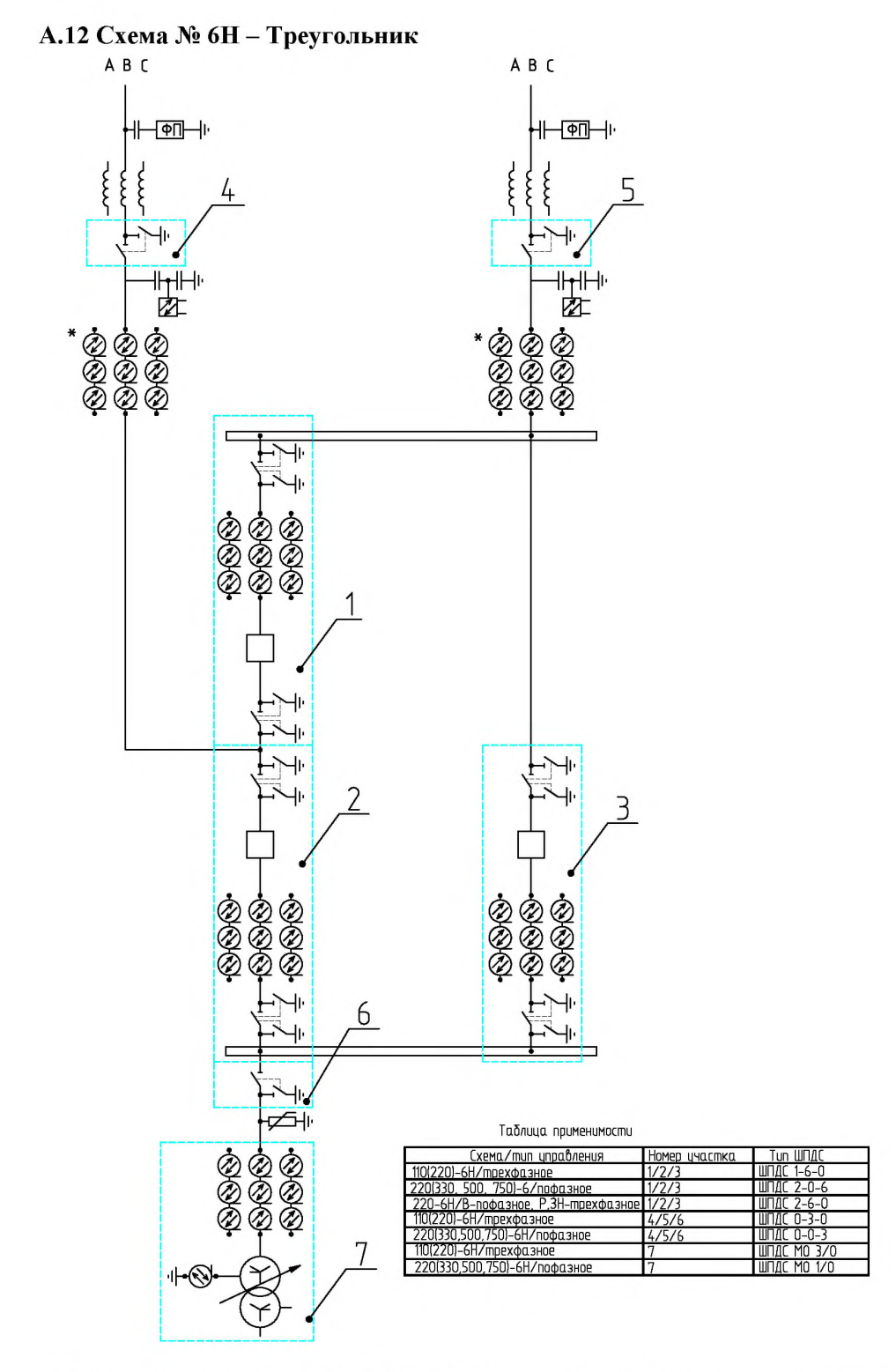

А.13 Схема № 7 - Четырехугольник

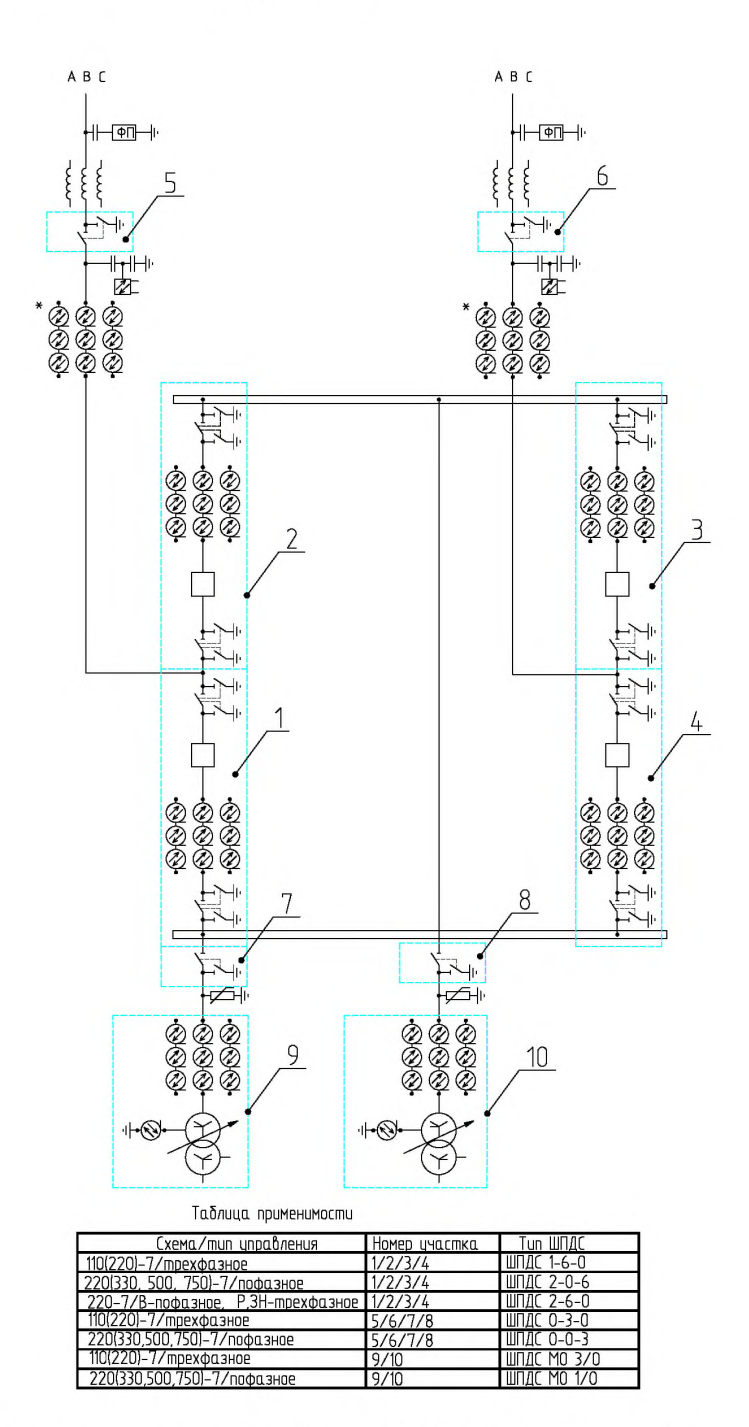

#### А.14 Схема № 8 - Шестиугольник

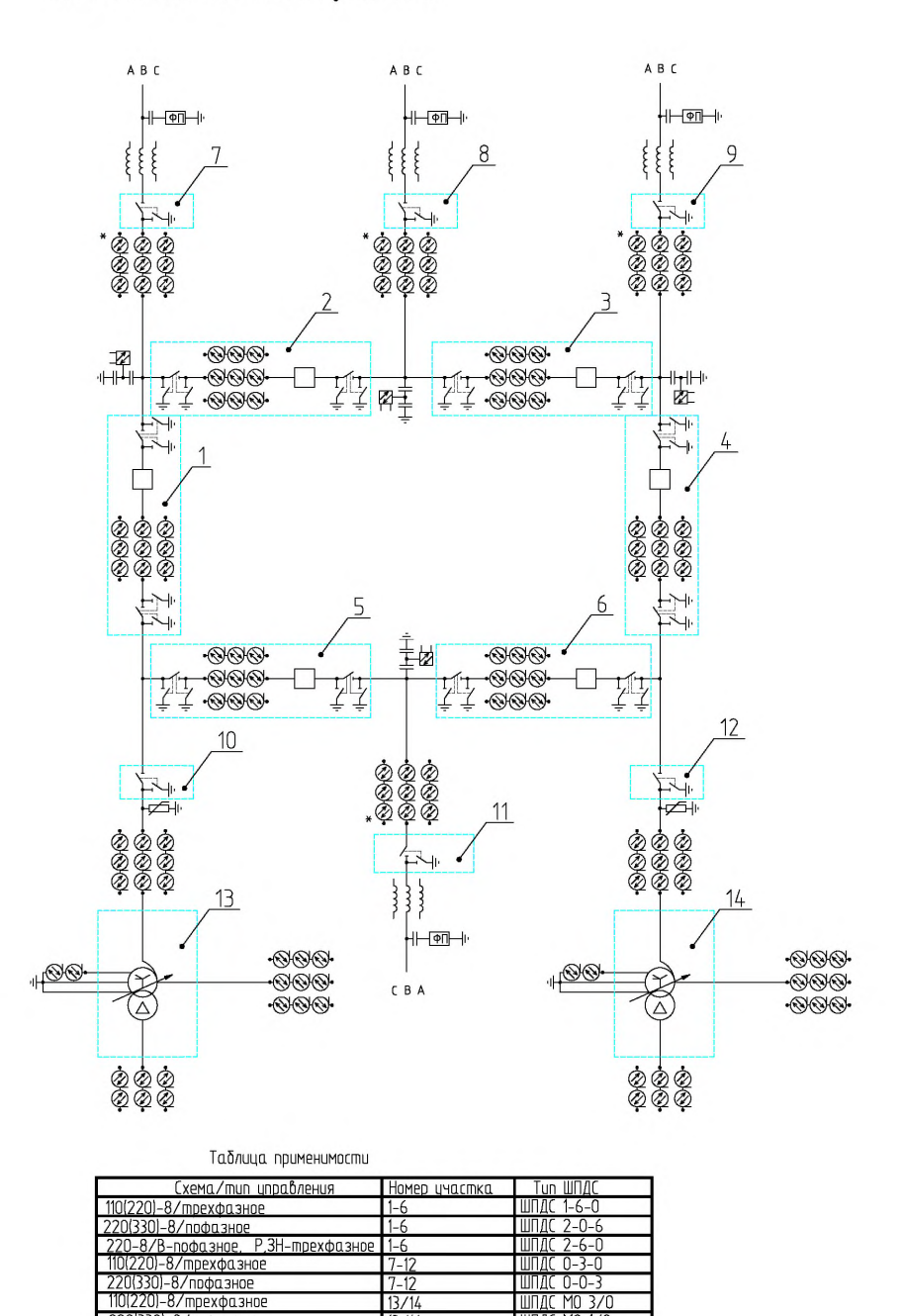

Необходимость установки оборудования, отмеченного «\*», определяется при конкретном проектировании.

 $13/14$ 

ШПДС МО 3/0

ШПДС МО 1/0

показа) - 8/пофазное 110(220)-8/трехфазное

220(330)-8/пофазное

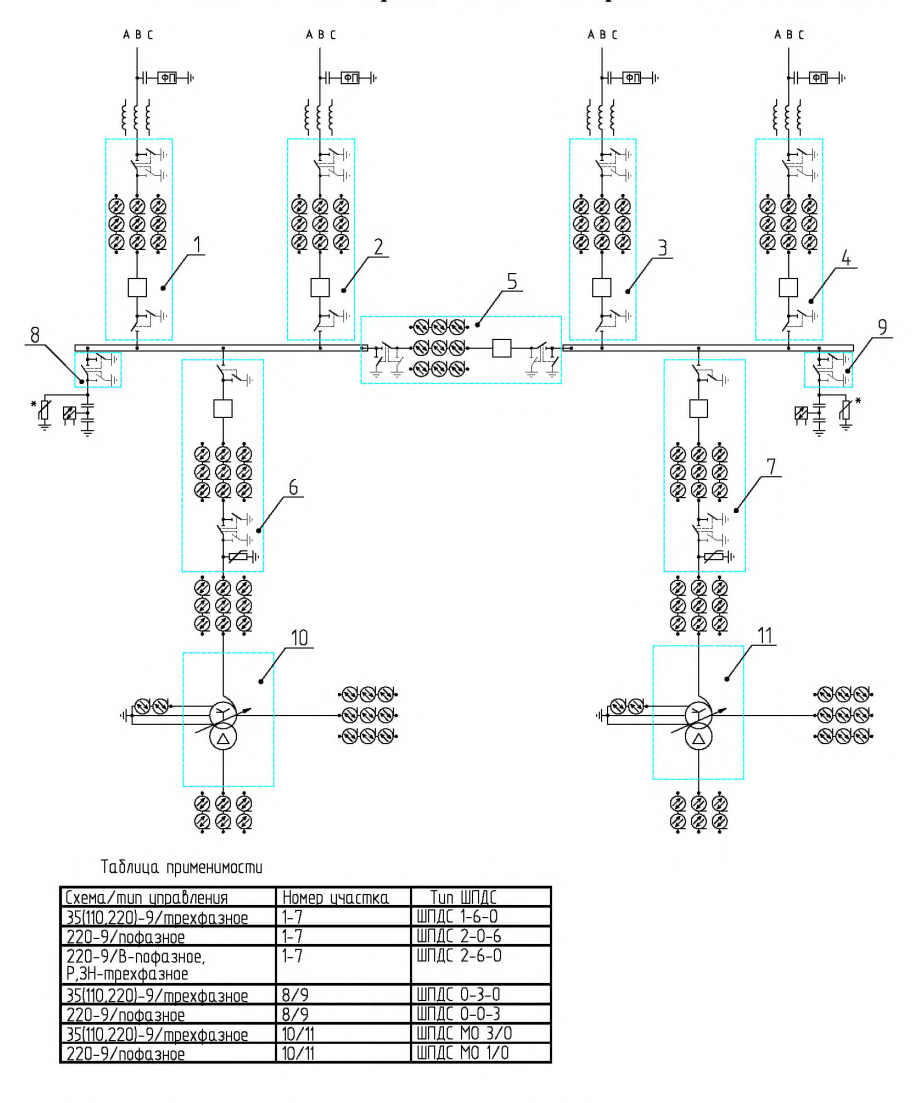

А.15 Схема № 9 - Одна рабочая секционированная система шин

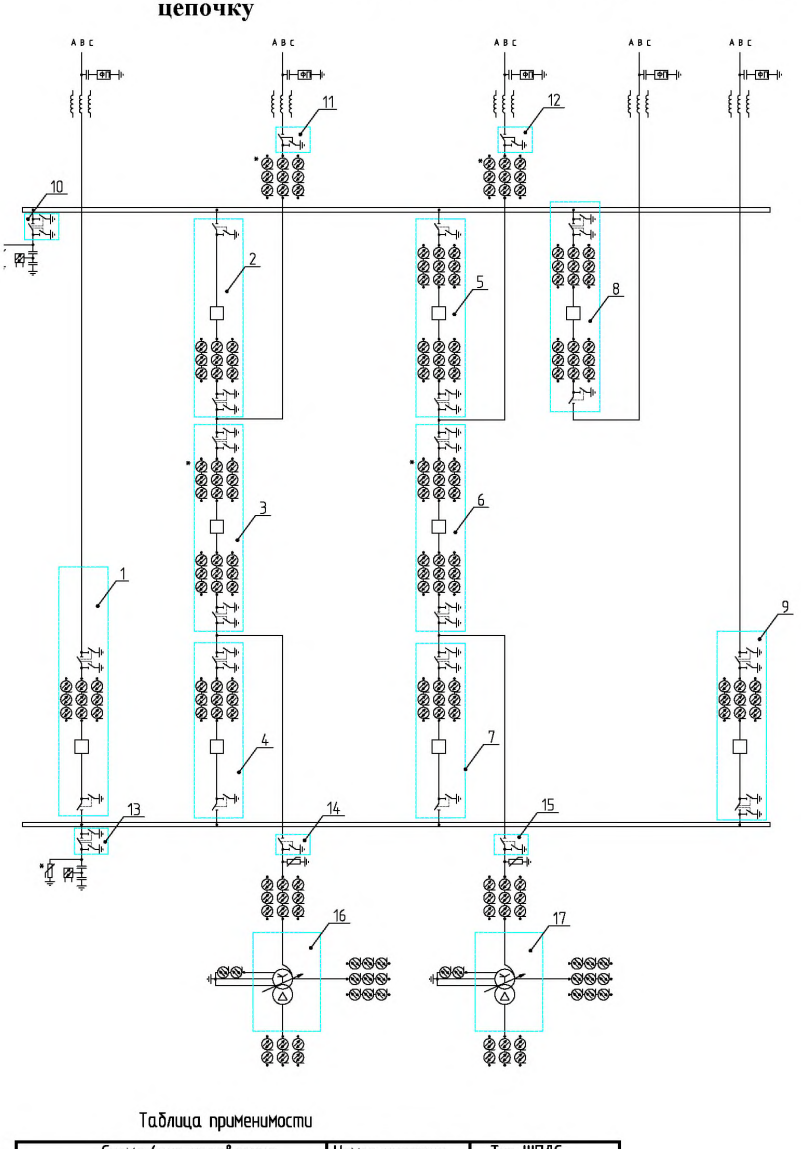

#### А.16 Схема № 9АН - Одна рабочая секционированная система шин с подключением ответственных присоединений через «полуторную» цепочку

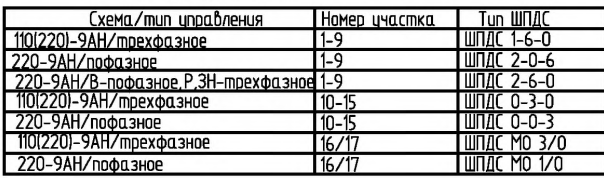

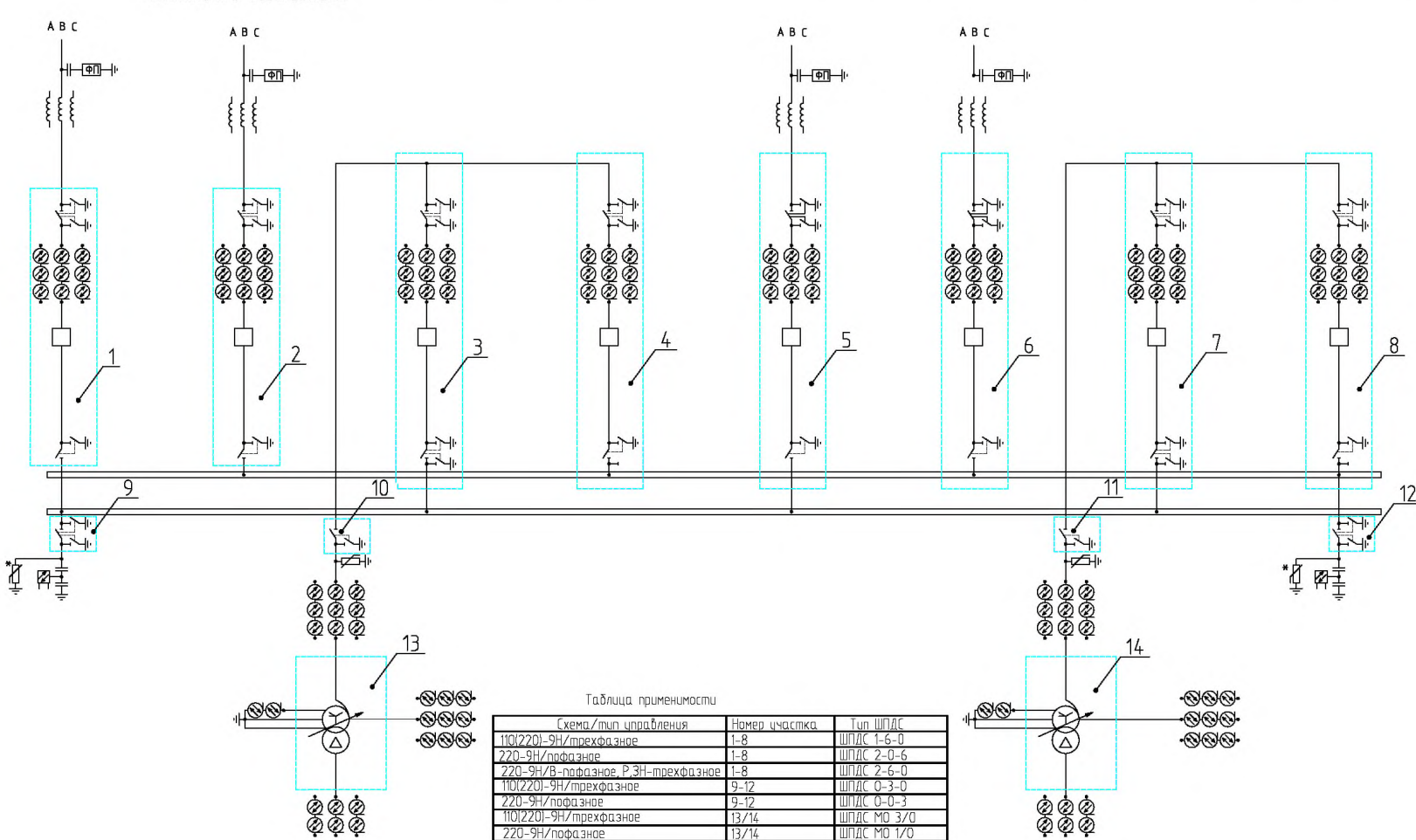

А.17 Схема № 9Н - Одна рабочая секционированная система шин с подключением трансформаторов через развилку выключателей

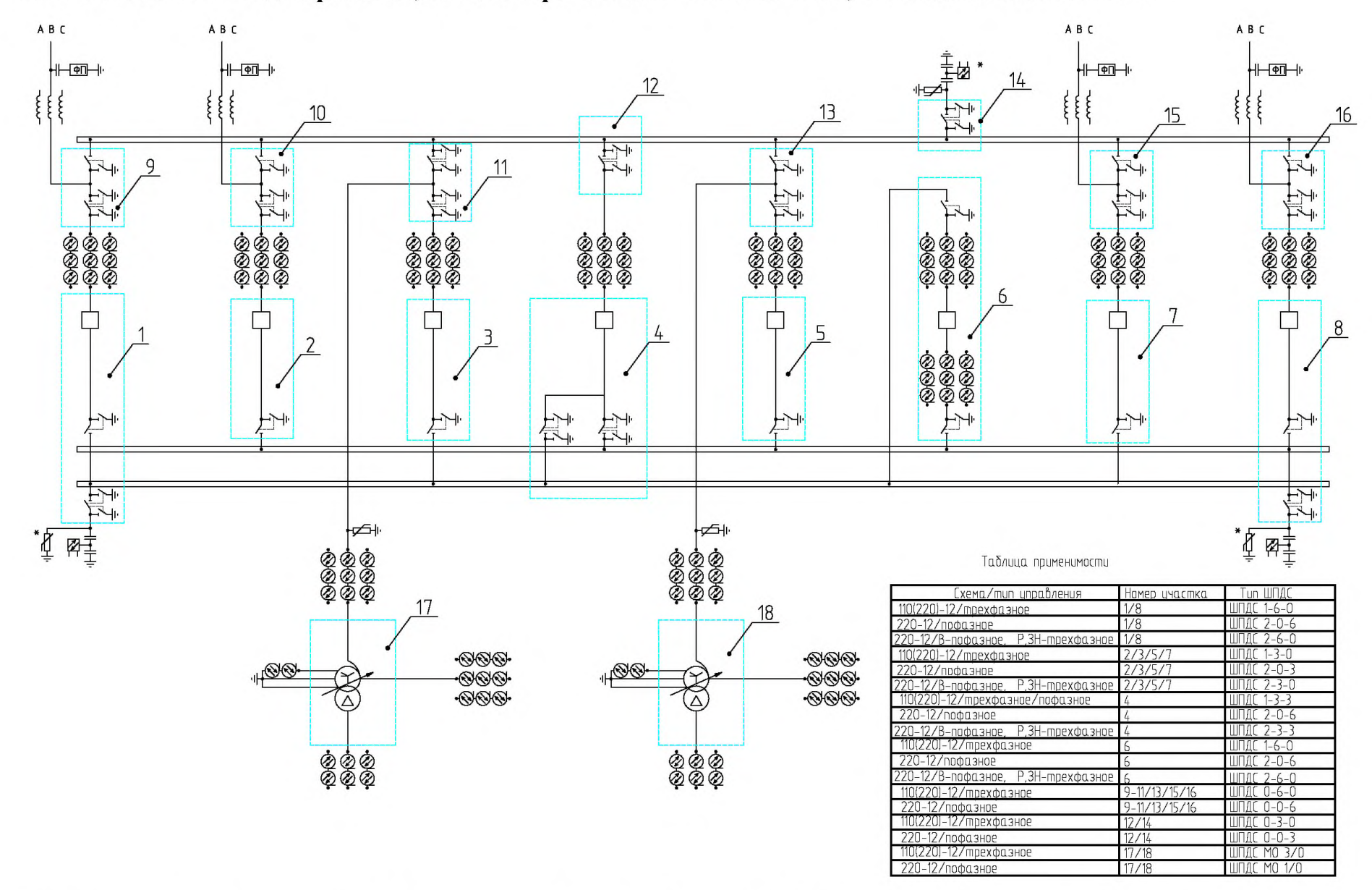

А.18 Схема № 12 – Одна рабочая, секционированная выключателем, и обходная системы шин

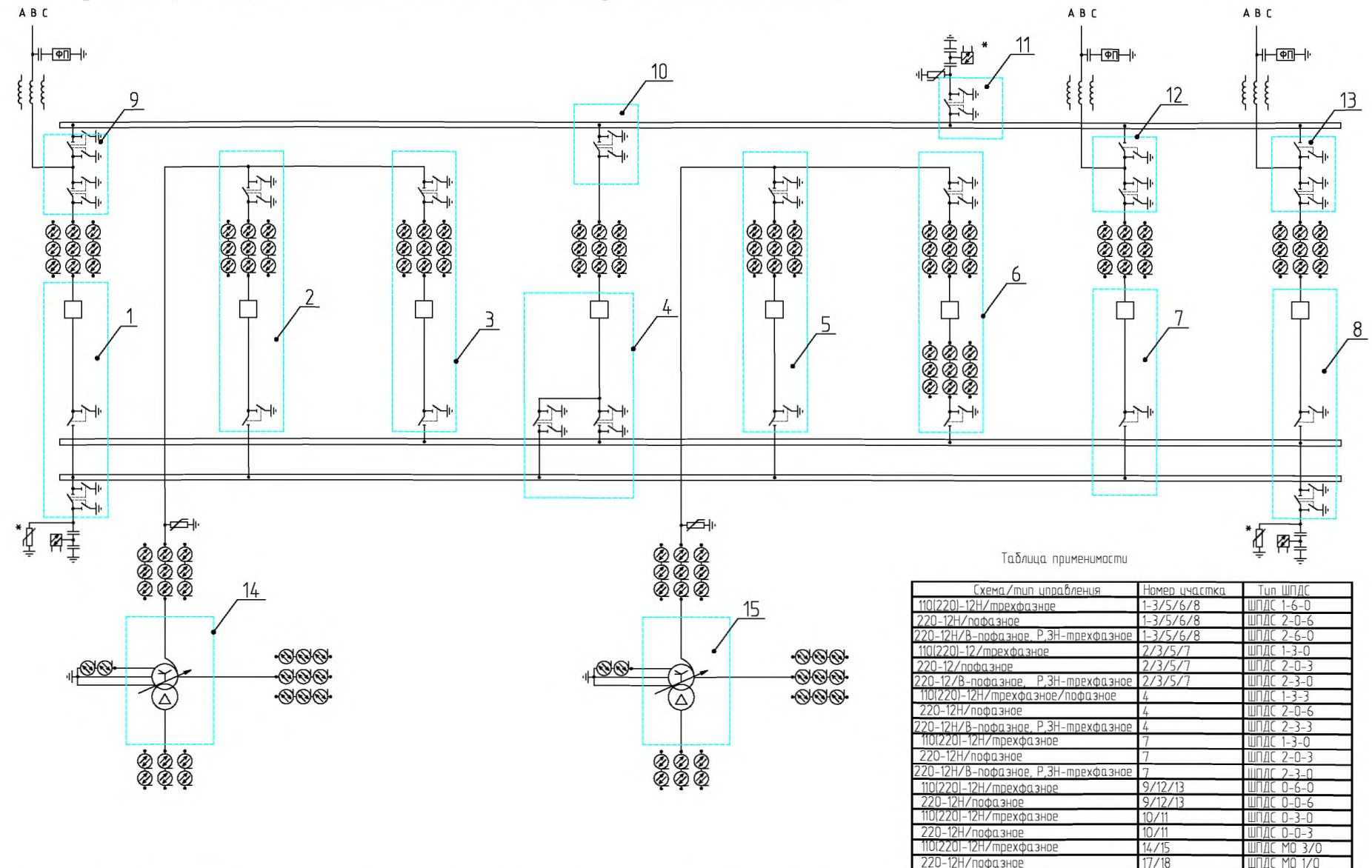

А.19 Схема № 12Н - Одна рабочая, секционированная выключателем, и обходная системы шин с подключением трансформаторов к обеим секциям шин через 2 выключателя

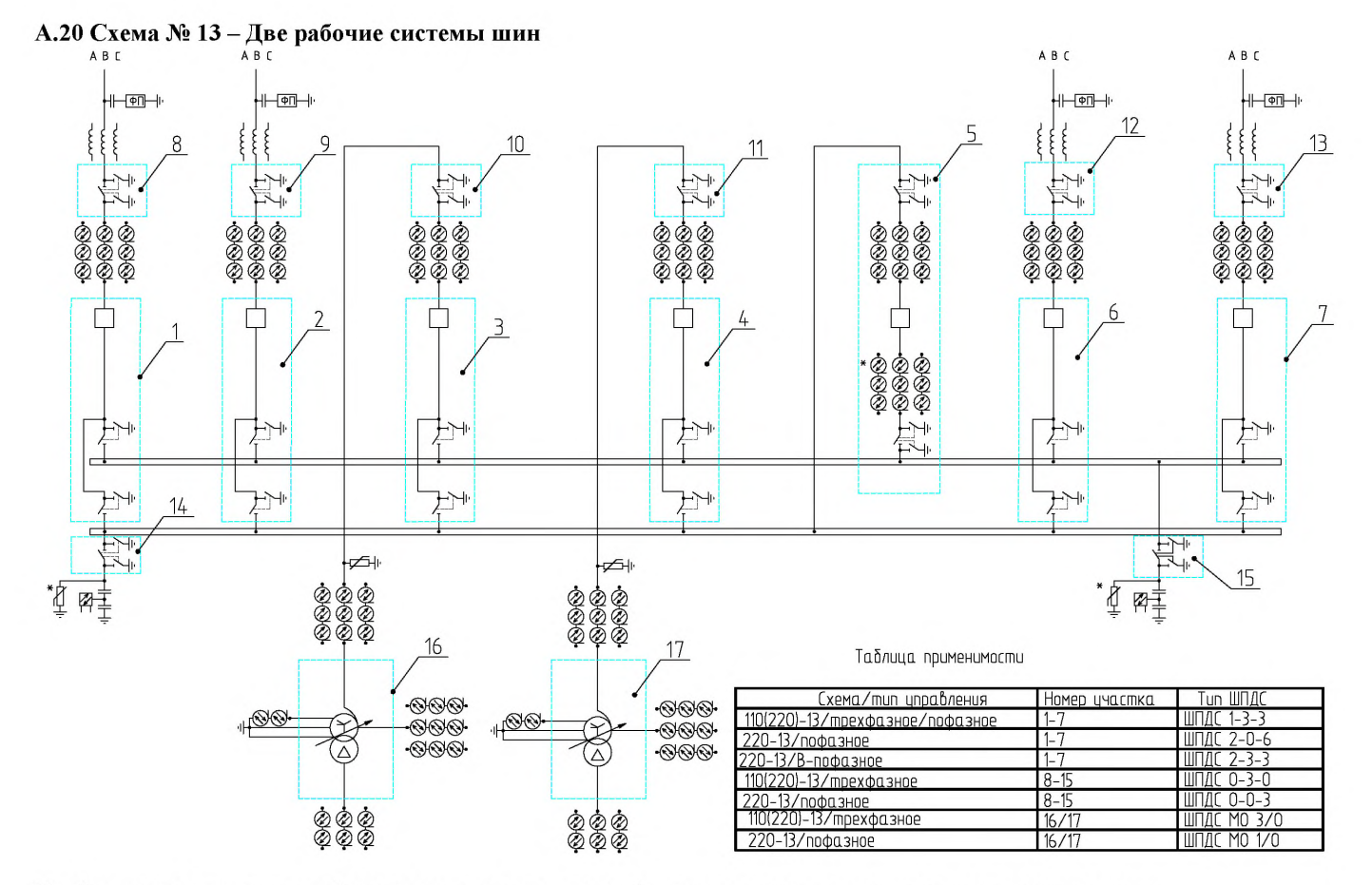

Необходимость установки оборудования, отмеченного «\*», определяется при конкретном проектировании.

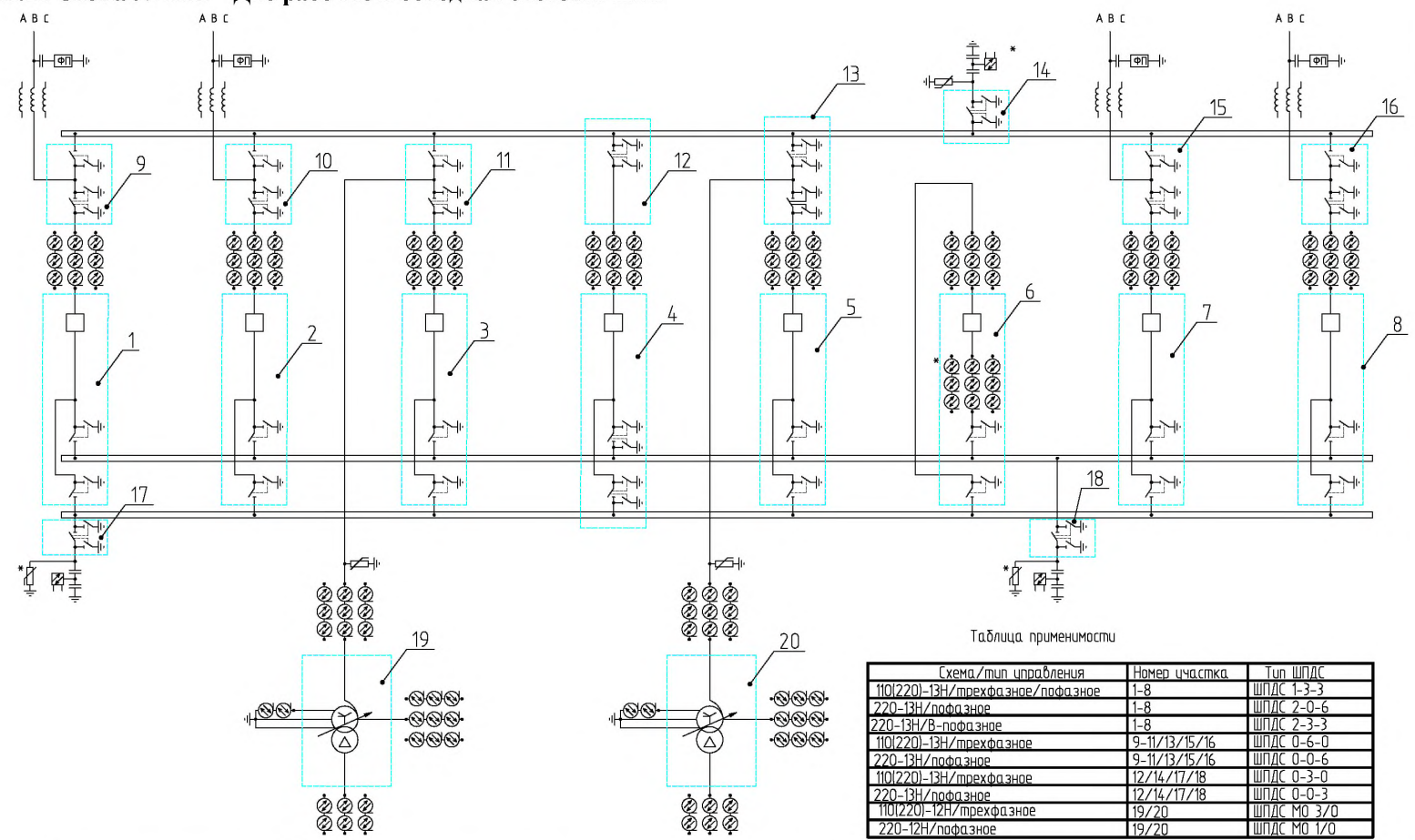

А.21 Схема № 13Н - Две рабочие и обходная системы шин

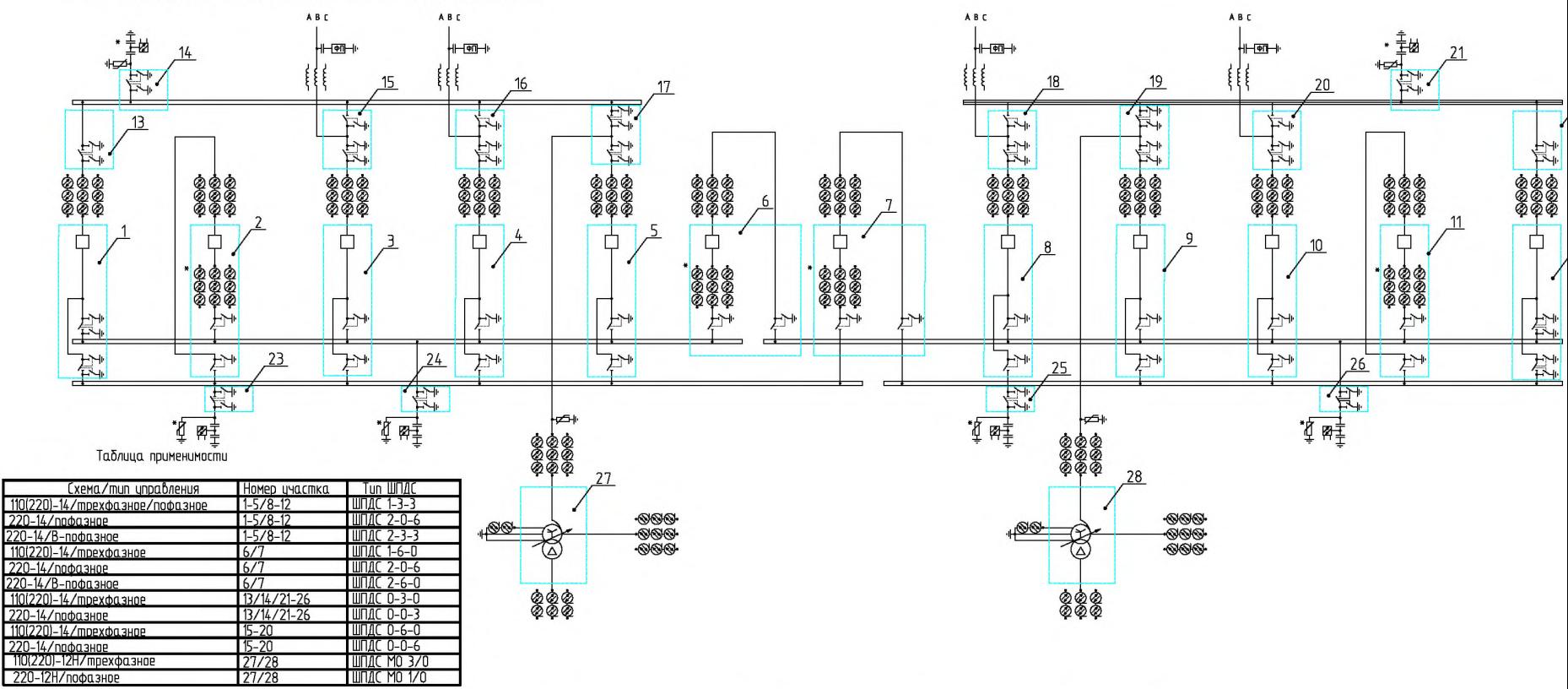

А.22 Схема № 14 - Две рабочие секционированные выключателями системы шин с двумя обходными и двумя шиносоединительными выключателями

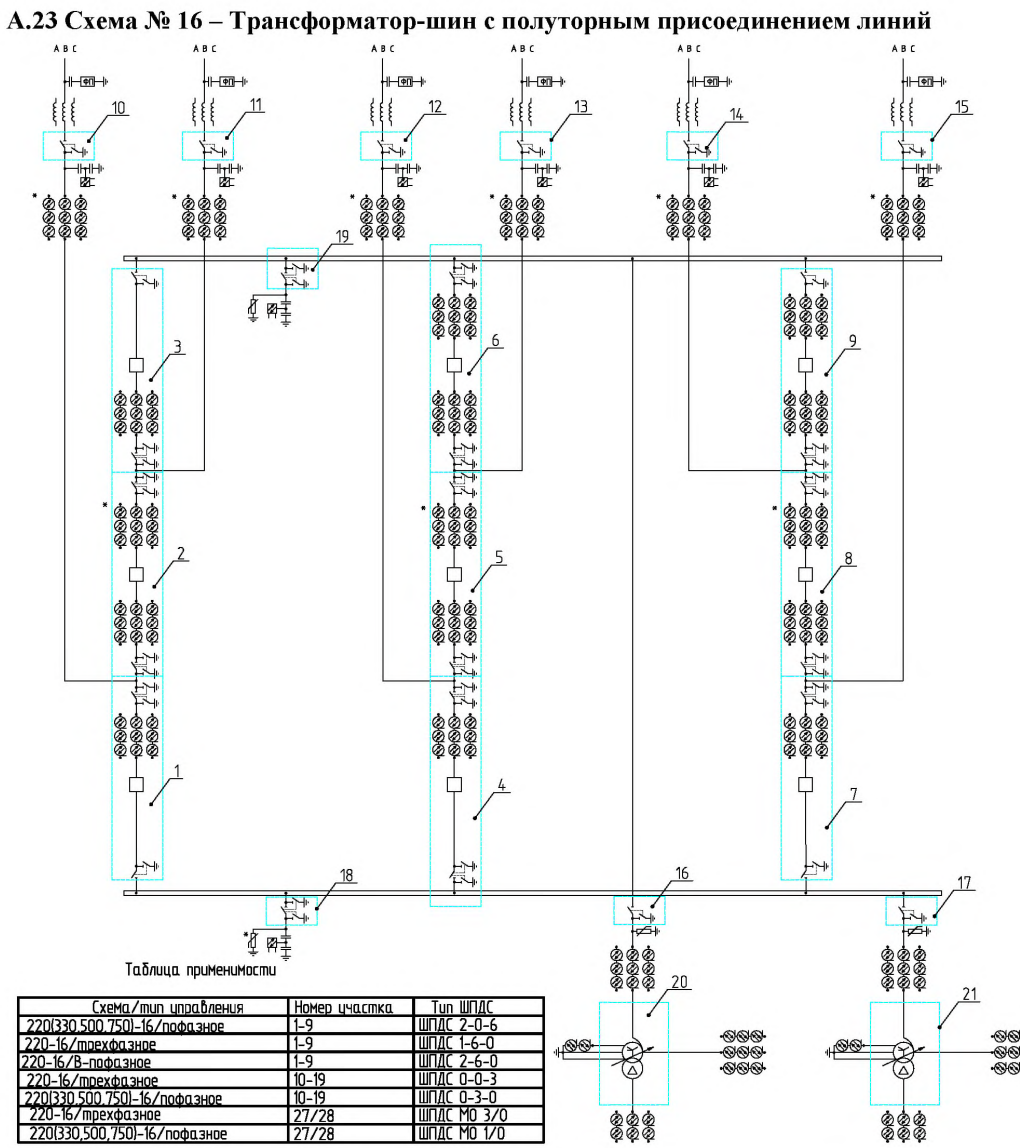

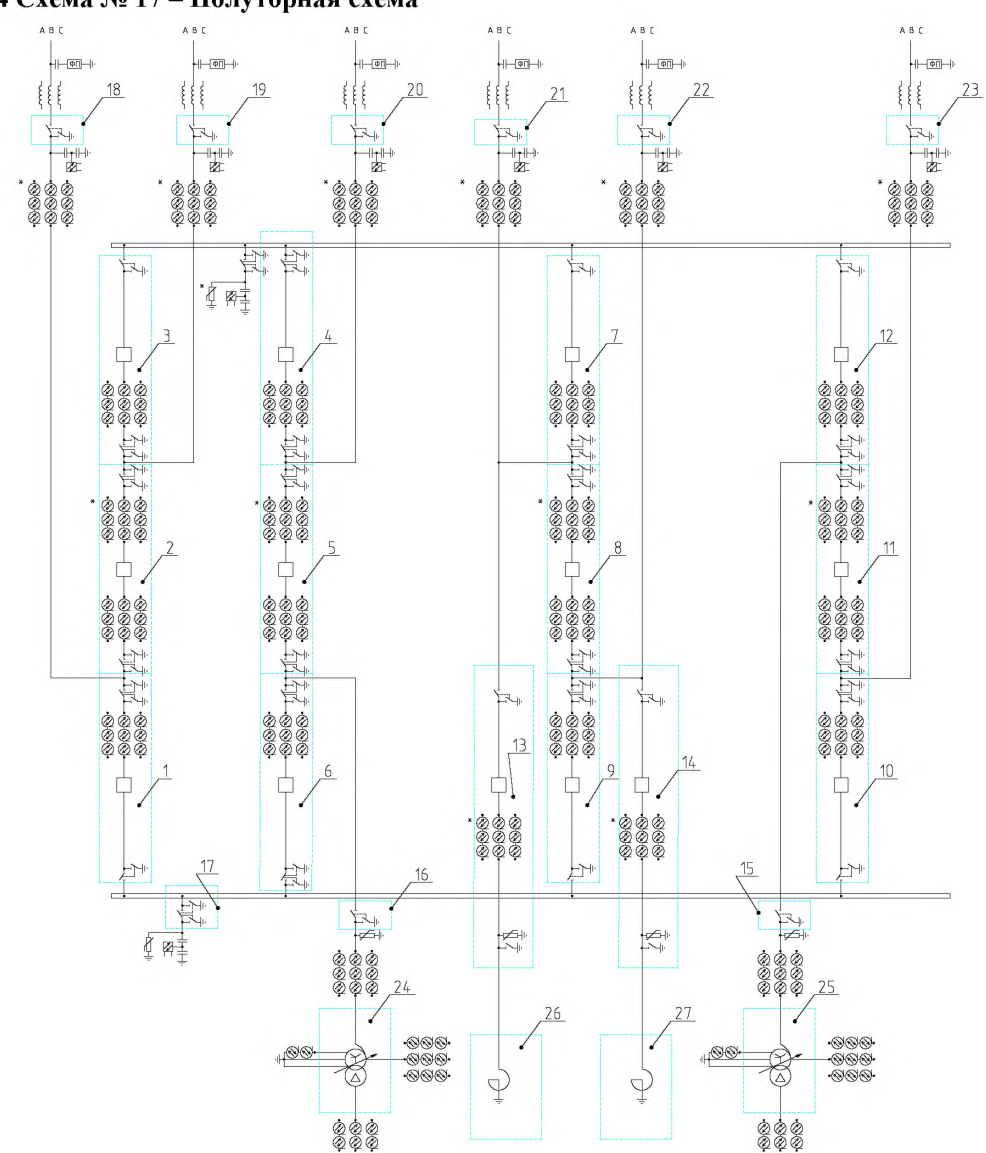

## А.24 Схема № 17 - Полуторная схема

#### Таблица применимости

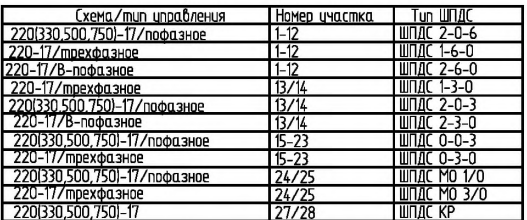

Приложение Б

# Схемы распределения ШПАС по цепям ТТ и ТН

Схема Б.1 Две рабочие и обходная система сборных шин

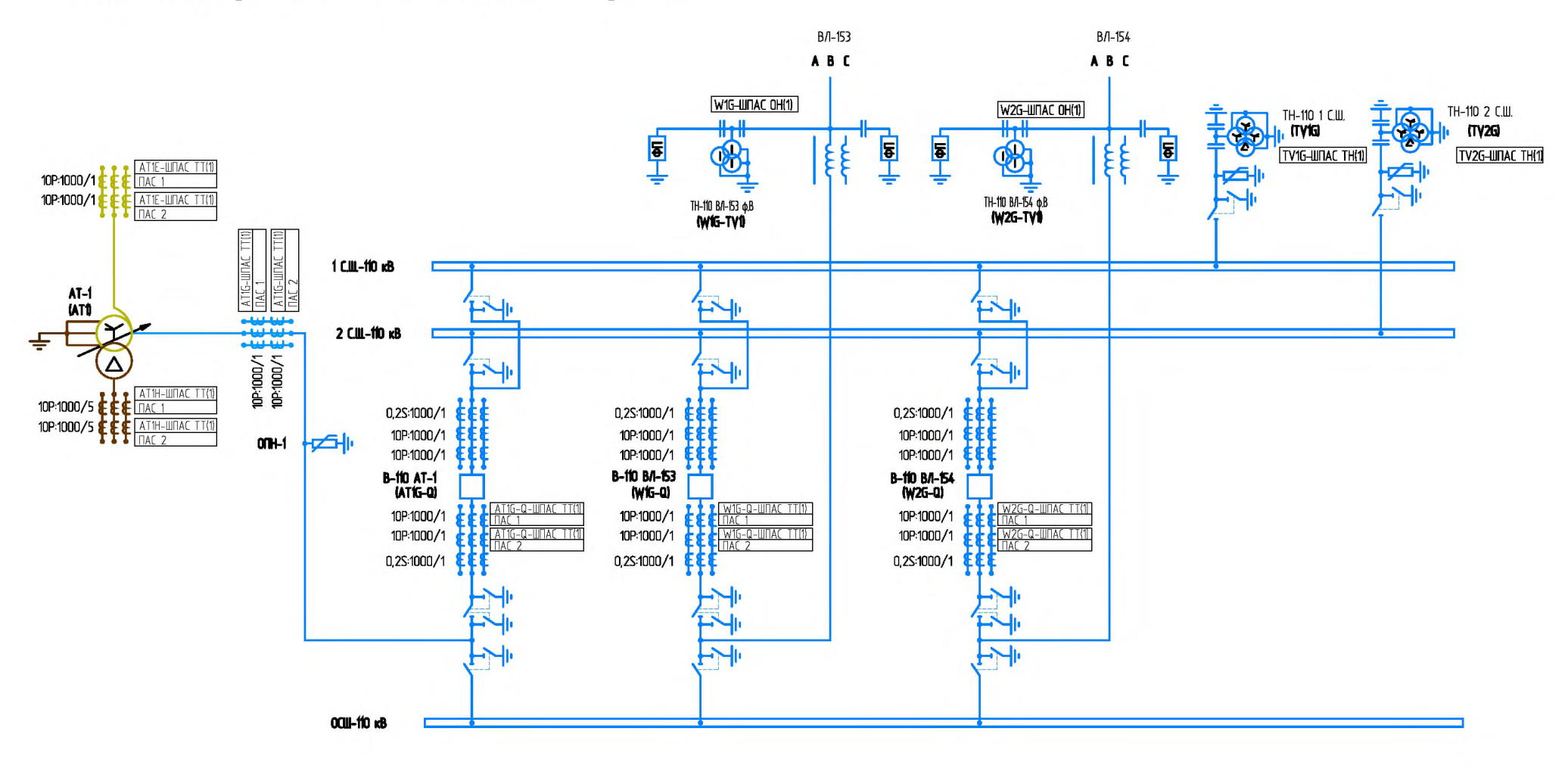

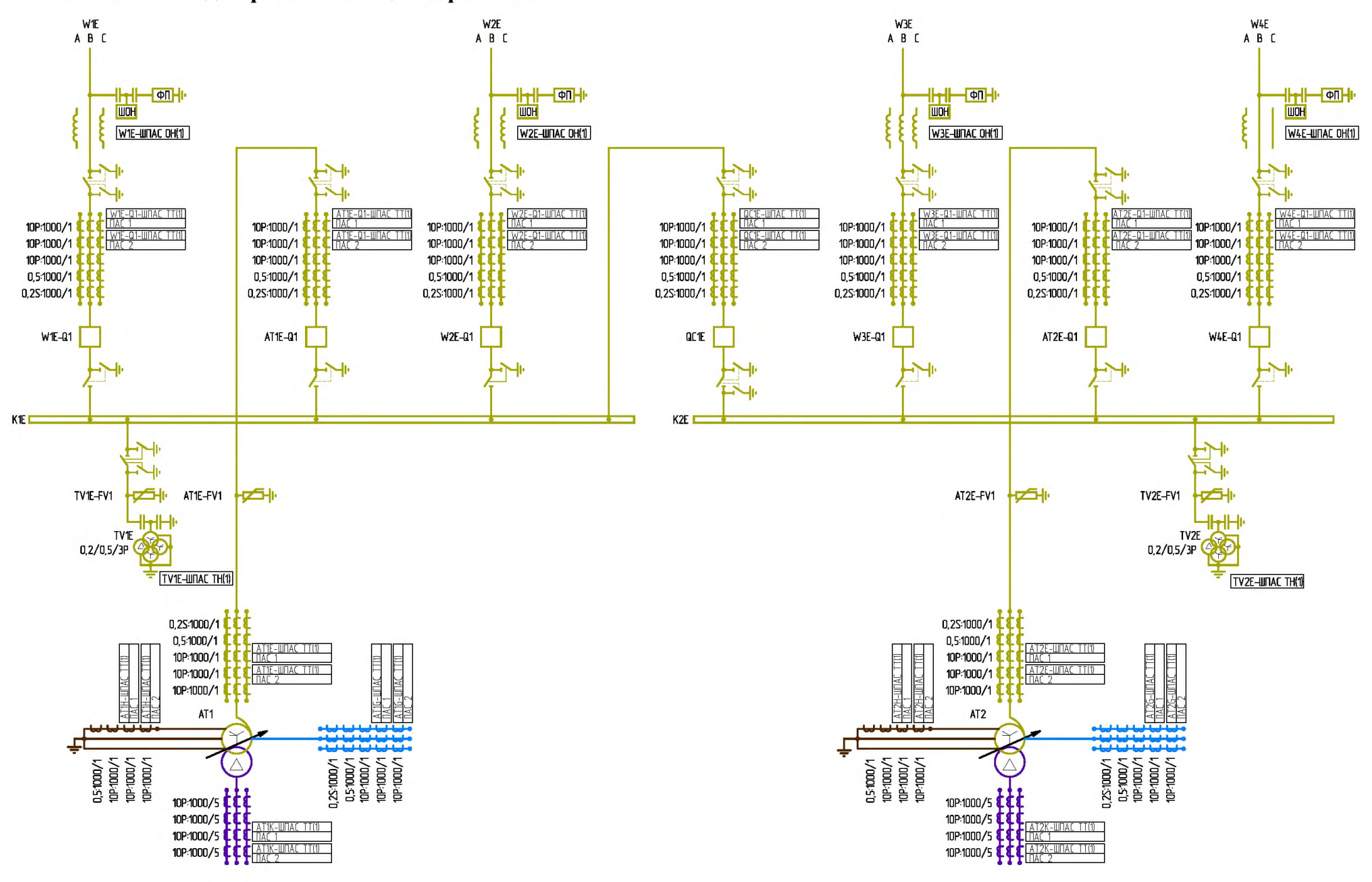

Схема Б.2 - Одна рабочая секционированная система шин

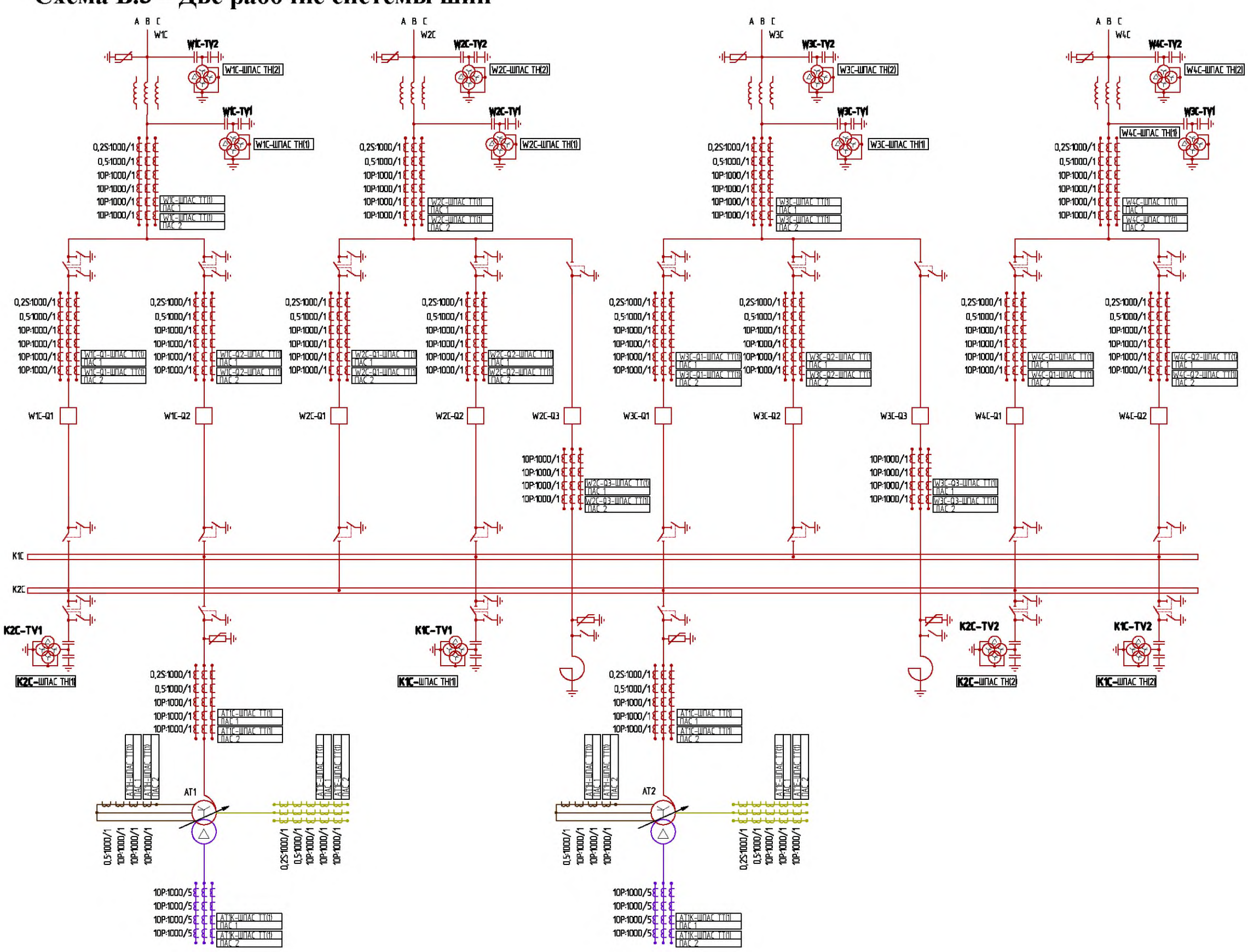

# Схема Б.3 - Две рабочие системы шин

# Приложение В

# Структура присвоения iedName

# AAAA\_BCCC\_BBB\_EE\_

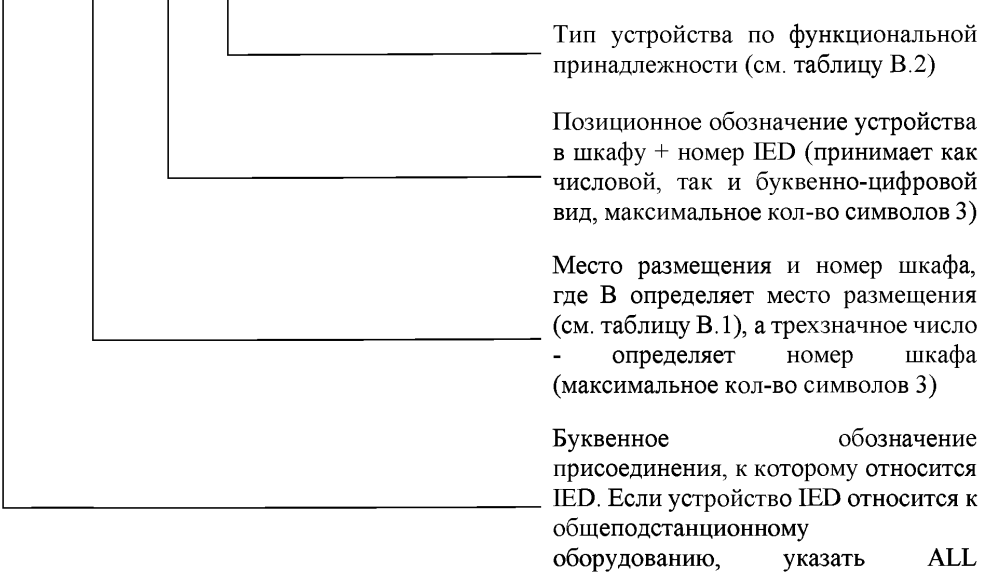

(максимальное кол-во символов 10)

### Таблица В.1 - Идентификаторы места размещения

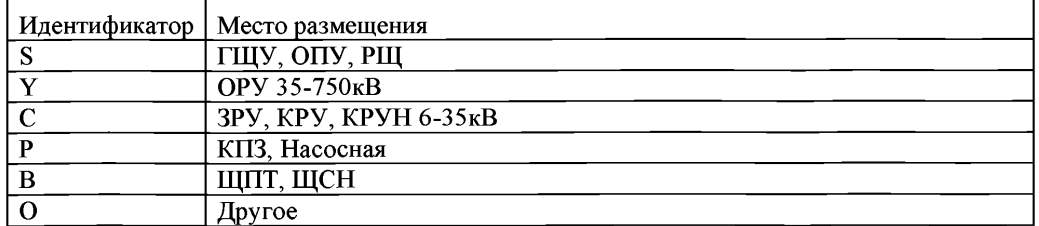

#### Таблица В.2- Типы устройств по функциональной принадлежности

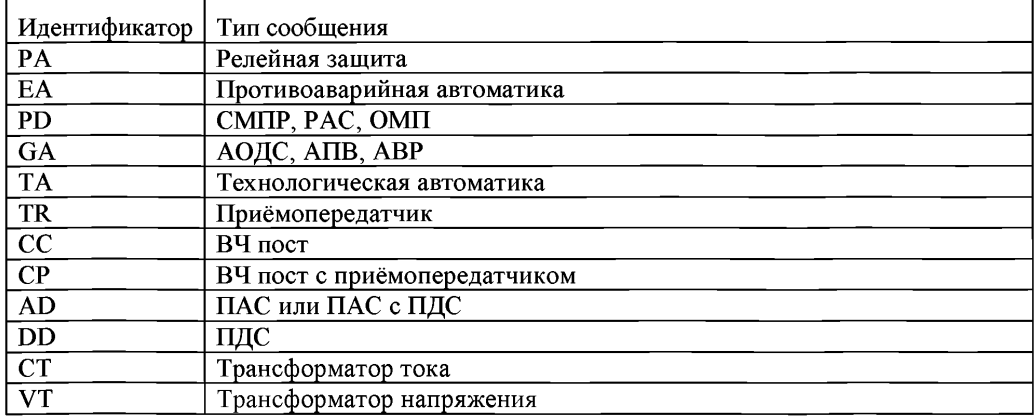
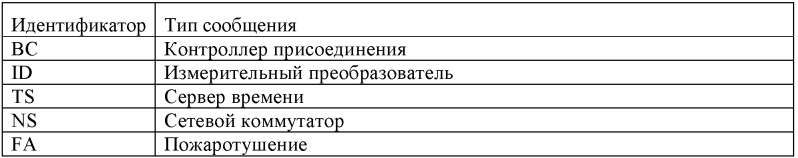

# Структура присвоения ldName

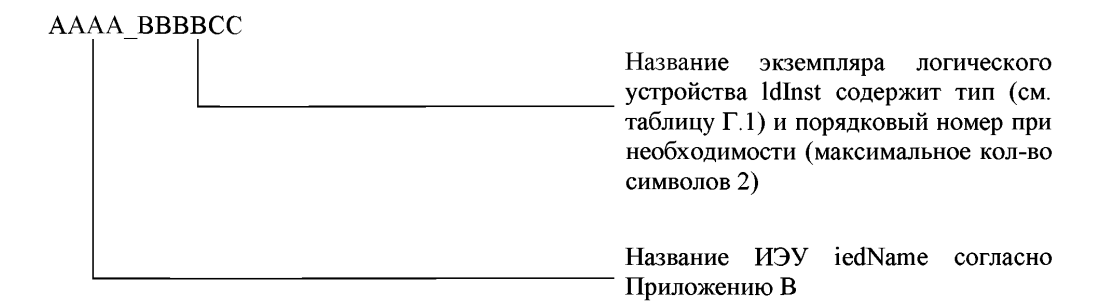

Полное имя логического устройства IdName является сочетанием названия ИЭУ iedName и названием экземпляра логического устройства ldInst согласно [16].

| Идентификатор           | Тип экземпляра логического устройства             |
|-------------------------|---------------------------------------------------|
| <b>PROT</b>             | Логическое устройство функций РЗА                 |
| <b>MEAS</b>             | Логическое устройство функций измерений           |
| <b>CTRL</b>             | Логическое устройство функций управления          |
| DR                      | Логическое устройство функций РАС                 |
| $\overline{MU}$         | Логическое устройство функций ПАС или ПАДС        |
| $\overline{10}$         | Логическое устройство функций ПДС                 |
| $\overline{\text{SYS}}$ | Логической устройство системных функций терминала |

Таблица Г.1 - Типы экземпляров логических устройств

Приложение Д

# Структура идентификатора отчета MMS (rptID)

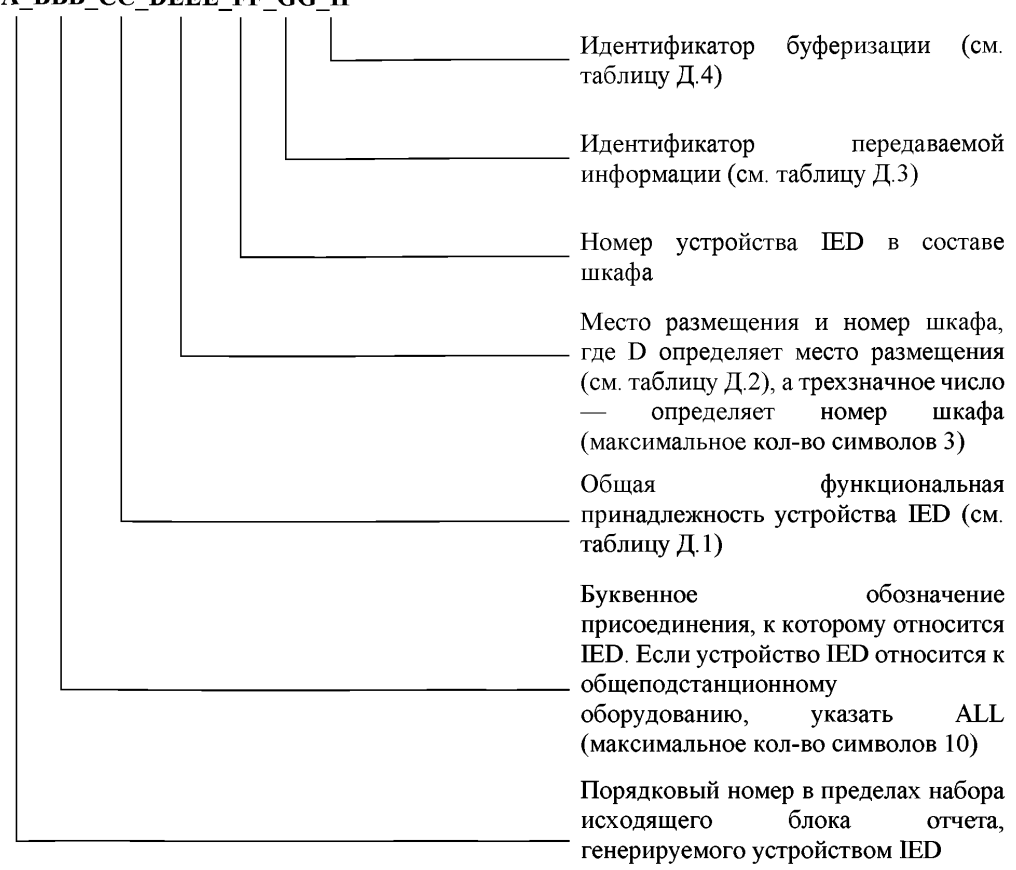

# A BBB CC DEEE FF GG H

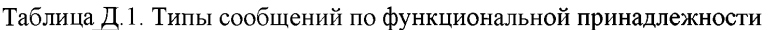

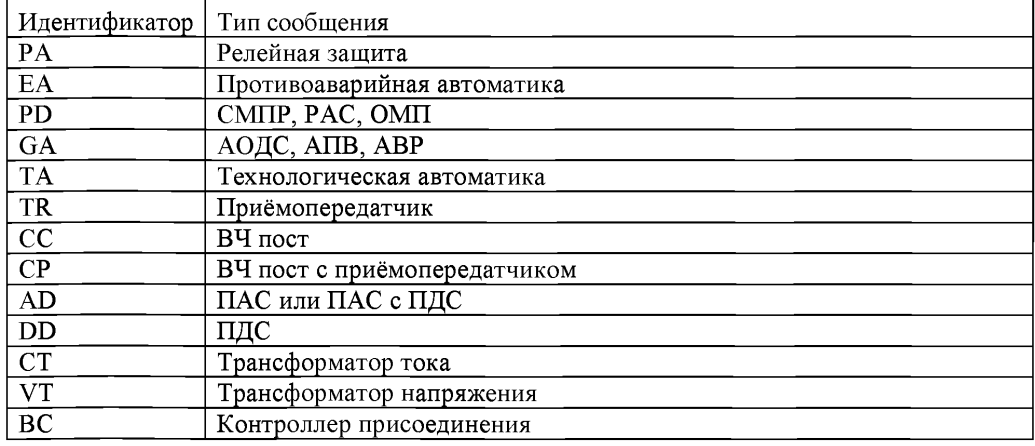

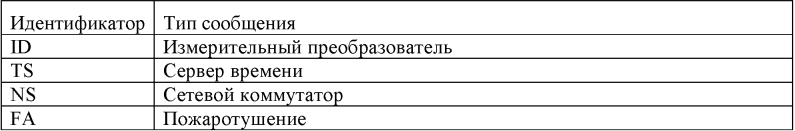

#### Таблица Д.2. Идентификаторы места размещения

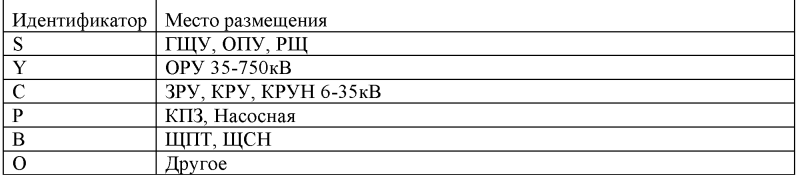

#### Таблица Д.3. Идентификатор передаваемой информации

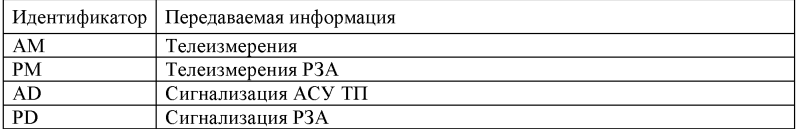

#### Таблица Д.4. Идентификатор буферизации

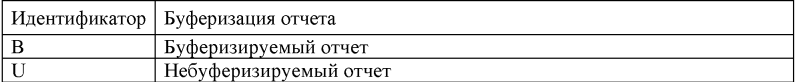

# Приложение Е

# Структура идентификатора GOOSE-сообщения (goID)

# A\_BBB\_CC\_DEEE\_FF\_GG

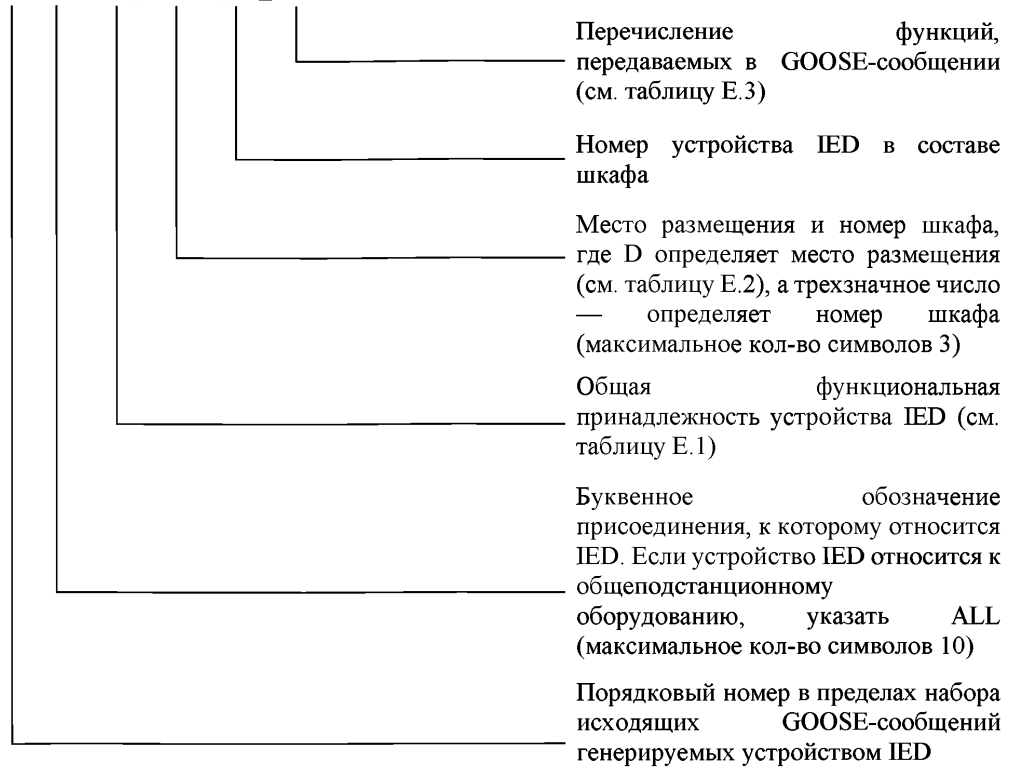

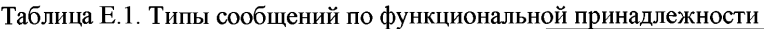

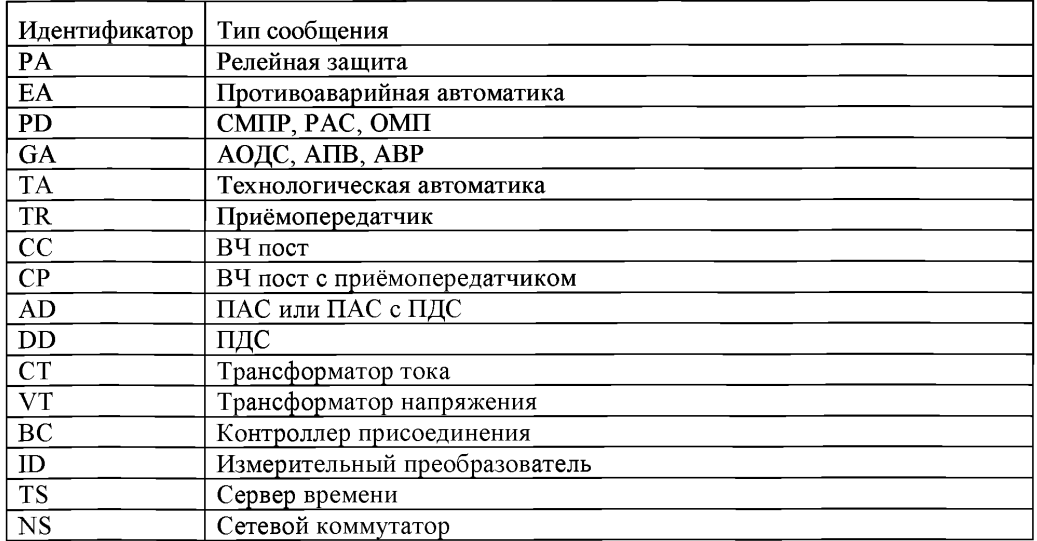

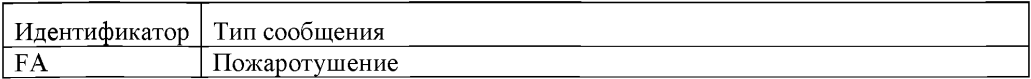

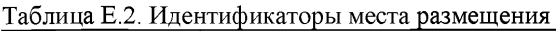

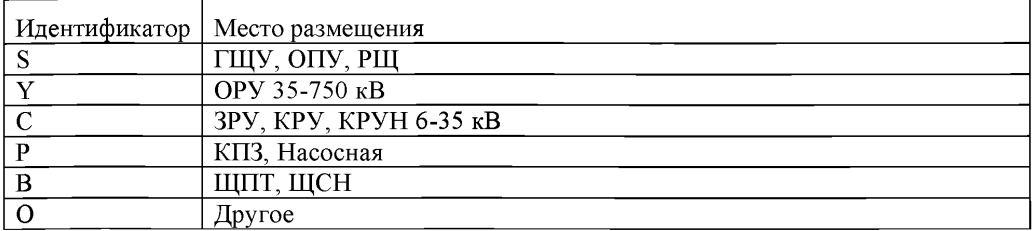

Таблица Е.З. Распределение номеров GOOSE-сообщений по назначению

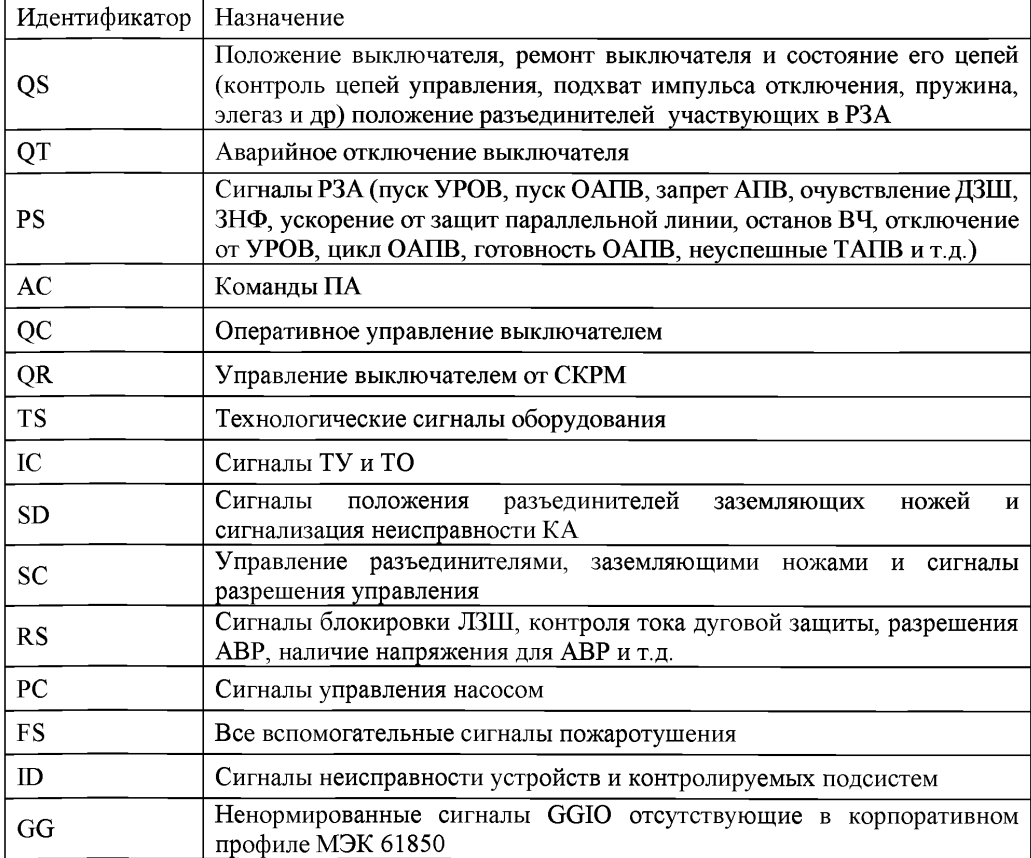

# Структура идентификатора SV-потока (svID)

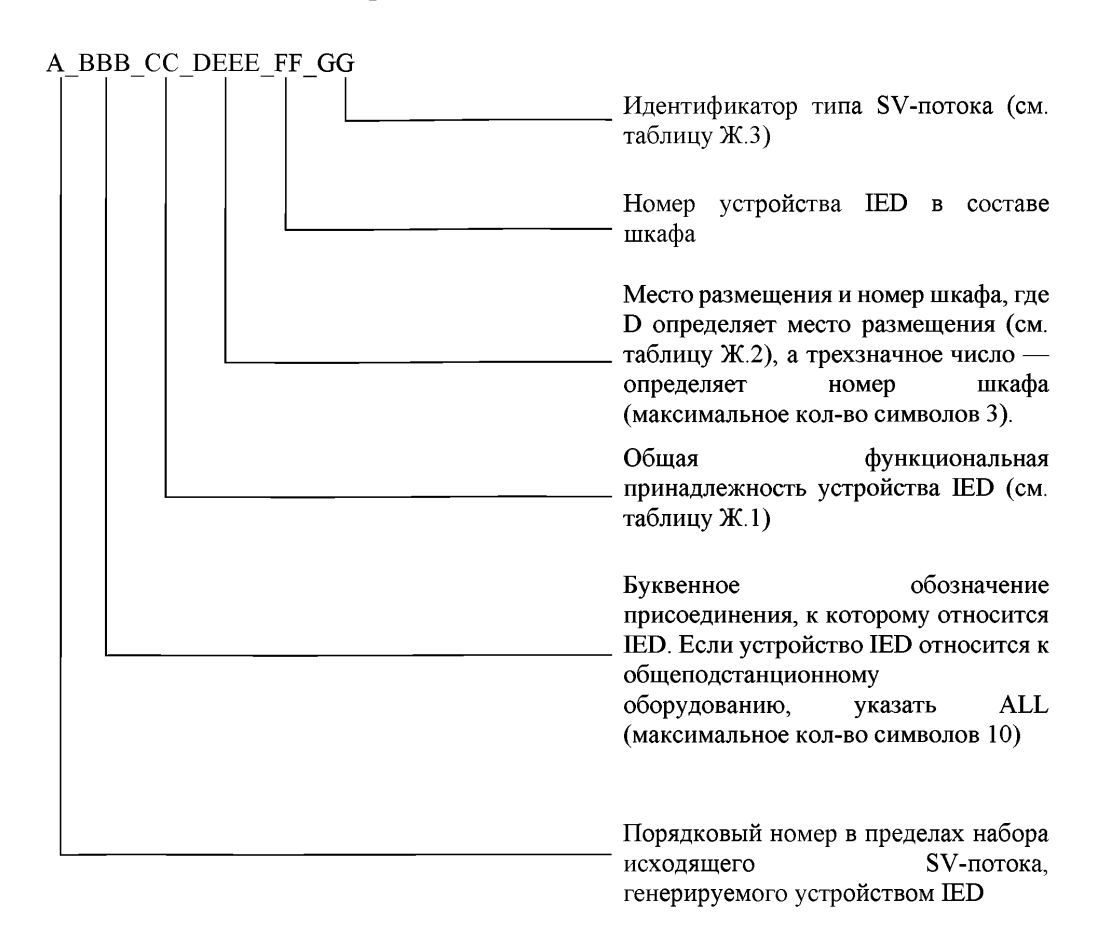

Таблица Ж.1. Типы сообщений по функциональной принадлежности

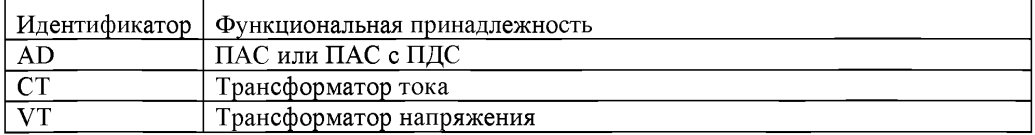

#### Таблица Ж.2. Идентификаторы места размещения

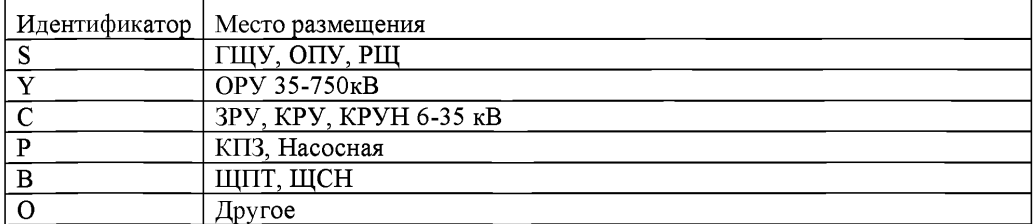

| Идентификатор  | Назначение                             |
|----------------|----------------------------------------|
| 3P             | Передача трех измерений для нужд РЗА   |
| 1P             | Передача одного измерения для нужд РЗА |
| 3M             | Передача трех измерений для АСУ ТП     |
| 1 <sub>M</sub> | Передача одного измерения для АСУ ТП   |

Таблица Ж.З. Идентификатор типа SV-потока

### Приложение И

Пример оформления параметрирование задания на блока управления отчетами

Тип отчёта: небуферизируемый

Идентификатор отчёта (rptId): ИЭУ1

K1E\_S050\_001\_PA\_SYSTEM/LLN0\$BR\$1\_K1E\_PA\_S050\_01\_AD\_U

Наименование набора данных: LLN0BRptStDs

Ссылка на блок управления: ИЭУ1

K1E S050 001 PA SYSTEM/LLN0/1 K1E PA S050 01 AD U

Условия передачи: отправка по изменению флага качества, отправка по изменению данных Время буферизации перед отправкой: 0

Таблица И.1. Перечень передаваемых сигналов

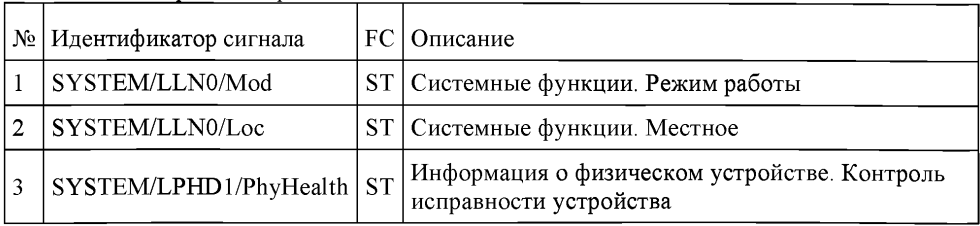

## Приложение К

Пример оформления задания на параметрирование блока управления<br>Таблица К.1. Пример оформления задания на параметрирование блока управления передачей GOOSE-сообщений с указанием устройствподписчиков

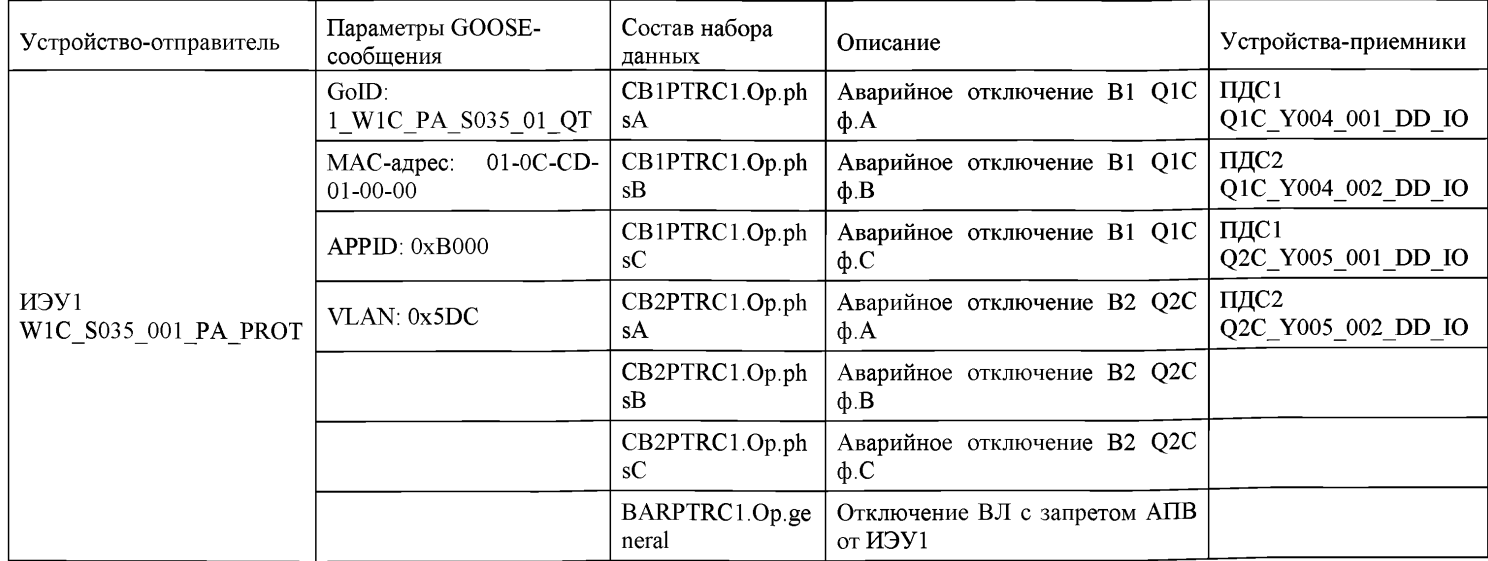

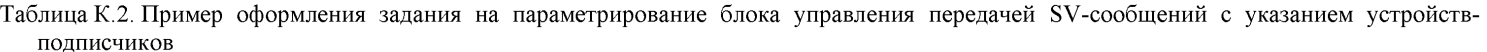

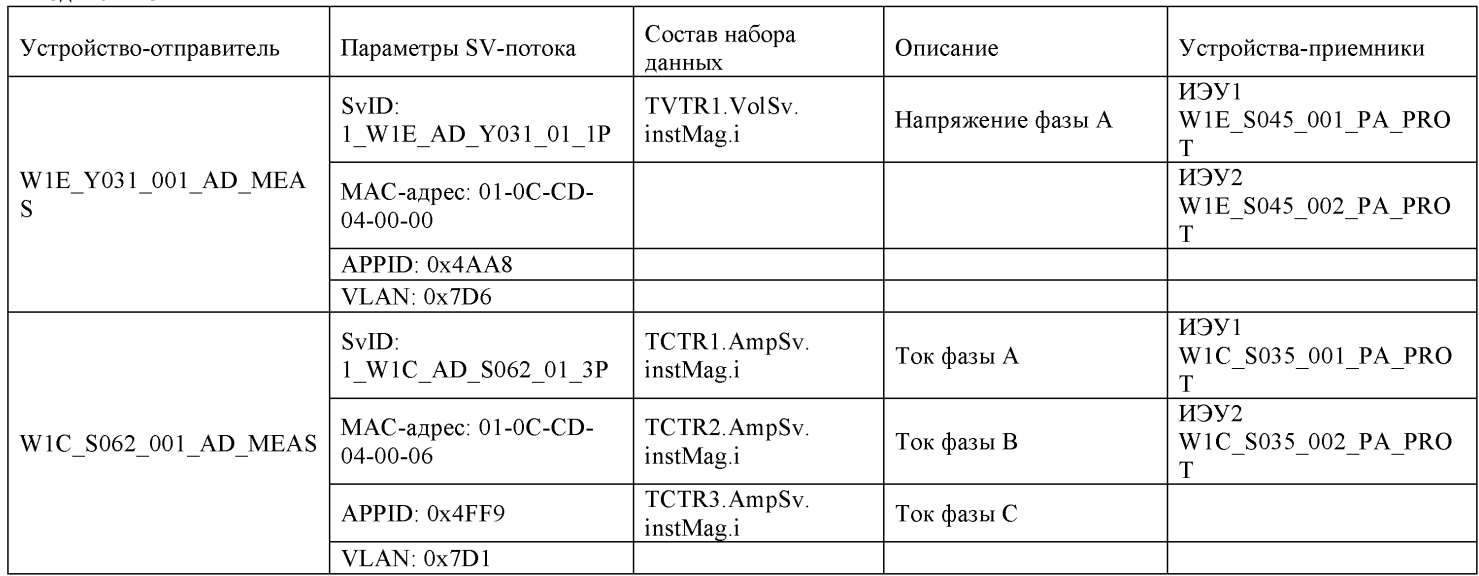

# Приложение Л

# Распределение SV-потоков<br>Таблица M.1.SV потоки с указанием основного (O) и резервного (P) источника для каждого терминала P3A

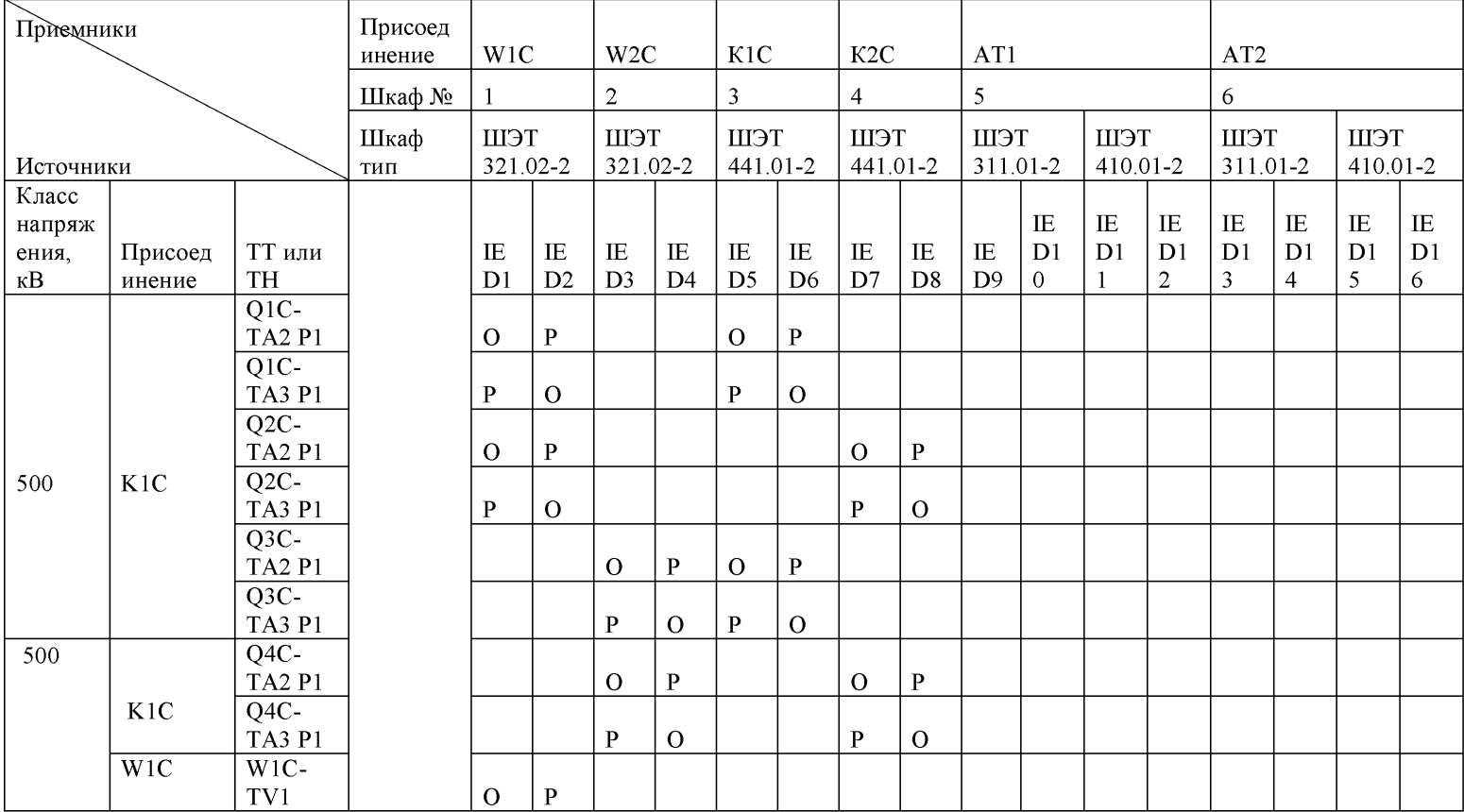

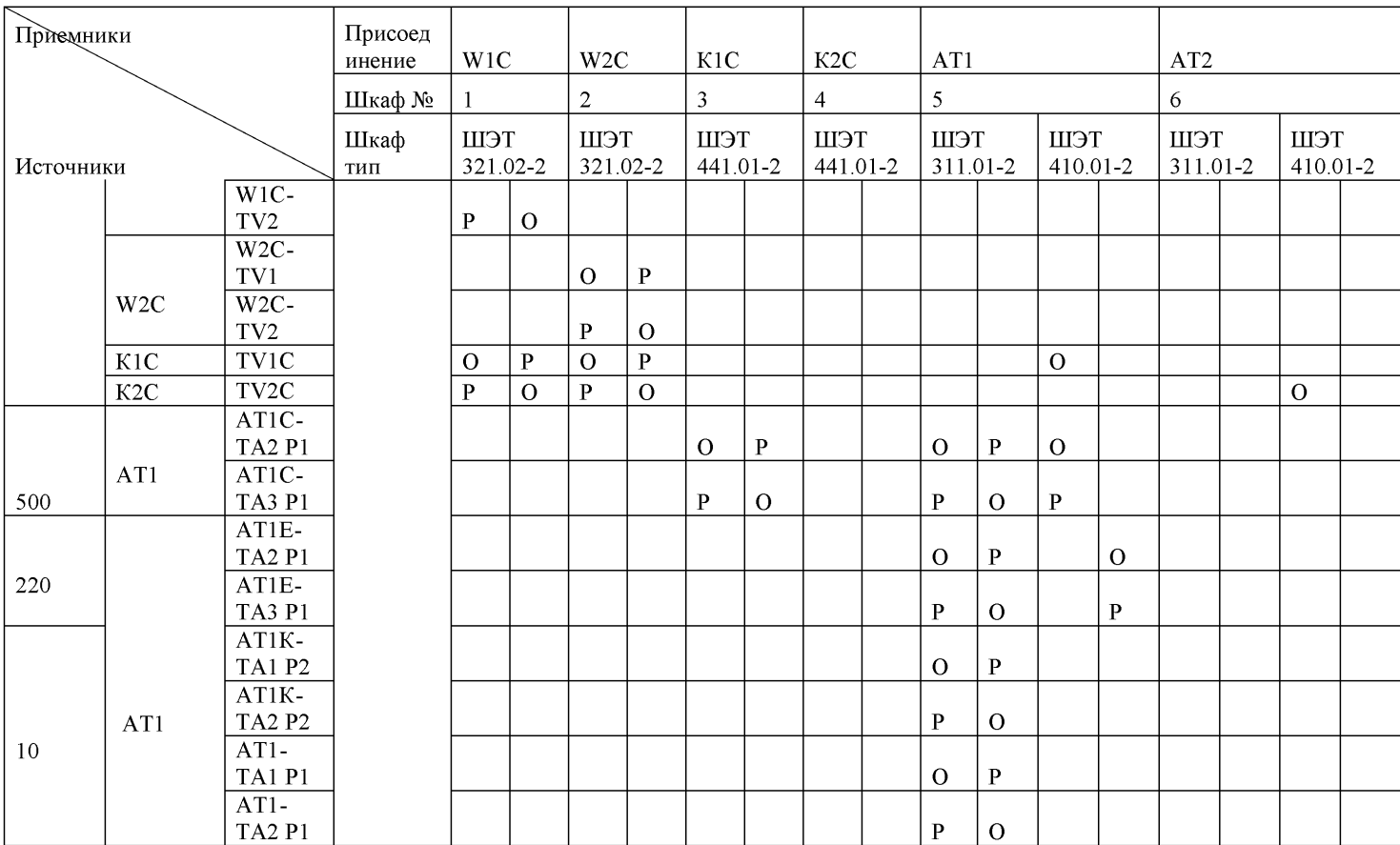

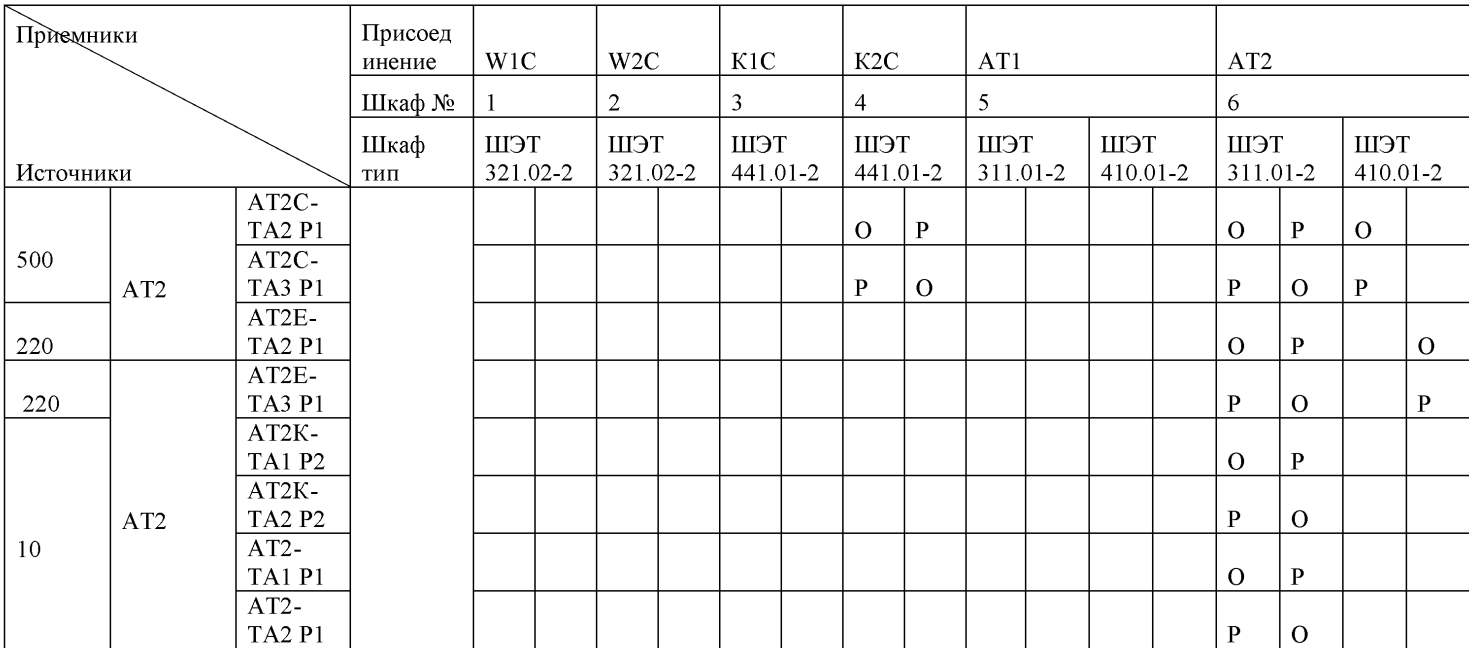

UST 04-32/32-201<br>STACK<br>ARC UST DRIVER 101 8432/32-22<br>9 M x<br>6 M x 101 1210 23  $WII - QSI$ W20-054  $\epsilon$  B A  $\frac{\text{WSE}}{\text{1.5}}$ **CHA**  $\mathbf{r}$ **BREAST THE SANT** UST 08-32/32-211<br>STACK<br>UST UC-32/32-212<br>STACK ULIT 08-32/32-212)<br>MACK<br>ULIT UL-32/32-233<br>MACK LCK<br>UIBT 22101-2 10  $rac{1}{2}$ WIC-TAT WE W2C-TA3 PT WX - UST 22105-<br>GM ATB NZ/101<br>GM ATB NZ/101 **INV 0-30 N**  $\begin{array}{|c|c|c|}\hline \text{unit 0-3-0.61} \\ \hline \text{A126-0.9512} \\ \text{A126-0.511} \\ \text{A126-0.511} \\ \hline \end{array}$ 0000340 **UNIC 0-3-0161** 100000340 WE-03632 WE-DSBS **WE-9582** VSE-05632<br>VSE-057<br>VSE-0571 WLE-0553  $01 - 0.5622$  $\frac{9X-0.567.2}{0X-0.57}$  $\begin{array}{c}\n\hline\n027.05522 \\
027.0532 \\
027.05321\n\end{array}$  $V_{\frac{1}{2}} = 1$ WE-TA1 M ( TE-TAI WID**O**<br>TE-TA2 PIDO CO ZE-TA1 M1 **Barbara** 32.041 221 231 1712 **Barbaran Biri**<br>Barbaran Bar DE-TAT WE<br>DE-TAZ PE ONLE | <mark>1995 - 1997 - 2006-2017</mark><br>| DNLE | 1997 - 1998 - 1998 - 1998<br>| <u>1998 - 1998 - 1998 - 1998 - 1998 - 1998 - 1998</u> **OATE**  $\overline{AB}$  **STT-801 3501-2 8** MXE - M3T 22106-2.0<br>V2N ANG DIA ANG MAY INTI<br>V2N2 ANG DIA ANG MAY INTI OCE |<br>| DBC2-3-3.61 0018 - UST 45101-210 ATZ - UST 3101-2 ()<br>Azyl ASB bl Anbry / 181<br>Azyl ASB bl Anbry/ 181 ATE - USI ZZIUN-Z (U)<br>Gei Ase di Ate Nizi di<br>Geo Ase di Ate Nizi di DIVER 1988 - 1989 220 1999<br>THE PAST AND RELATED TO THE PART OF STATE OF A RELATED TO THE THE PART OF A RELATED MICH. OTC-TA2 PT **HELEN HIS SEARCH AND CONTRACTOR**  $\begin{picture}(100,10) \put(0,0){\line(1,0){100}} \put(10,0){\line(1,0){100}} \put(10,0){\line(1,0){100}} \put(10,0){\line(1,0){100}} \put(10,0){\line(1,0){100}} \put(10,0){\line(1,0){100}} \put(10,0){\line(1,0){100}} \put(10,0){\line(1,0){100}} \put(10,0){\line(1,0){100}} \put(10,0){\line(1,0){100}} \put(10,0){\line(1,0){100}}$ **UNIC 2-3-3 0) UNIC 2-3-3 (3) UNIC 2-3-3 KU 3 UNIC 2-3-3 M** MA – HELL SZLU2-2 (1)<br>I KERL ANG DA CATO DA STATE OA TATO KEZ'A DA<br>I KERL ANG DA CATO DA STATE DA TATO KEZ'A DA **ON PRIMER BARBAR COLORED DATE BY STARE BY TARR KEY ARE AGES AND BY AND BY HAND BY LAND BY/18** 800224401  $\begin{array}{c}\n\text{or-cost} \\
\downarrow \\
\downarrow \\
\downarrow\n\end{array}$  $\begin{picture}(130,10) \put(0,0){\line(1,0){10}} \put(15,0){\line(1,0){10}} \put(15,0){\line(1,0){10}} \put(15,0){\line(1,0){10}} \put(15,0){\line(1,0){10}} \put(15,0){\line(1,0){10}} \put(15,0){\line(1,0){10}} \put(15,0){\line(1,0){10}} \put(15,0){\line(1,0){10}} \put(15,0){\line(1,0){10}} \put(15,0){\line(1,0){10}} \put(15,0){\line($  $W26-0.52$ ATE-0552  $\frac{ATZ}{ATZ - 0.52}$ WE-0582 WE-0962 W3E-0562 ₩  $\alpha =$ ATE-050  $VZ = 0.58$  $4726 - 051$  $W\cong-0.51$ WIE-0581<br>WIE-051  $\overline{H}$ WE-958 K2C ID 服器大小 TVE-0502 14  $\begin{array}{c}\n\text{TVE} \\
0.2/3P\n\end{array}$ ANE - DET ASTOR-219 -<br>C2 ADENT/T ATE-TAL M <mark>@ @ @ <del>US on</del> US open</mark><br>ATE-TA2 M **@ @ @ US-ATE WENT US-ATE AT**<br>ATE-TA3 M **@ @ @ US-ATE WENT US-AS AT** ATZ-TALIK**O & GENERAL USHEREN**<br>ATZ-TA2 PI**O @ GENERAL ITER TI NETARAT**<br>ATZ-TA3 PI**O @ GENERAL WERT NETAR** WK - UST 32102-2<br>(3% 1/48 K/18)<br>(3% 1/48 K/18)<br>(3% 1/48 V/18)<br>(3% 1/48 K/18)<br>(3% 1/48 K/18) <u>ny siaranany</u><br>Mesipiano y 사건<br>1시 - 미라 4개166.2 (1)<br>1시 - 미라 4개166.2 (1)<br>1시 - 미라 4개161.2 (1) 1010010-0-5.11 10000046001<br>100000100041<br>10000101000 ) yen | Marga<br>2 Martin 1992<br>2 Martin 1992 鷳 ATZ – HET ANNIUZ<br>After til 1941.<br>Vite ATA ... HOT YN OLA YN<br>Nadd (a all ya aili a phim aili ga apt, ta apt, kori bh i<br>Nadd ea ail ta aili a phim aili a apt. ta apt. Kori bh i 13 APT, T3 APT, KAS BAT ATE-TAI MIG<br>ATE-TA2 PIG<br>ATE-TA3 PIG  $rac{4726-796}{0,5/39}$  $\frac{1}{2}$ AT2K-TA1 P2 ATK-TV1<br>05/3P PP = ATK-TA1 P2 A<br>A de los resultares de la compagne de la parte de la compagne de la compagne de la compagne de la compagne de<br>A de la compagne de la compagne de la compagne de la compagne de la compagne de la compagne de la compagne de 411 - 1147 - 1170 - 211<br>1821 1913 1440 1, 120 141<br>1822 1913 1440 1, 118 1441<br>1<mark>833 - 1834</mark> 1400 1422 151 體色  $\mathbb{R}$   $\Box$ . . . . . . . . .<br>| 730 (331)  $880.8$  $K2K = 13$  and **Representation**  $\frac{1}{\sqrt{2}}$  ,  $\frac{1}{2}$  ,  $\frac{1}{2}$  ,  $\frac{1}{2}$  ,  $\frac{1}{2}$  ,  $\frac{1}{2}$ **The months THE REPLACEMENT**  $^{1}$  M  $^{\circ}$  and the  $^{1}$  $\bigoplus_{n=1}^{\infty}$ **THE PIGHT THE REGISTER THE PIRETOR THE VIRGINI**  $\frac{1}{16}$  *VIO2-1 0* **Front (Contract)**<br>Temple (Contract)<br>Temple (Contract) 2101-1121 **E APRIL PROVIDENCE - DE 2013**<br>Capacitation de la Capacitation de Capacitation de la Capacitation de la Capacitation de la Capacitation de la<br>Capacitation de la Capacitation de la Capacitation de la Capacitation de la Capa an yard **Mint 211** ተ ይ I H  $\begin{picture}(120,10) \put(0,0){\line(1,0){15}} \put(10,0){\line(1,0){15}} \put(10,0){\line(1,0){15}} \put(10,0){\line(1,0){15}} \put(10,0){\line(1,0){15}} \put(10,0){\line(1,0){15}} \put(10,0){\line(1,0){15}} \put(10,0){\line(1,0){15}} \put(10,0){\line(1,0){15}} \put(10,0){\line(1,0){15}} \put(10,0){\line(1,0){15}} \put(10,0){\line($ Sea<br>Kanadeus<br>Localistica  $\bigoplus_{i=1}^n$  $\bigoplus_{i=1}^n$ **NO.Hoop.** Folklings Base.uc.W IC 500 KB "Apr KORT, III Apxumekmupa Crosses Cheve pocno<br>management<br>TC 500 xB

Формирование структурных схем и описание настроек GOOSE-сообщений М.1 Пример схемы ИТС

Приложение М

Creation - According - According - According - According - According - According - According - According - According - According - According - According - According - According - According - According - According - Accordi

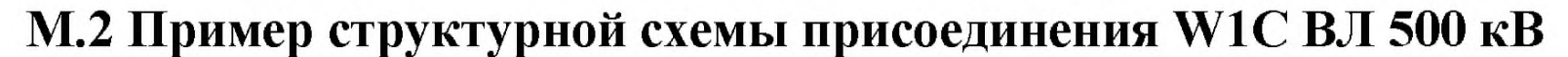

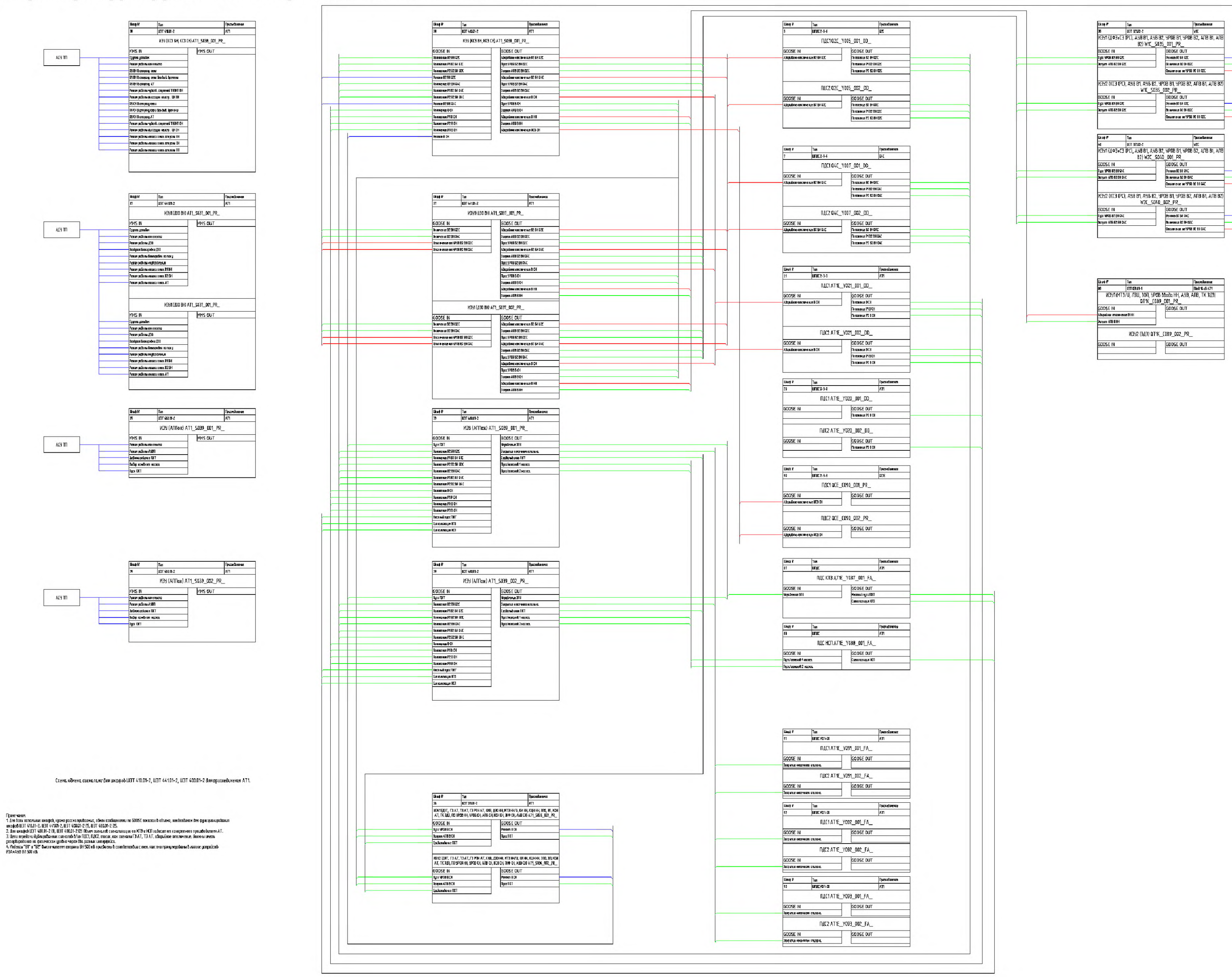

Привединие

Таблица М.1. Настройки GOOSE-сообщений устройств присоединения W1C ВЛ 500 кВ

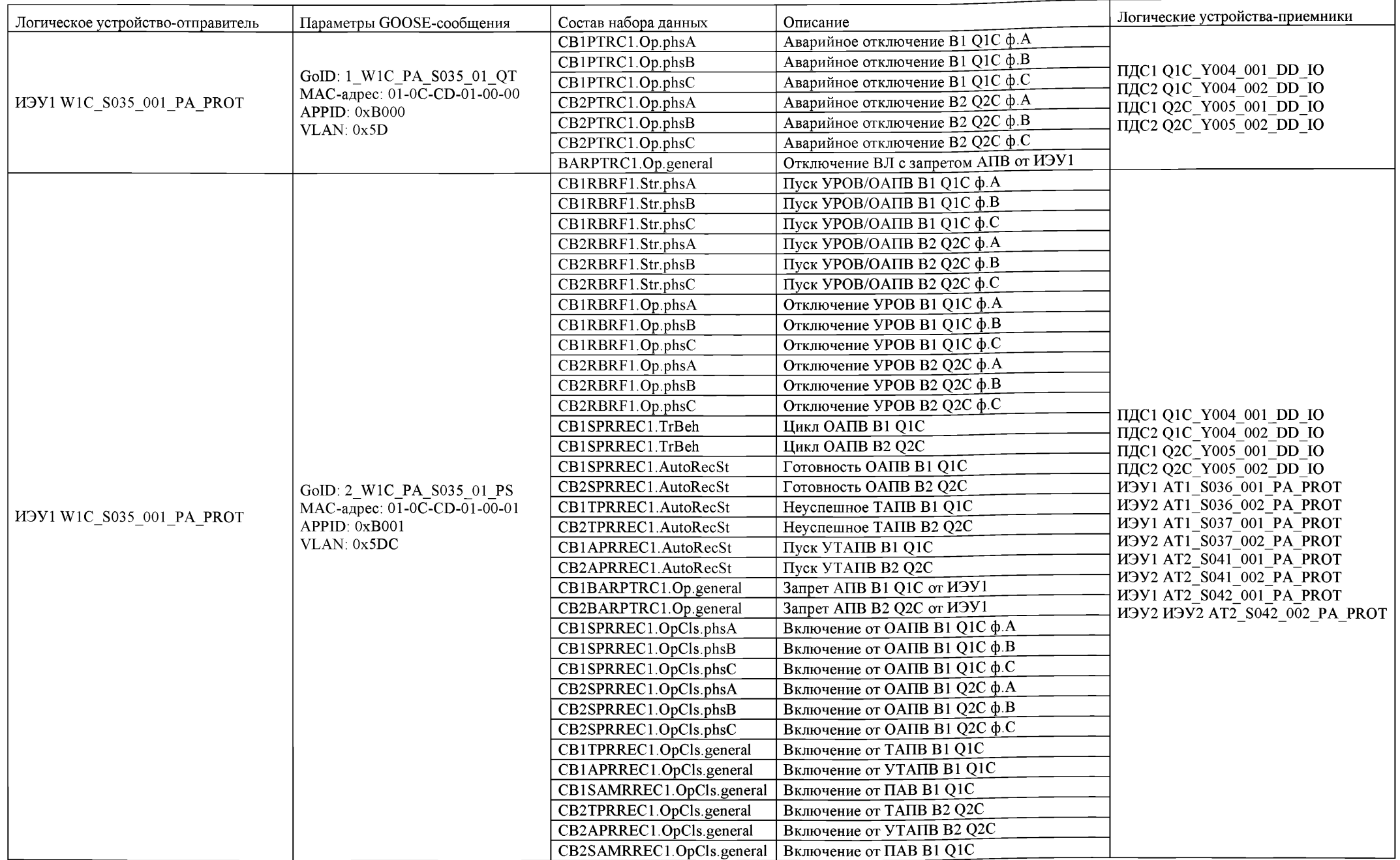

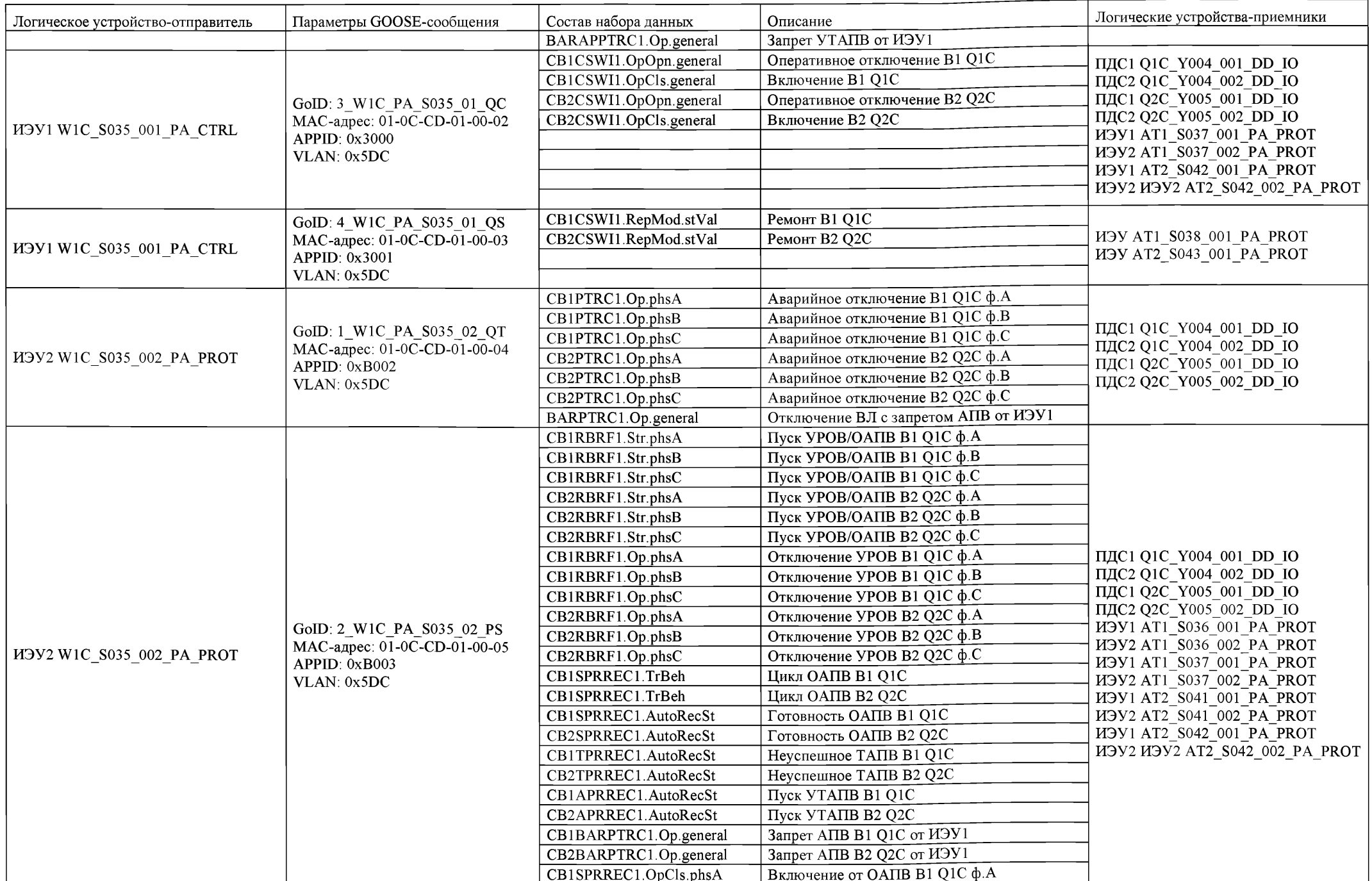

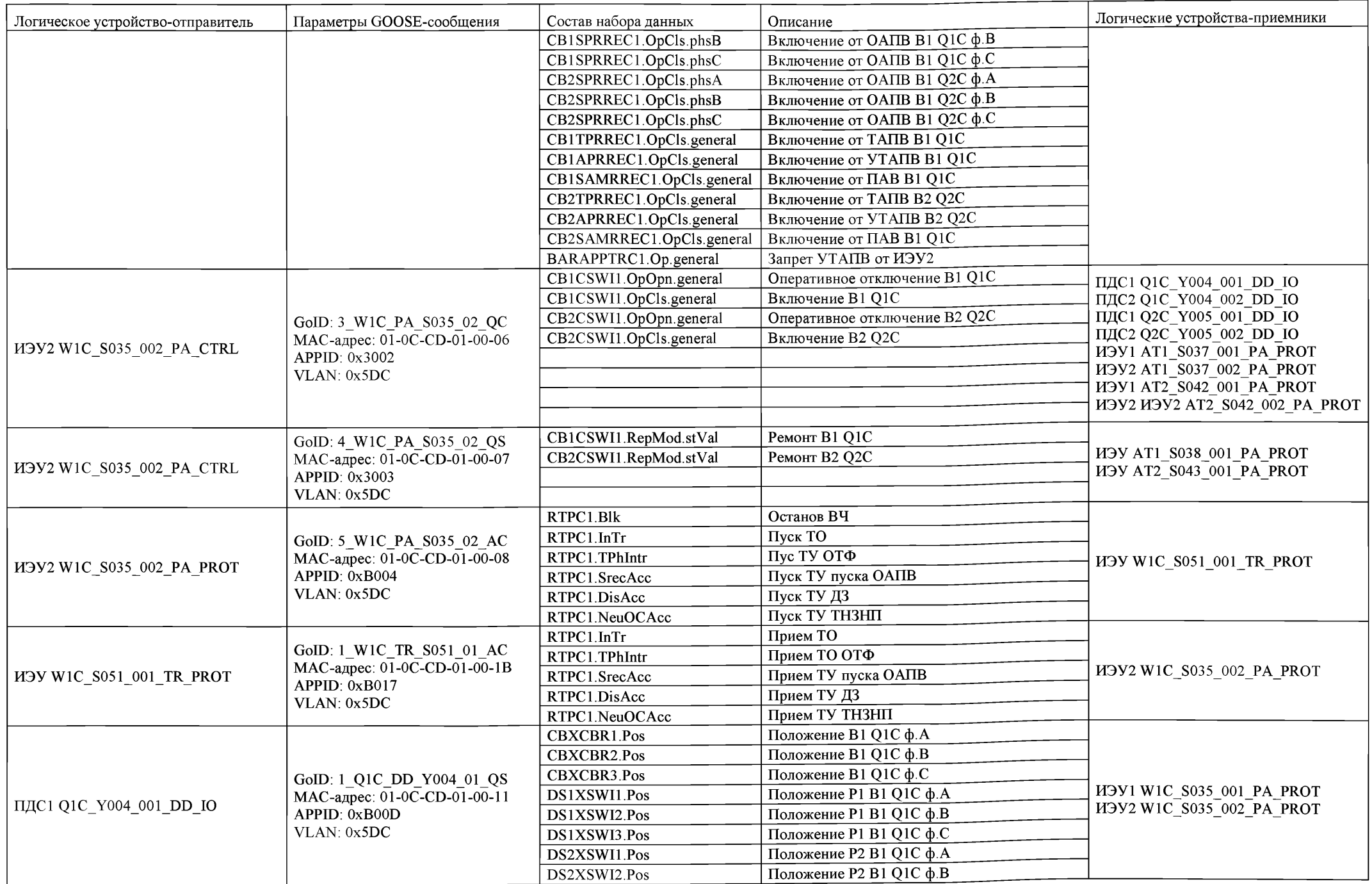

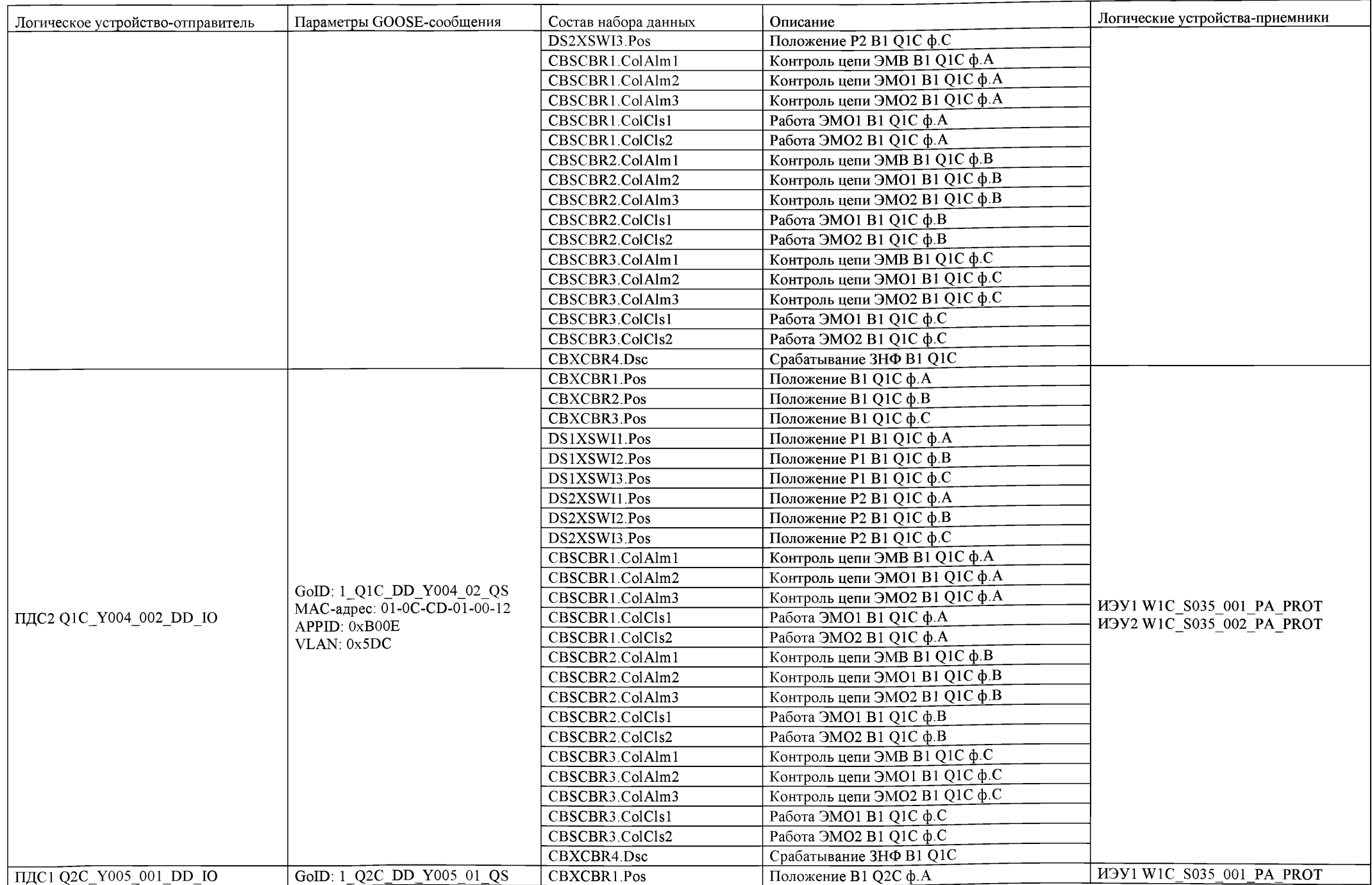

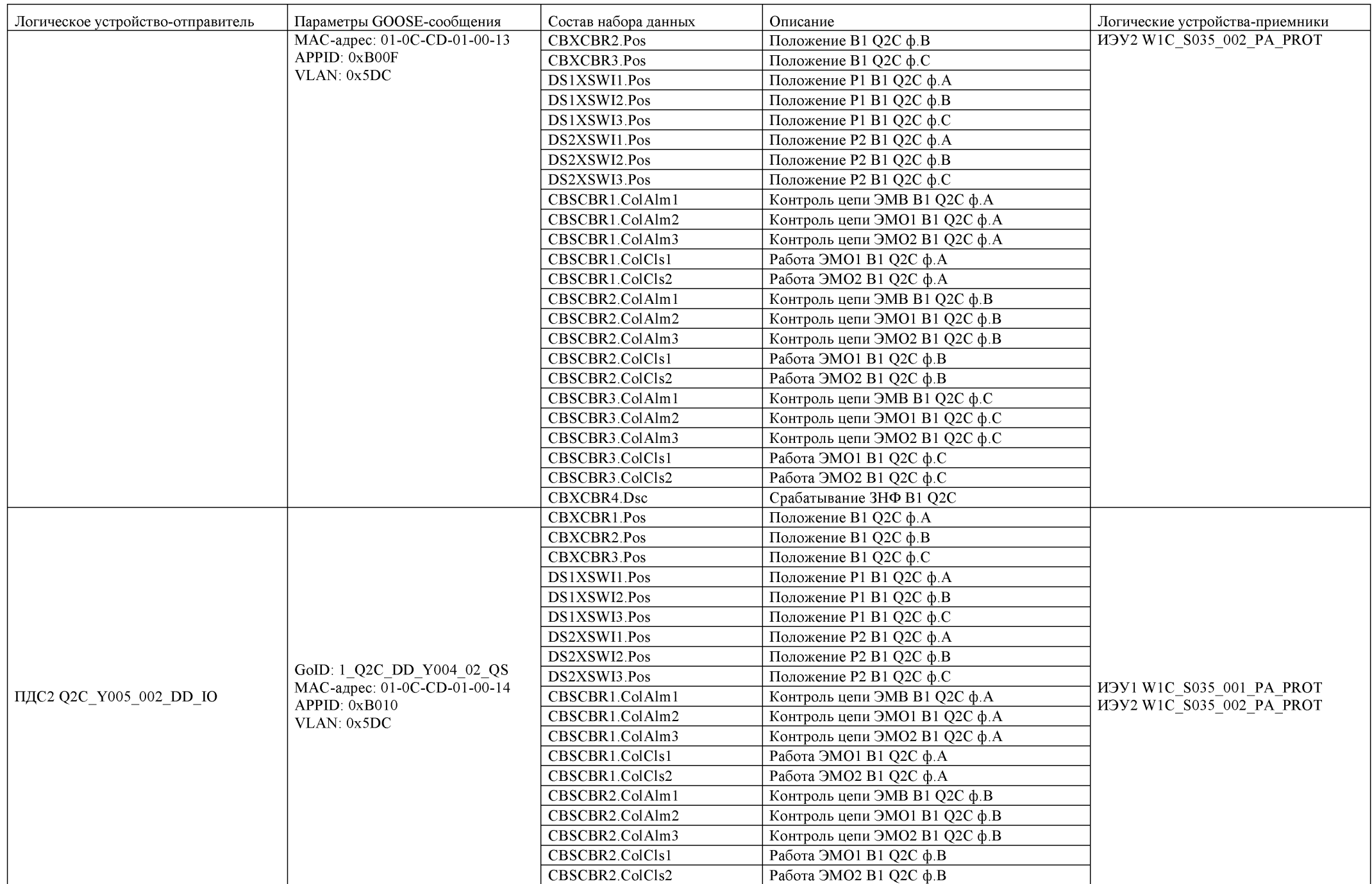

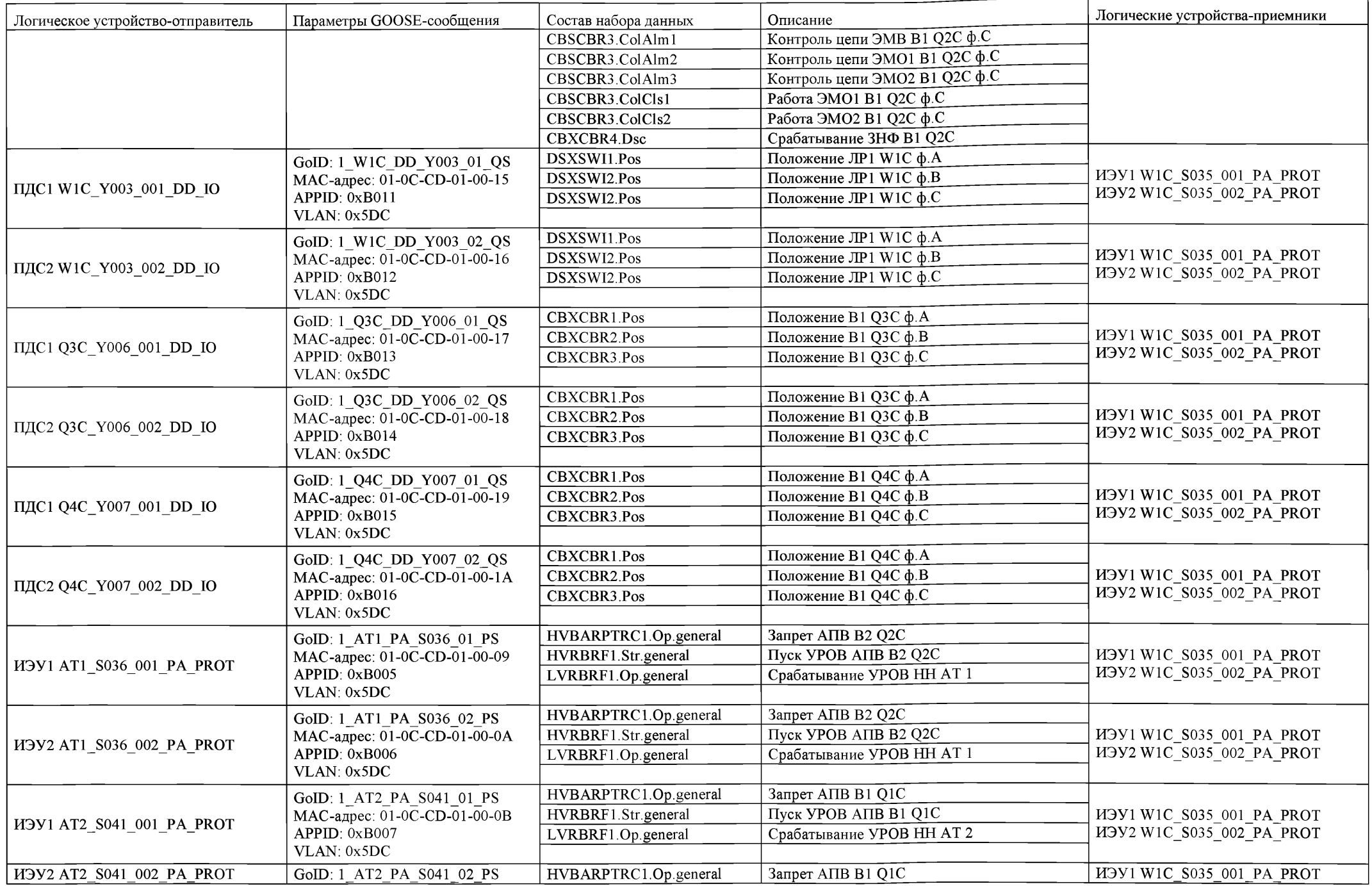

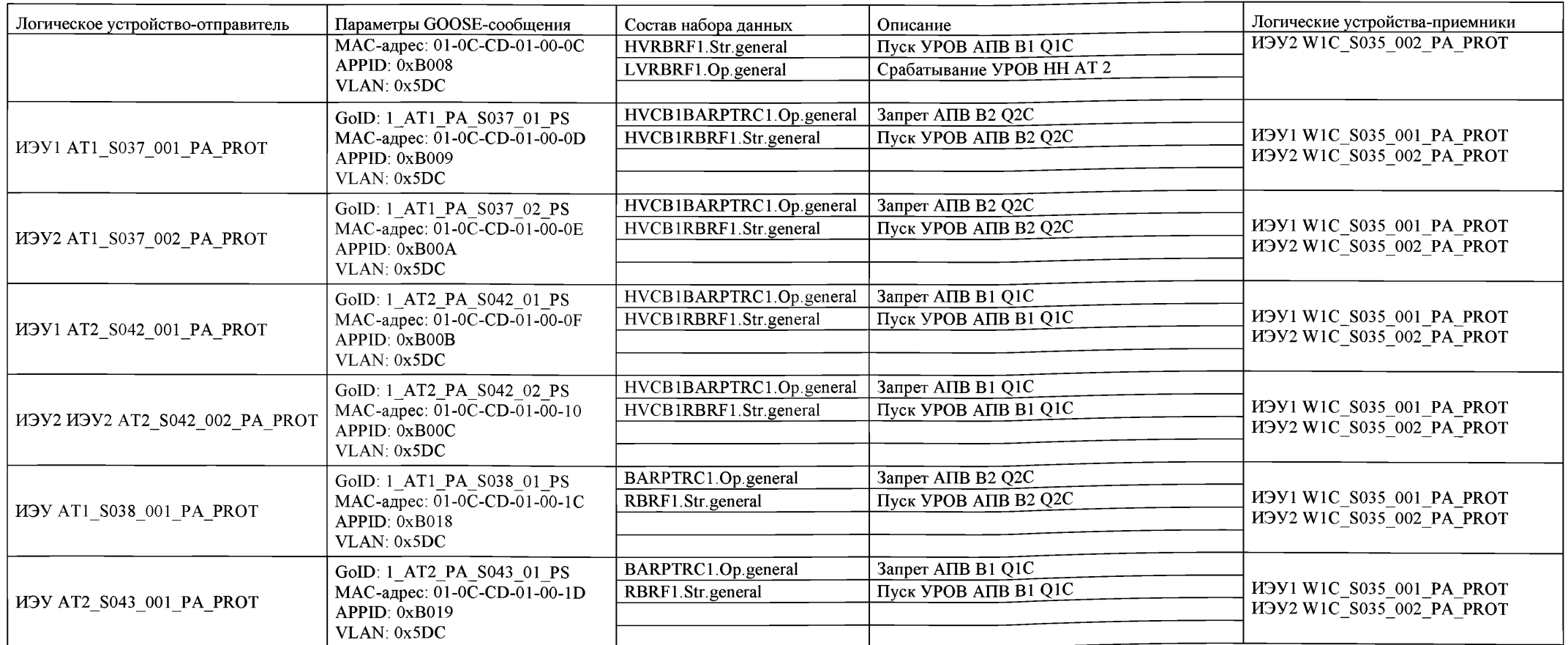

# М.3 Схема присоединения АТ1 500/220/10 кВ

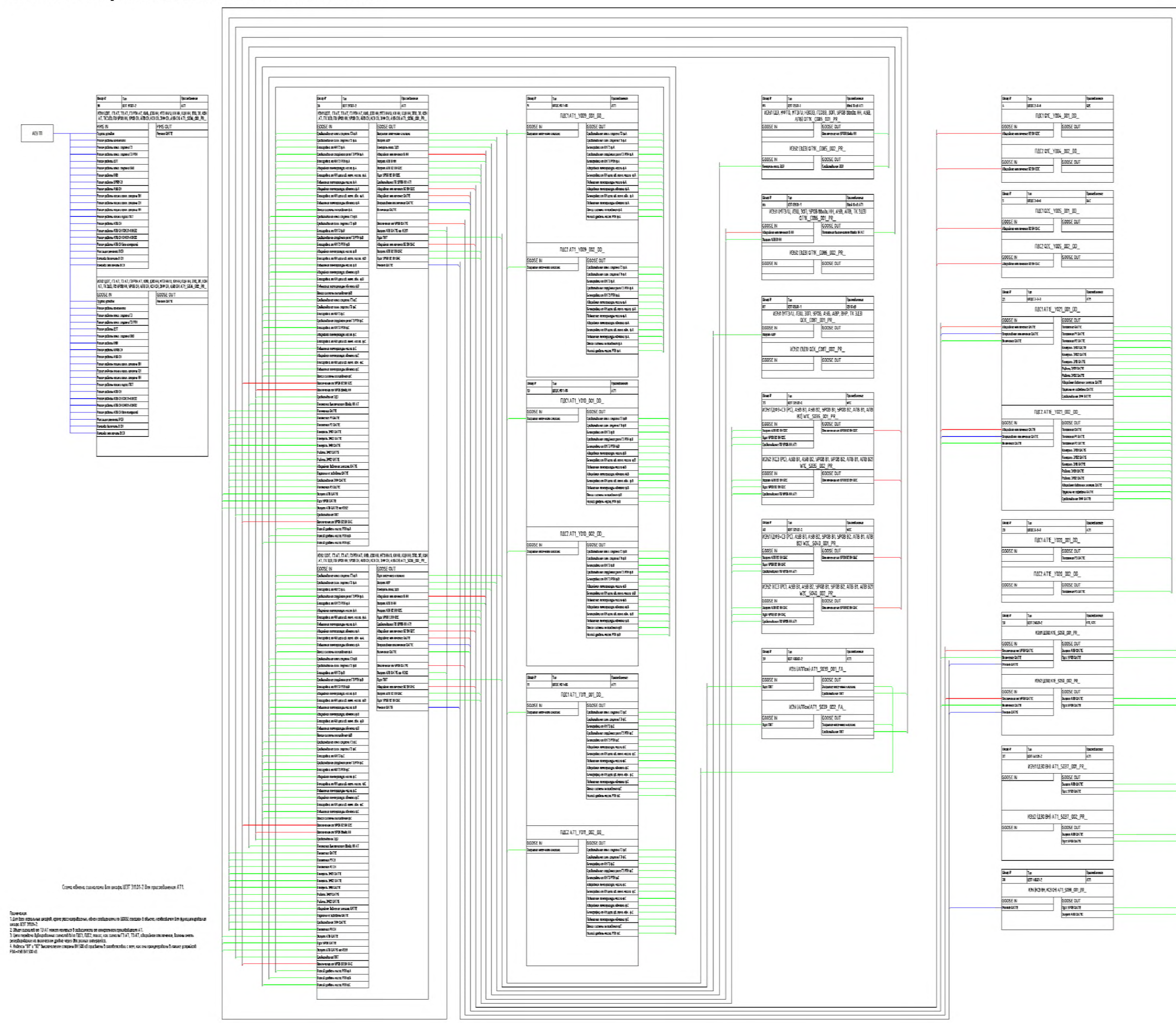

Таблица М.2. Настройки GOOSE-сообщений устройств присоединения АТ1 500/200/10 кВ

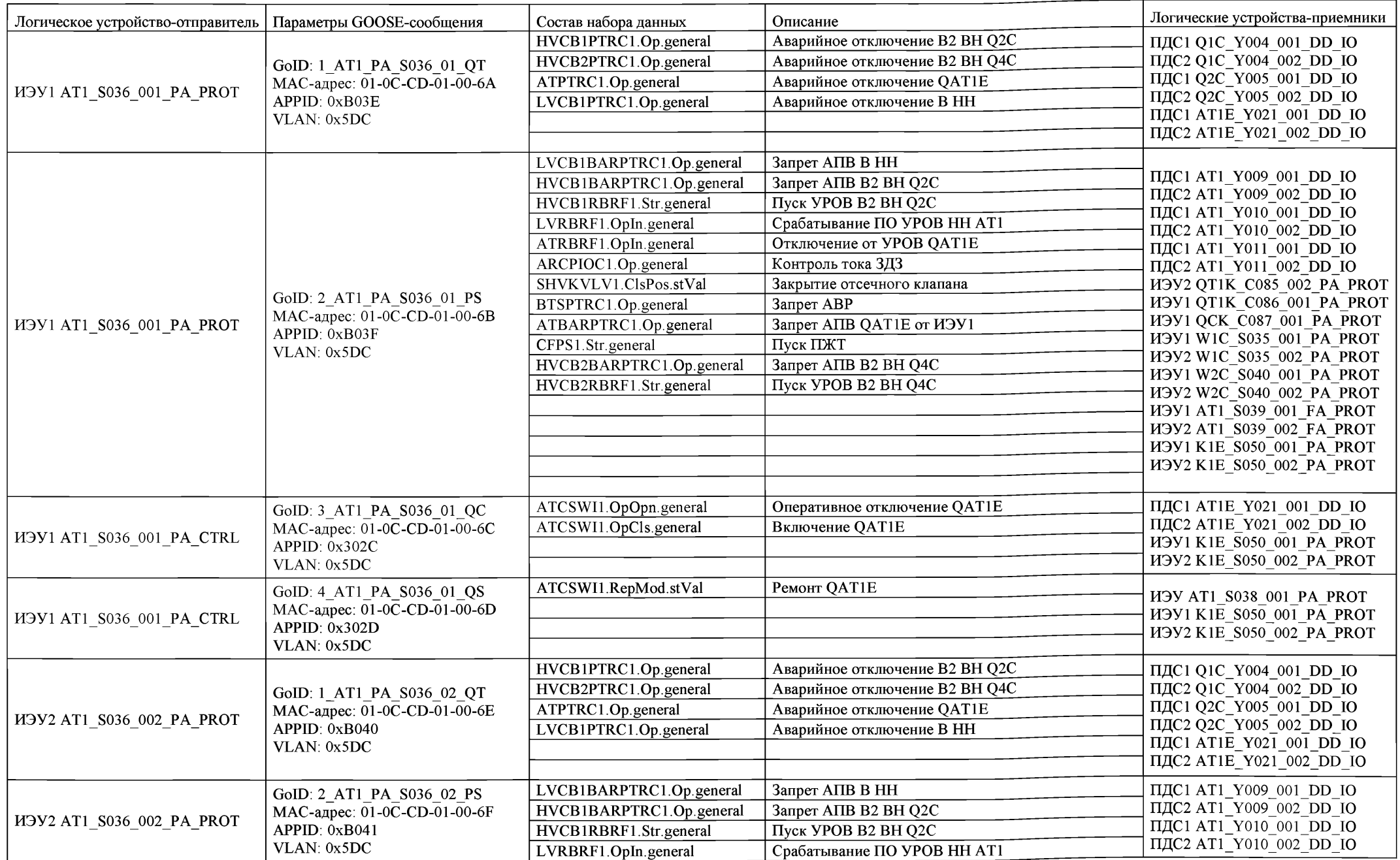

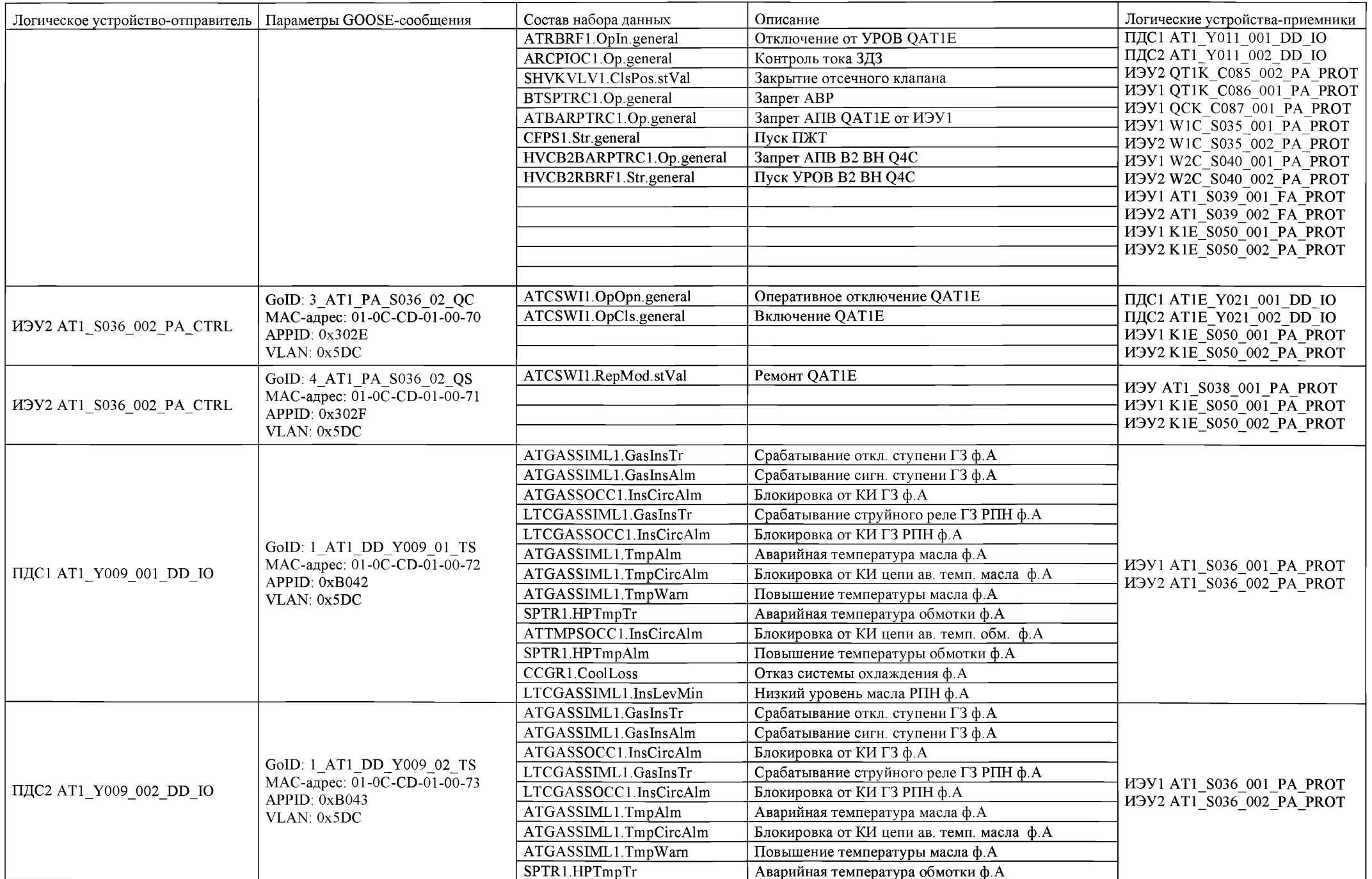

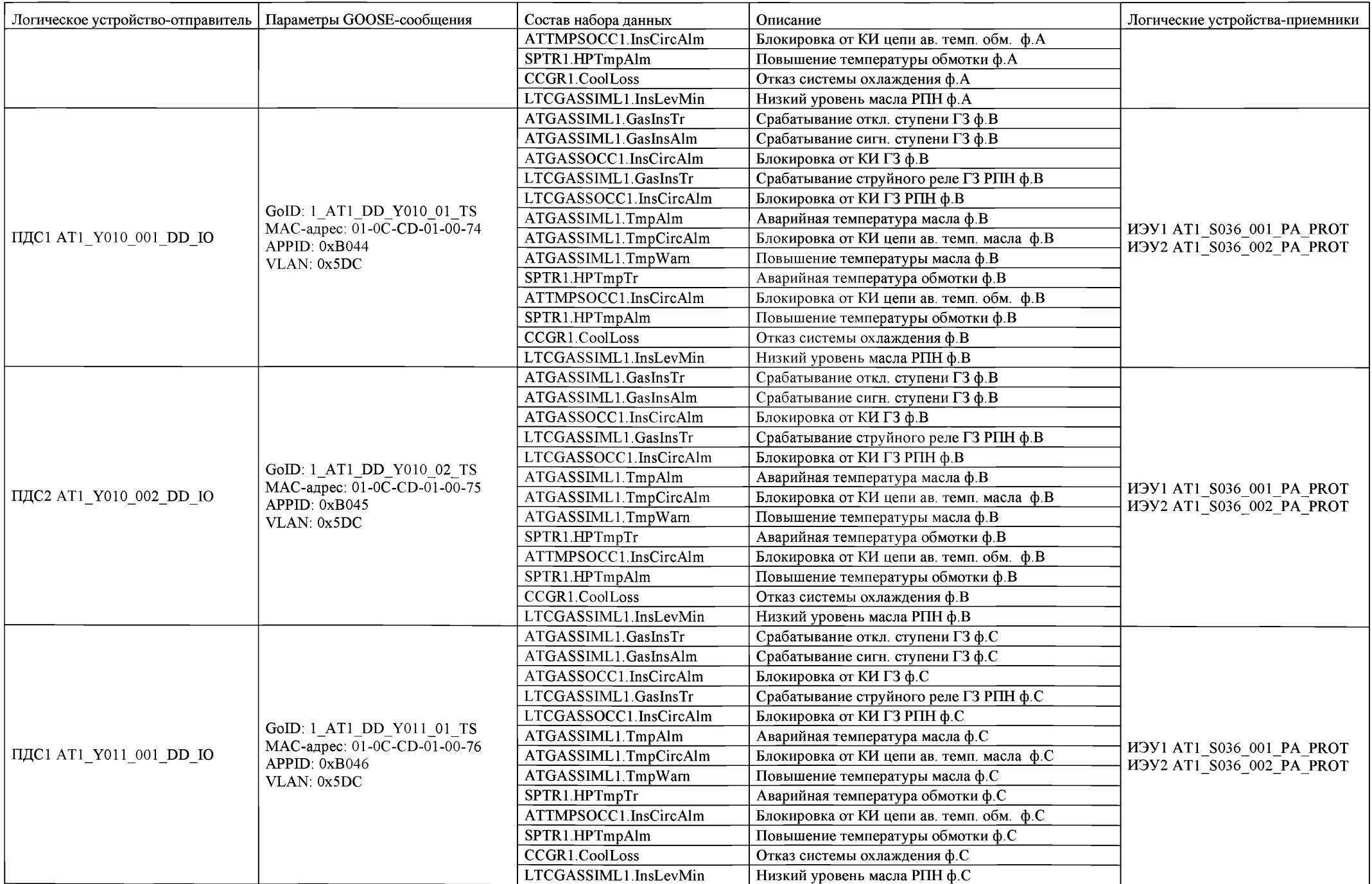

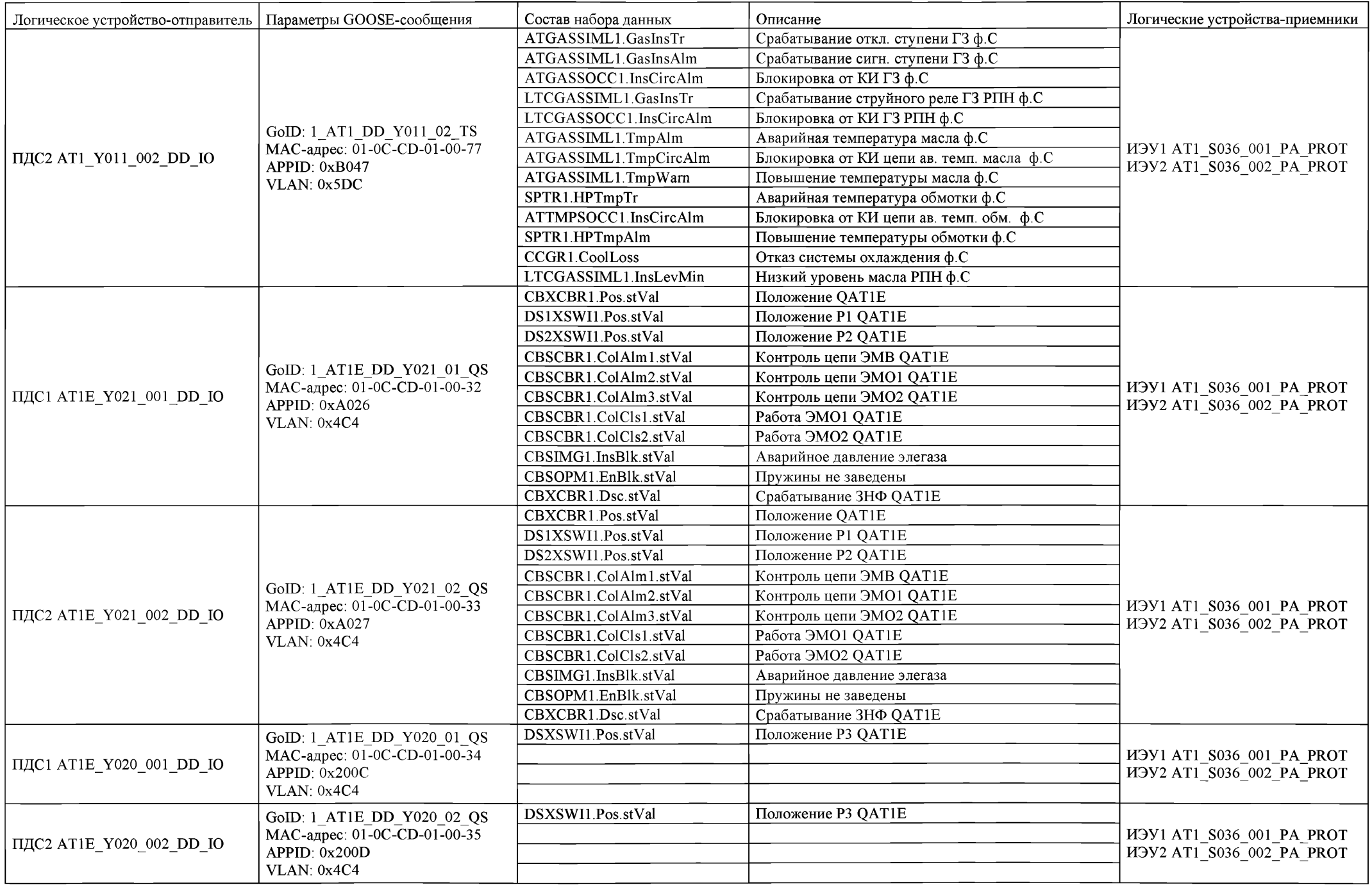

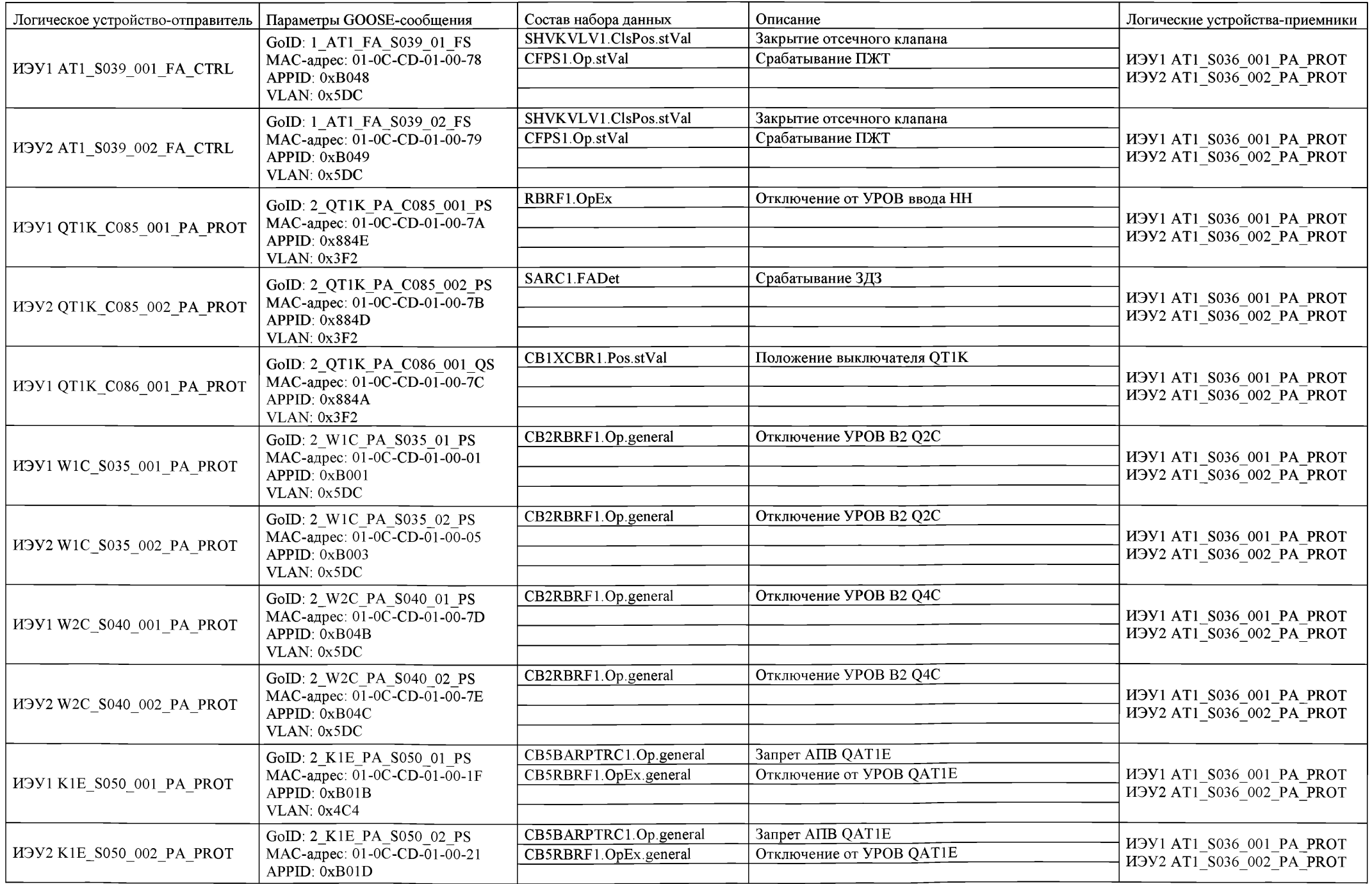

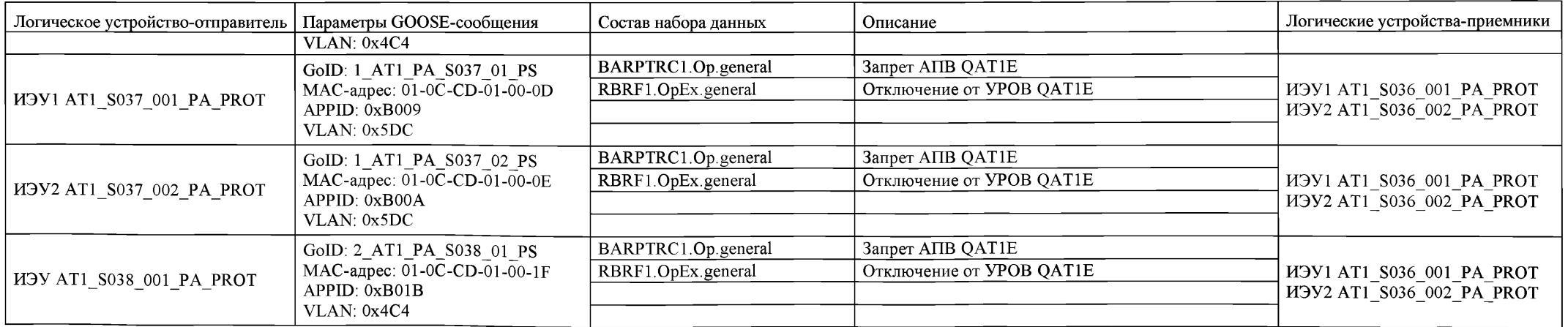

# М.4 Схема ДЗО 500 кВ

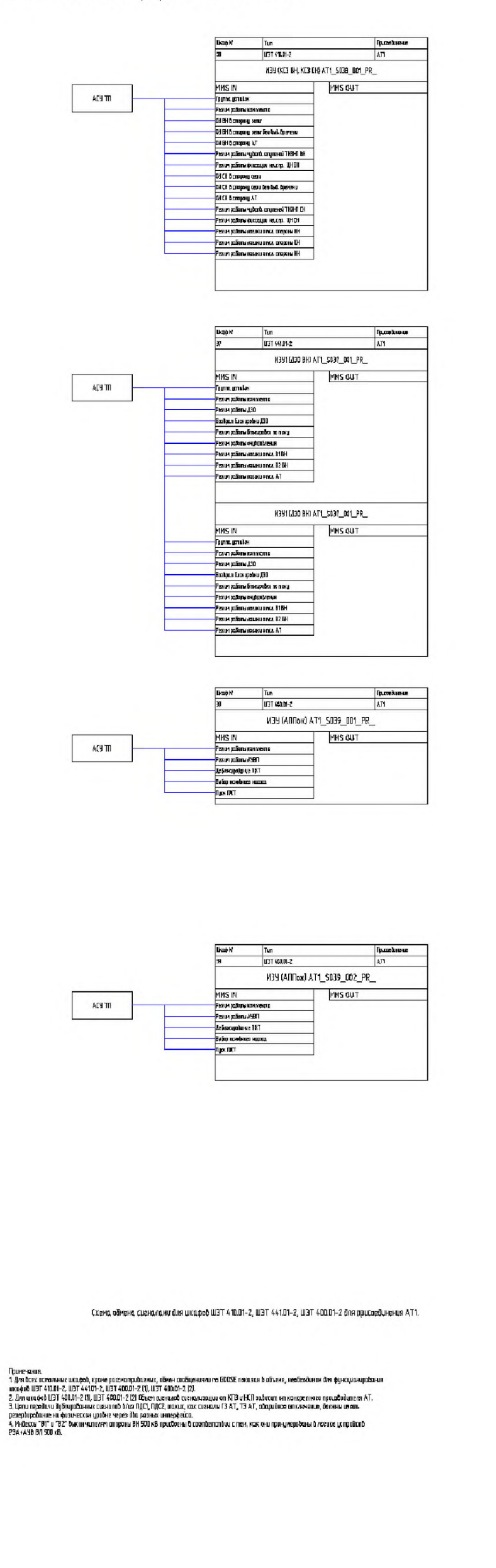

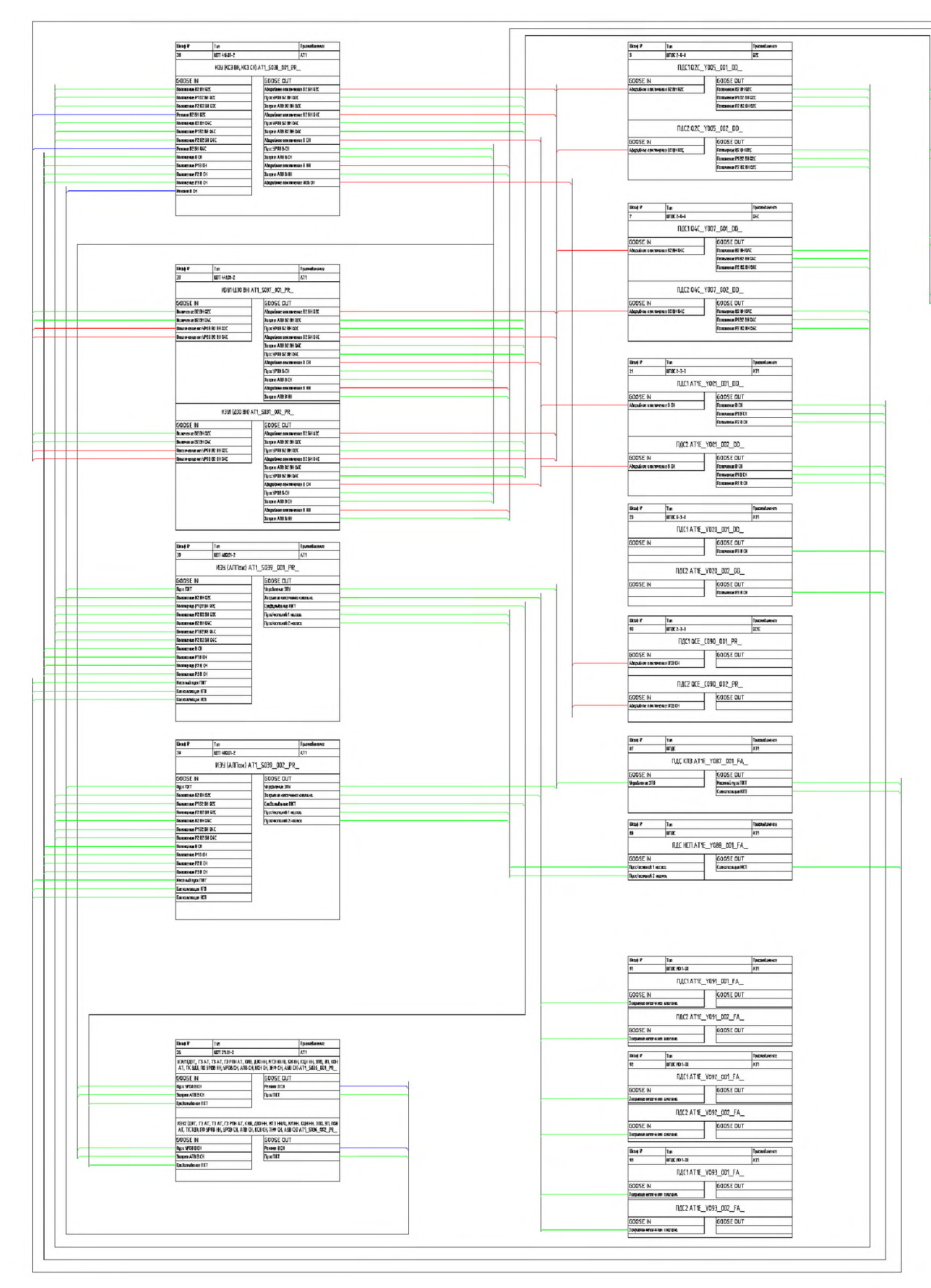

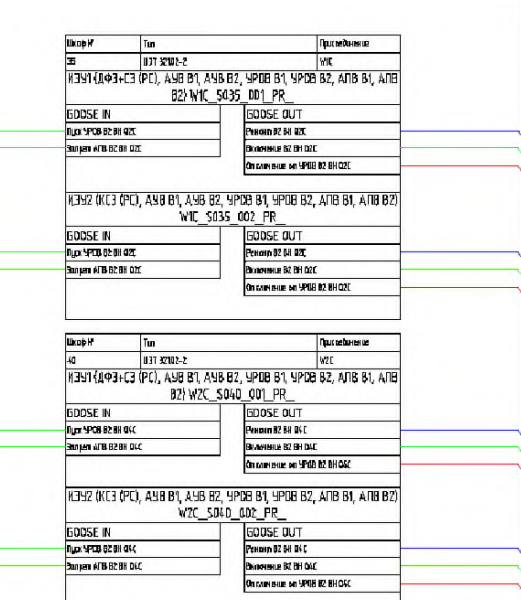

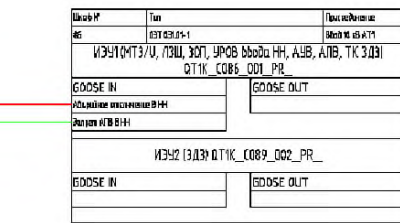

### Таблица М.3. Настройки GOOSE-сообщений устройств ДЗО 500 кВ

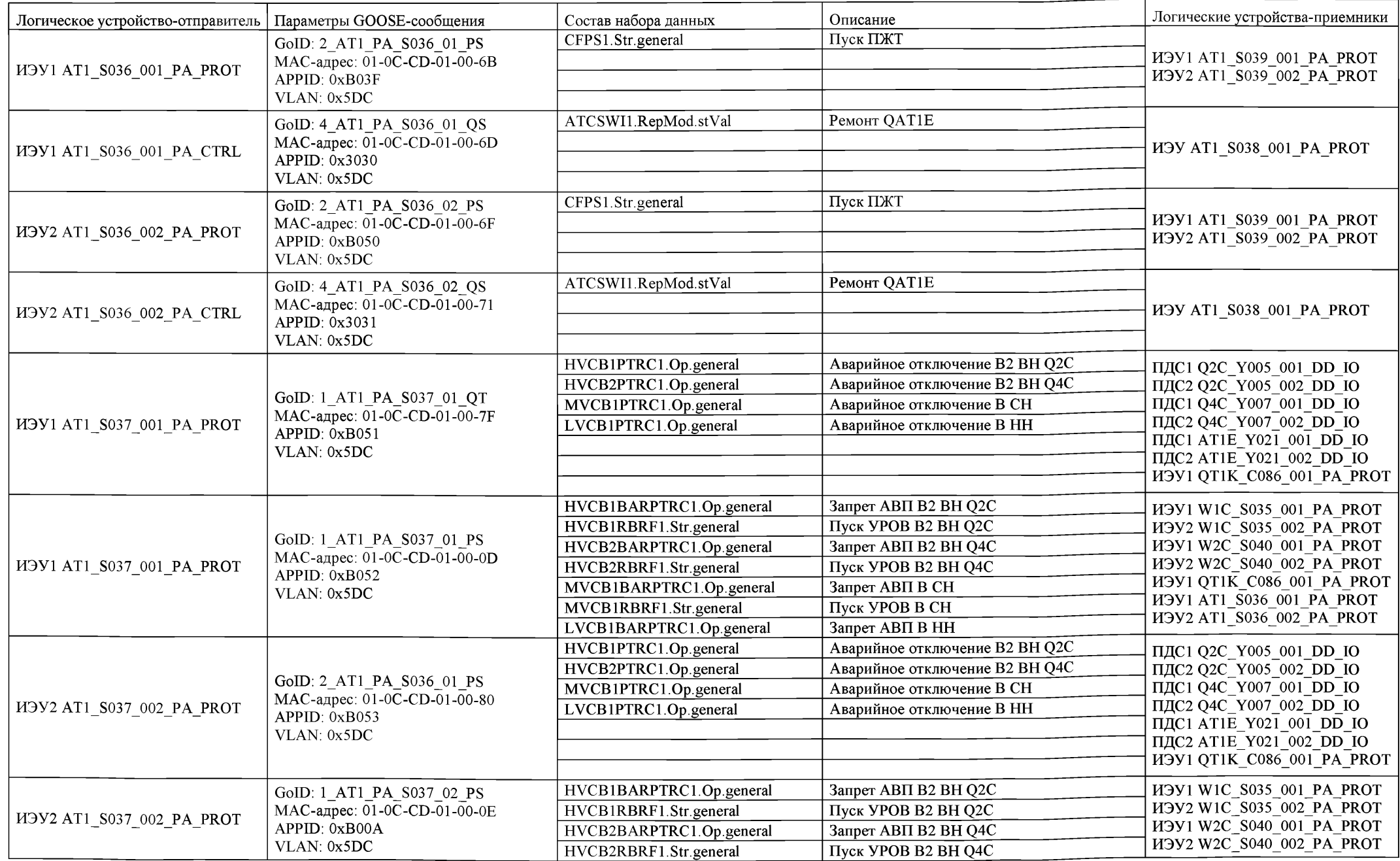

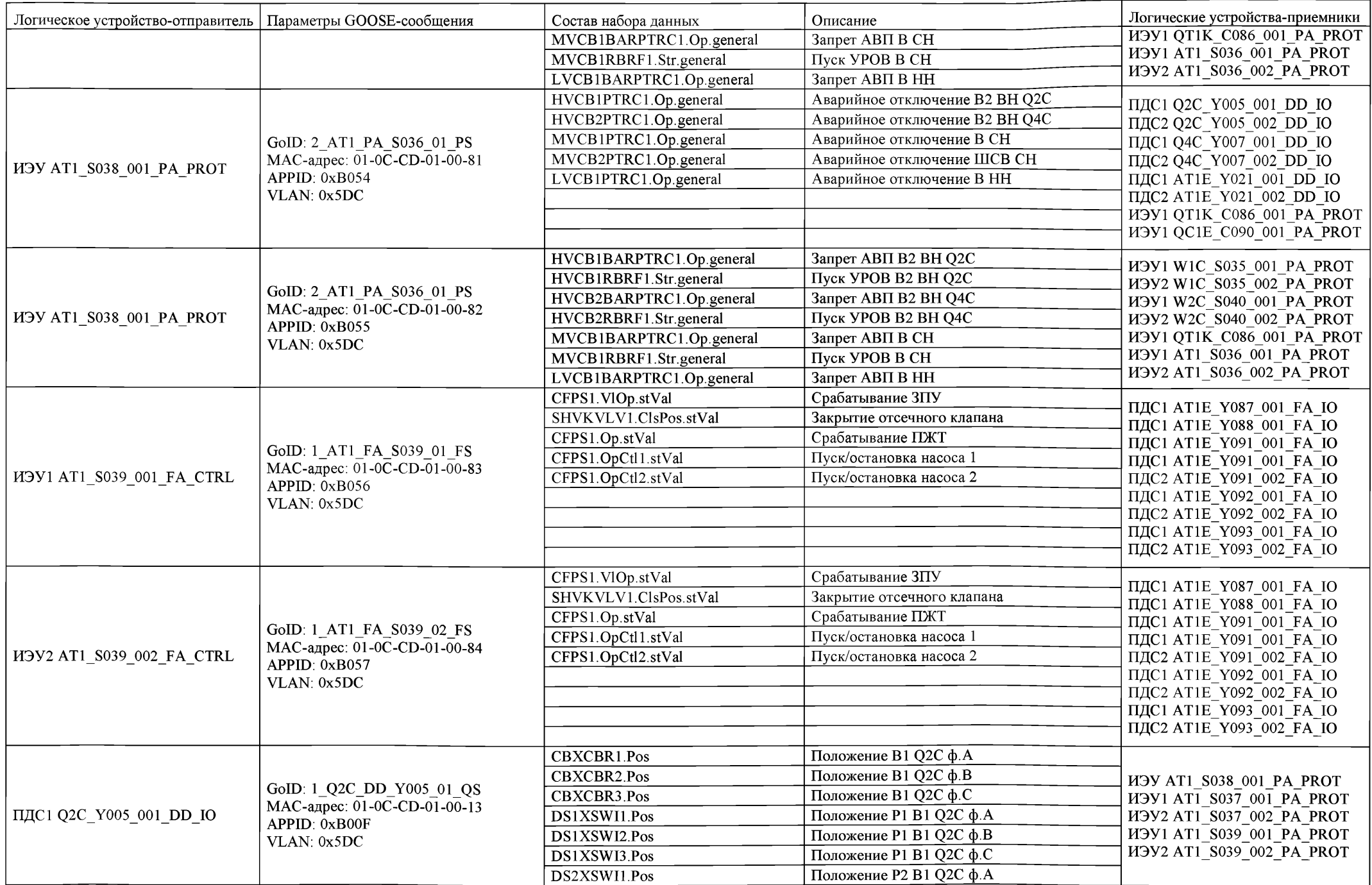

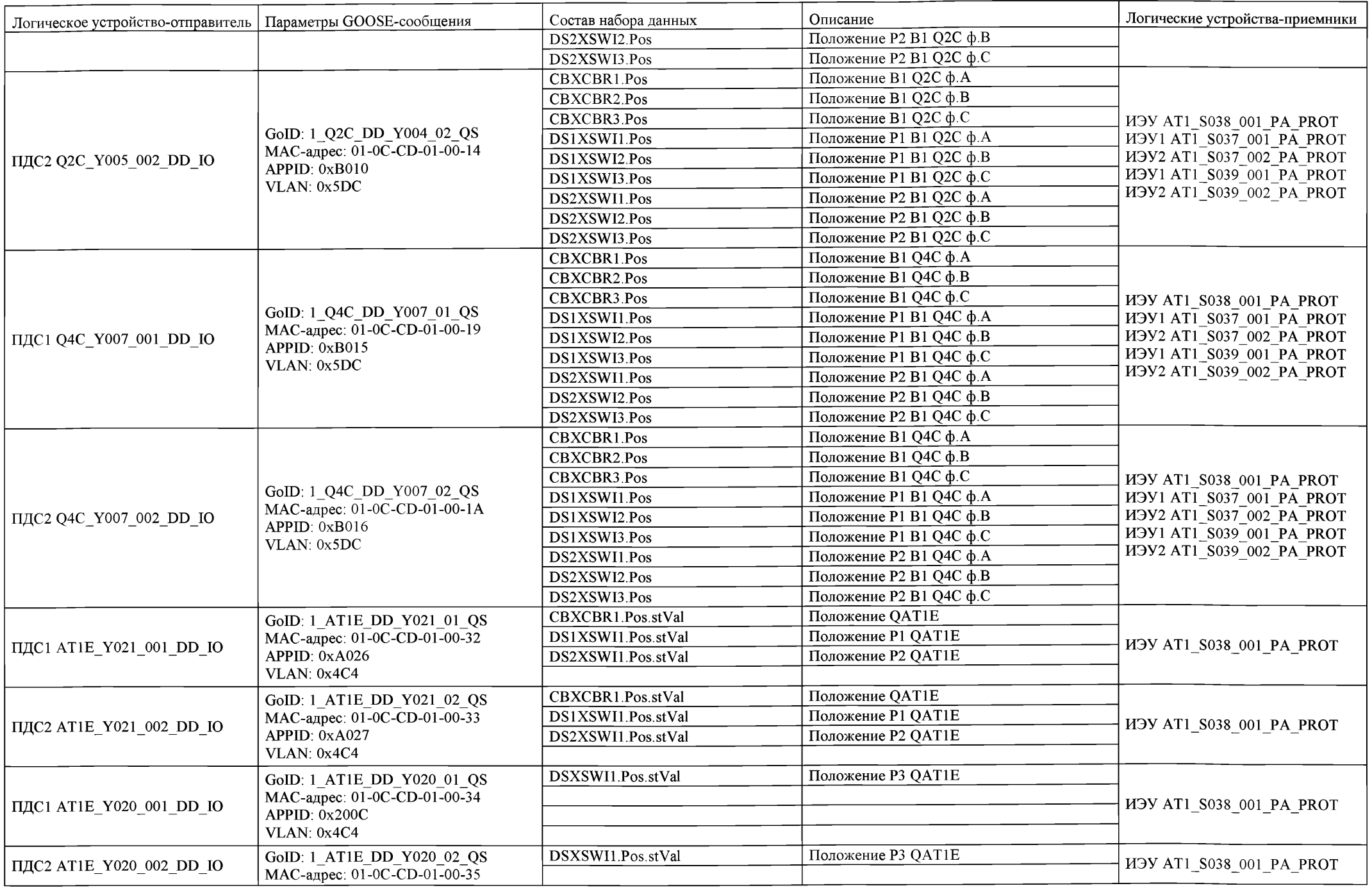

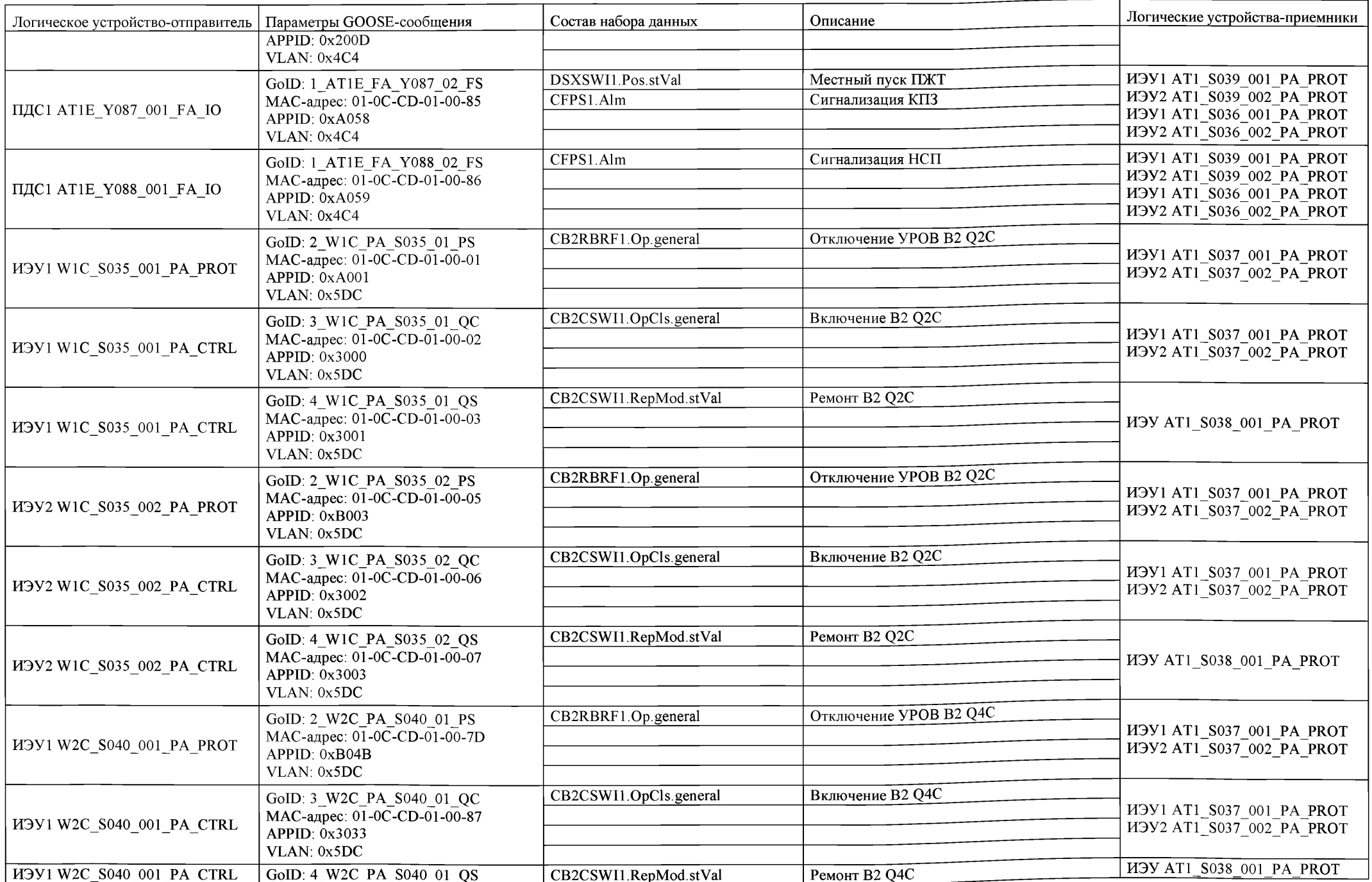

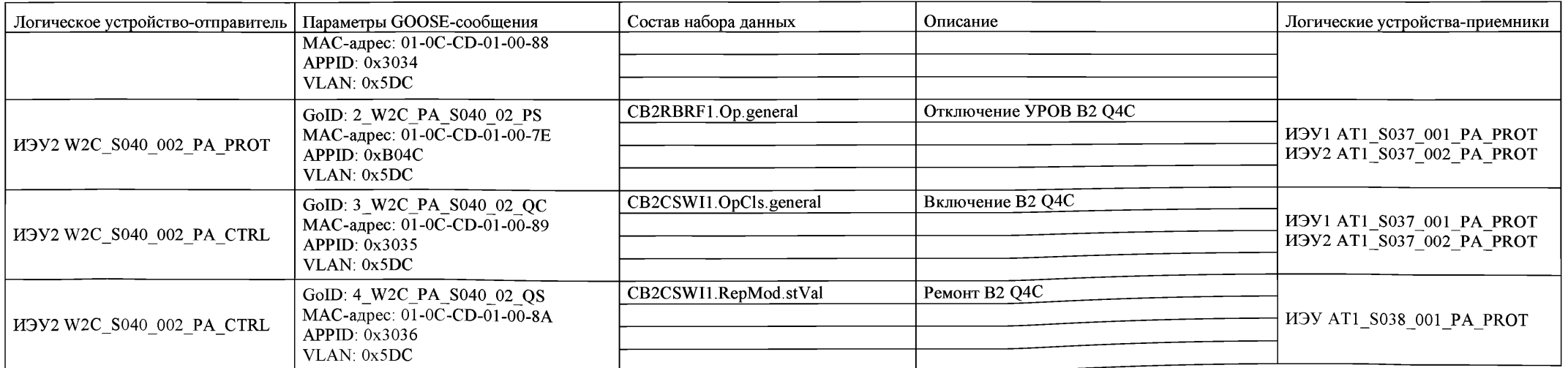
## М.5 Пример структурной схемы ДЗШ 220 кВ

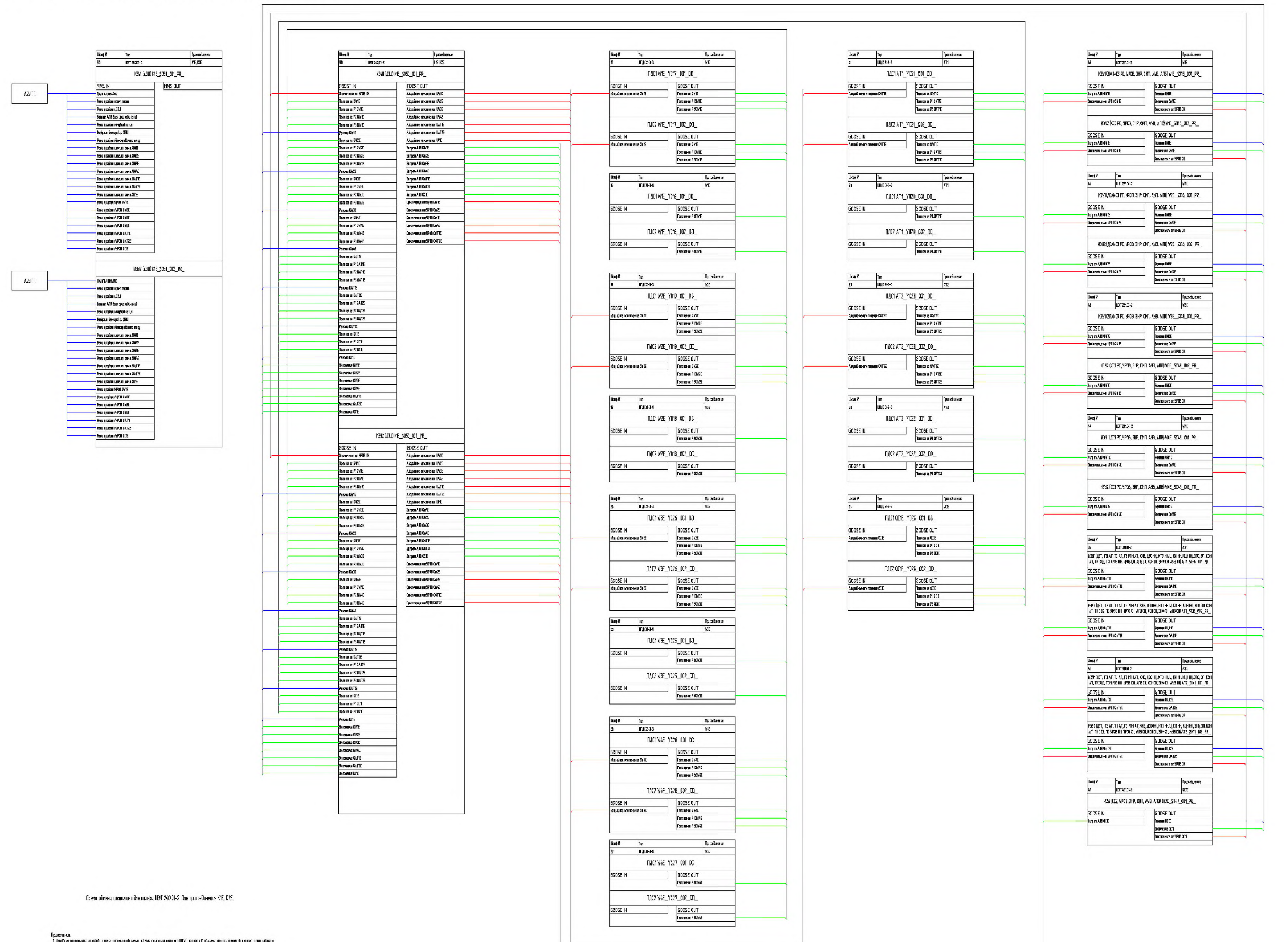

Приченики.<br>1. Тли всех отпинии и игоро, гроче растатриваеми, объект соблеманита GDDS: потоли в облече, необходим для фунцианрования<br>игоро ШЭТ 2400-2.<br>2.Цент предсми дублированна согласов блю ПрОТ, ПДС2, послед составили Г

## Таблица М.4. Настройки GOOSE-сообщений устройств ДЗШ 220 кВ

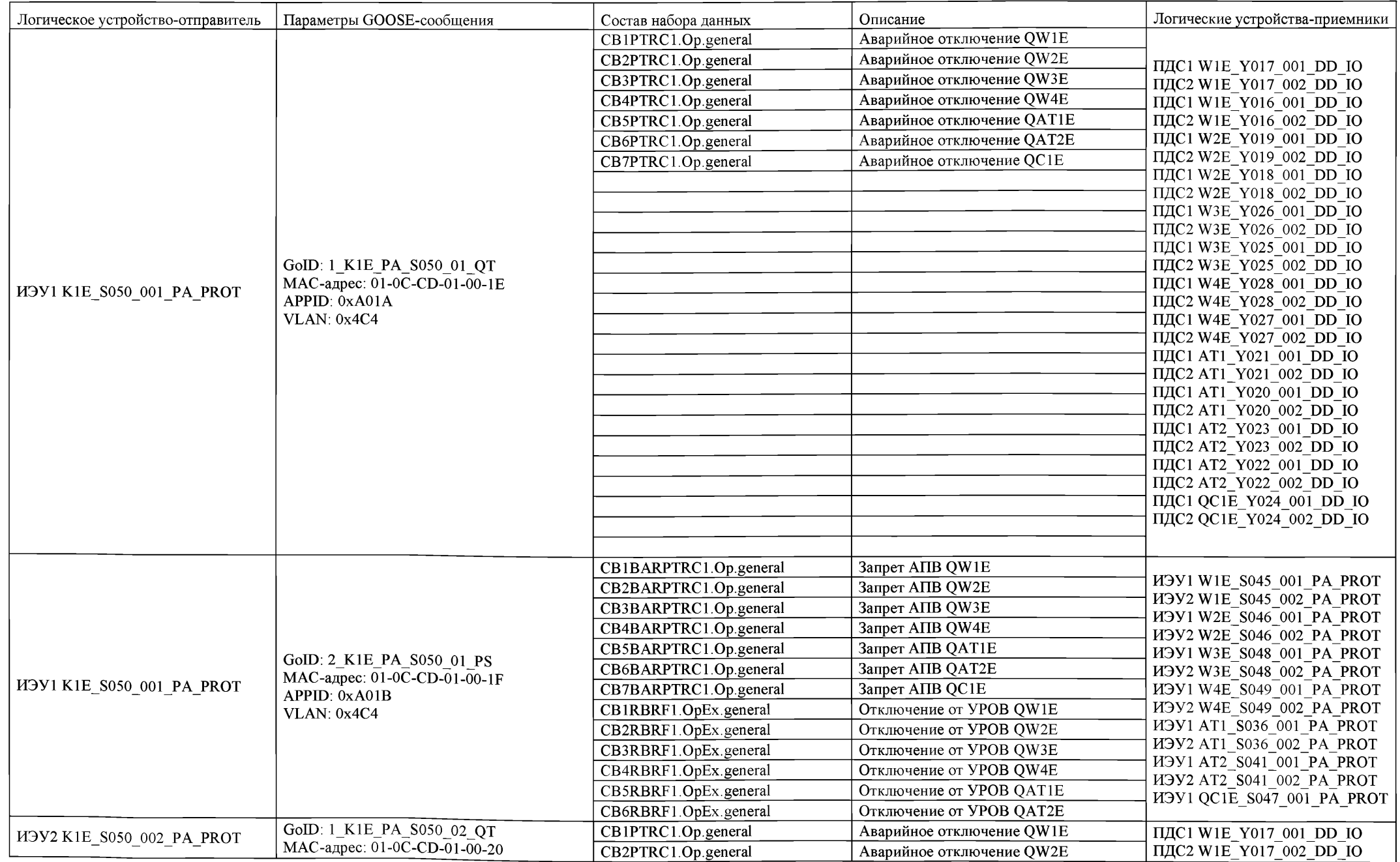

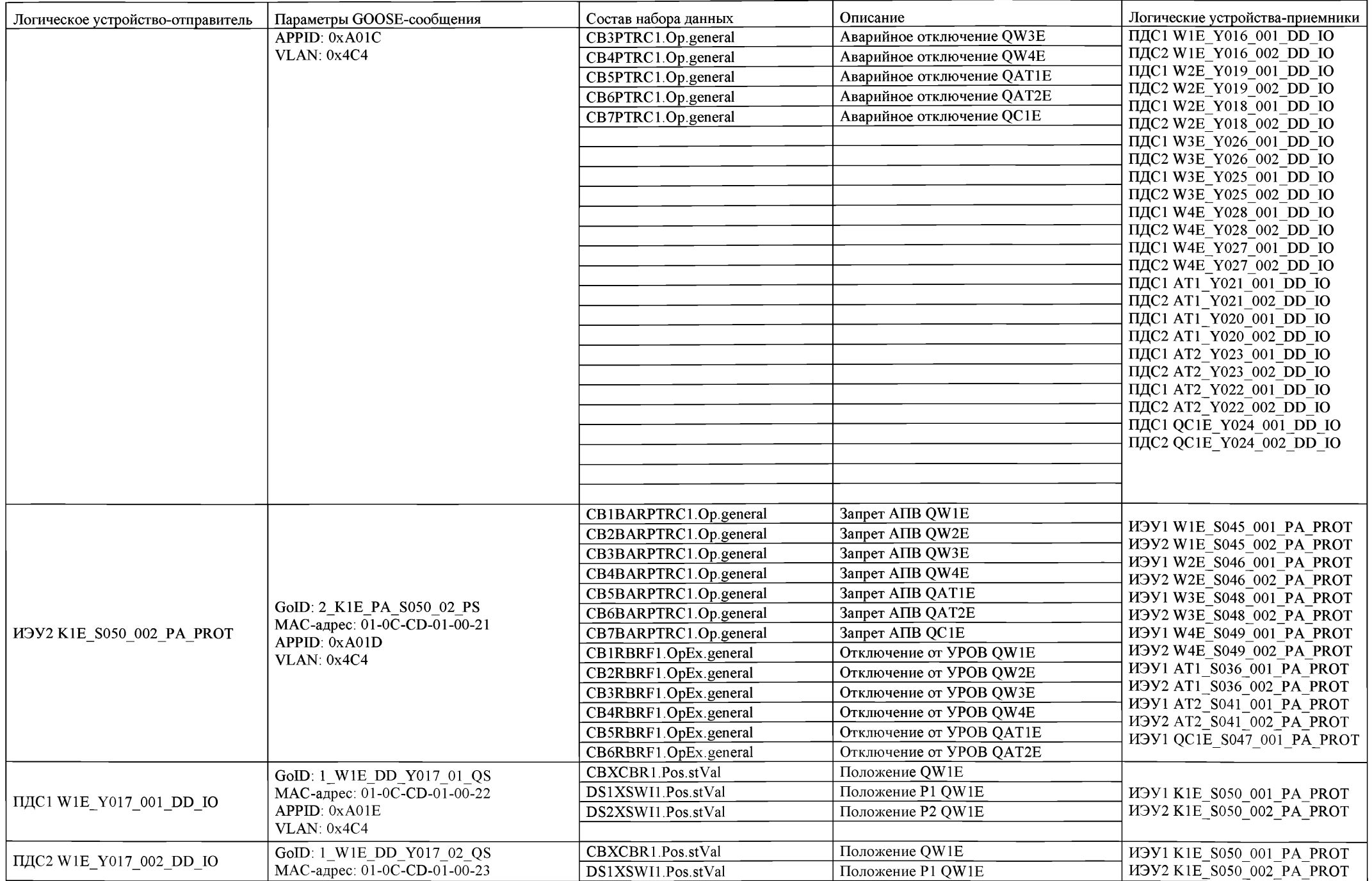

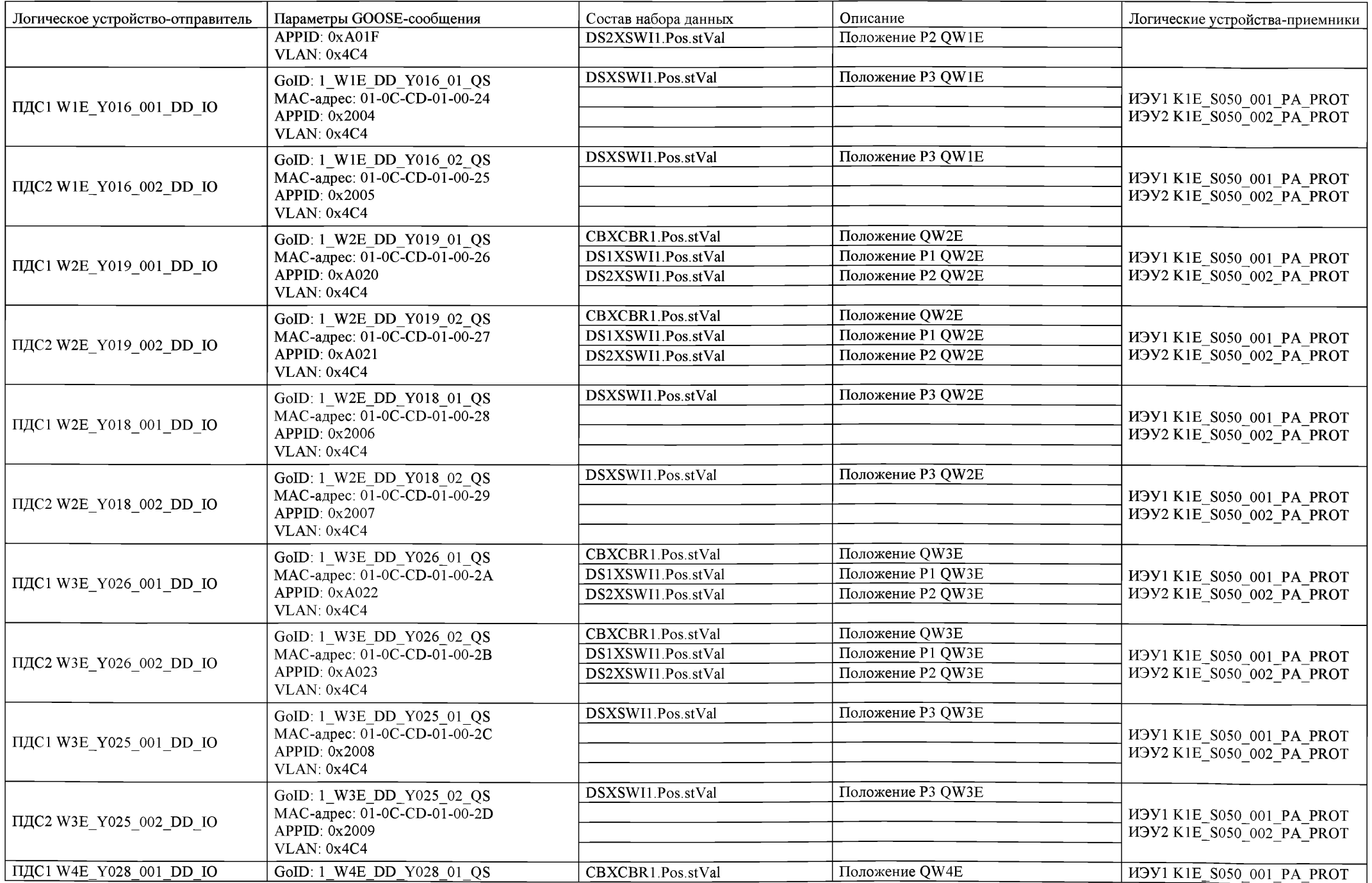

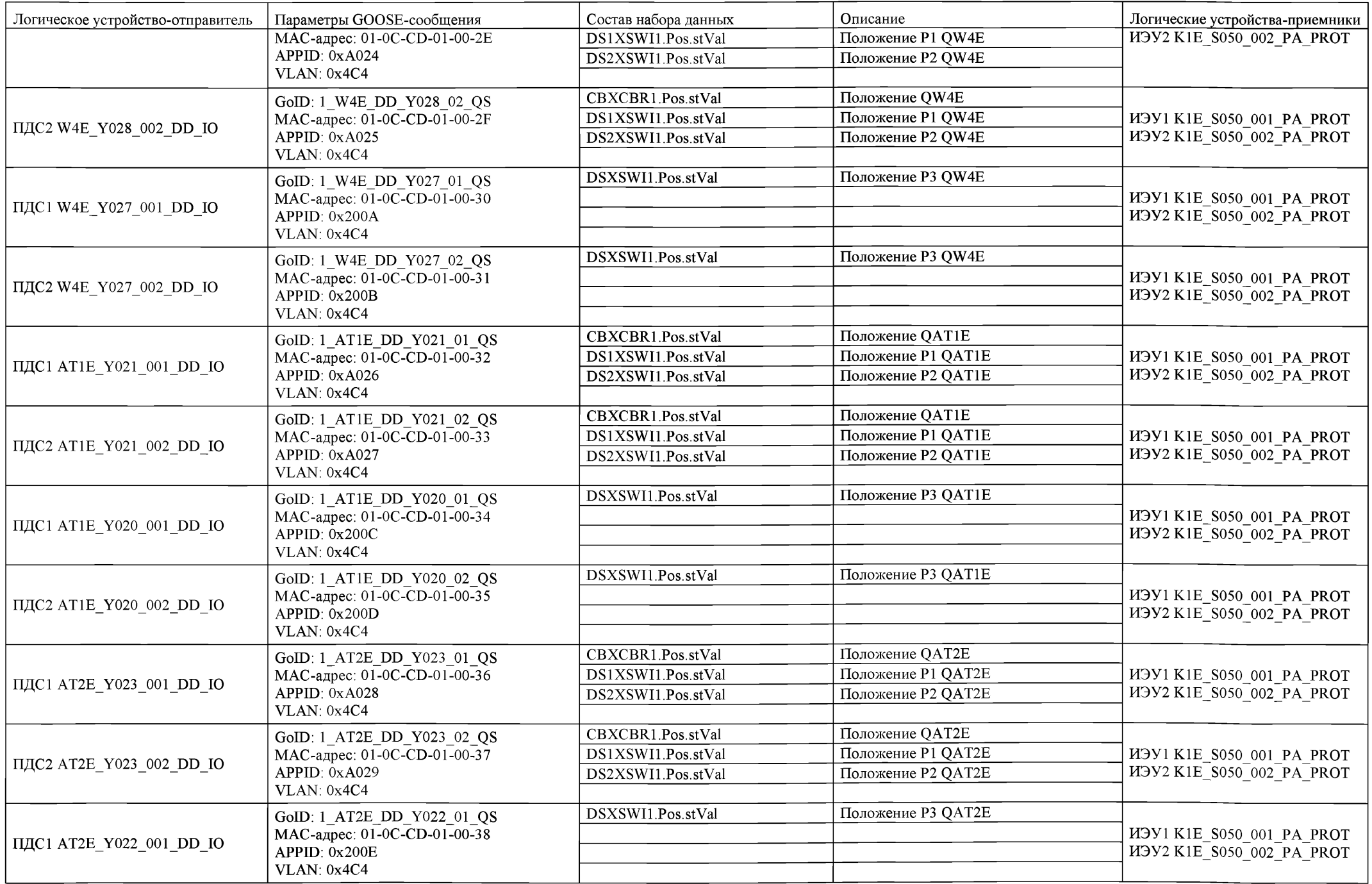

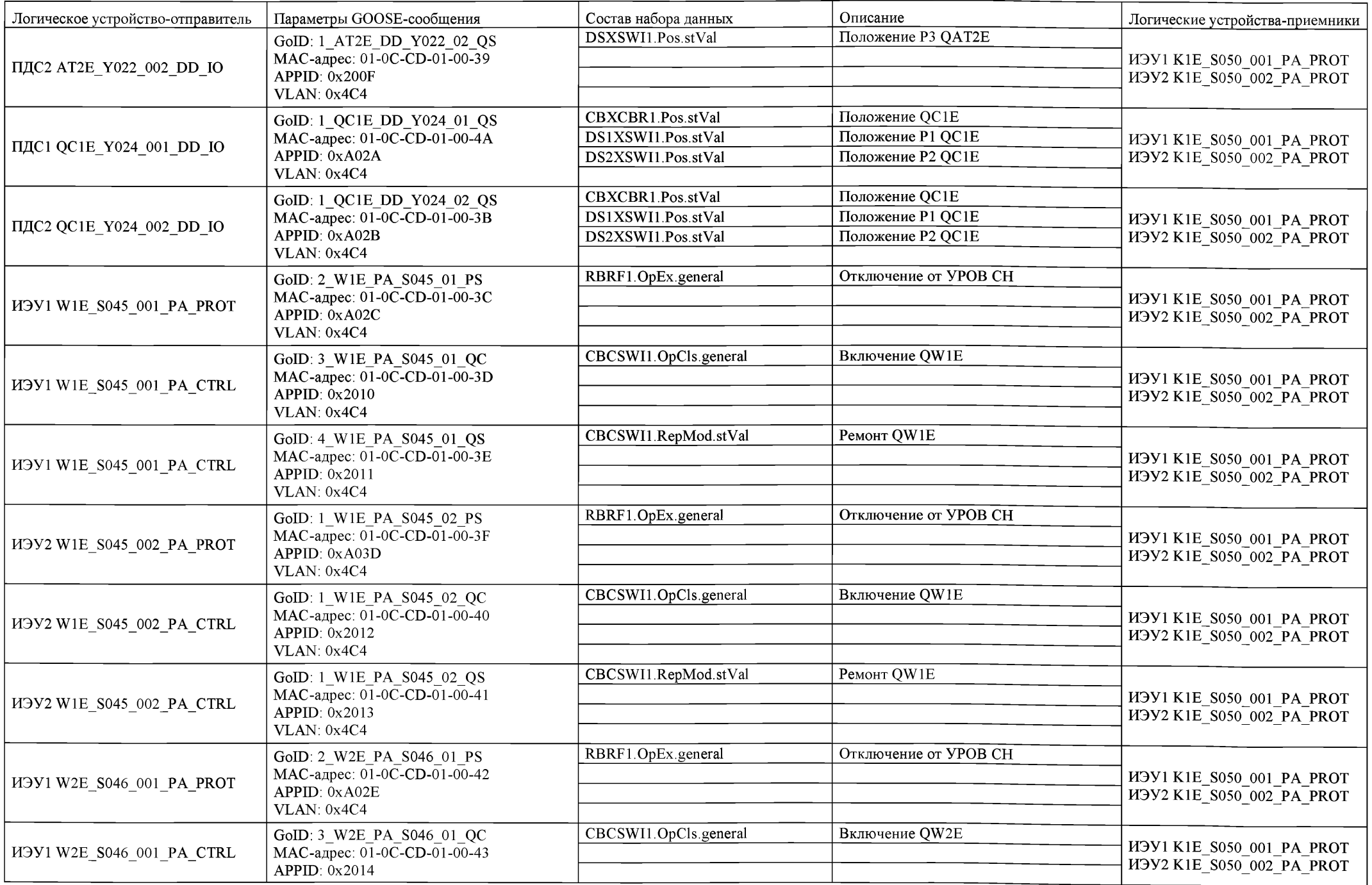

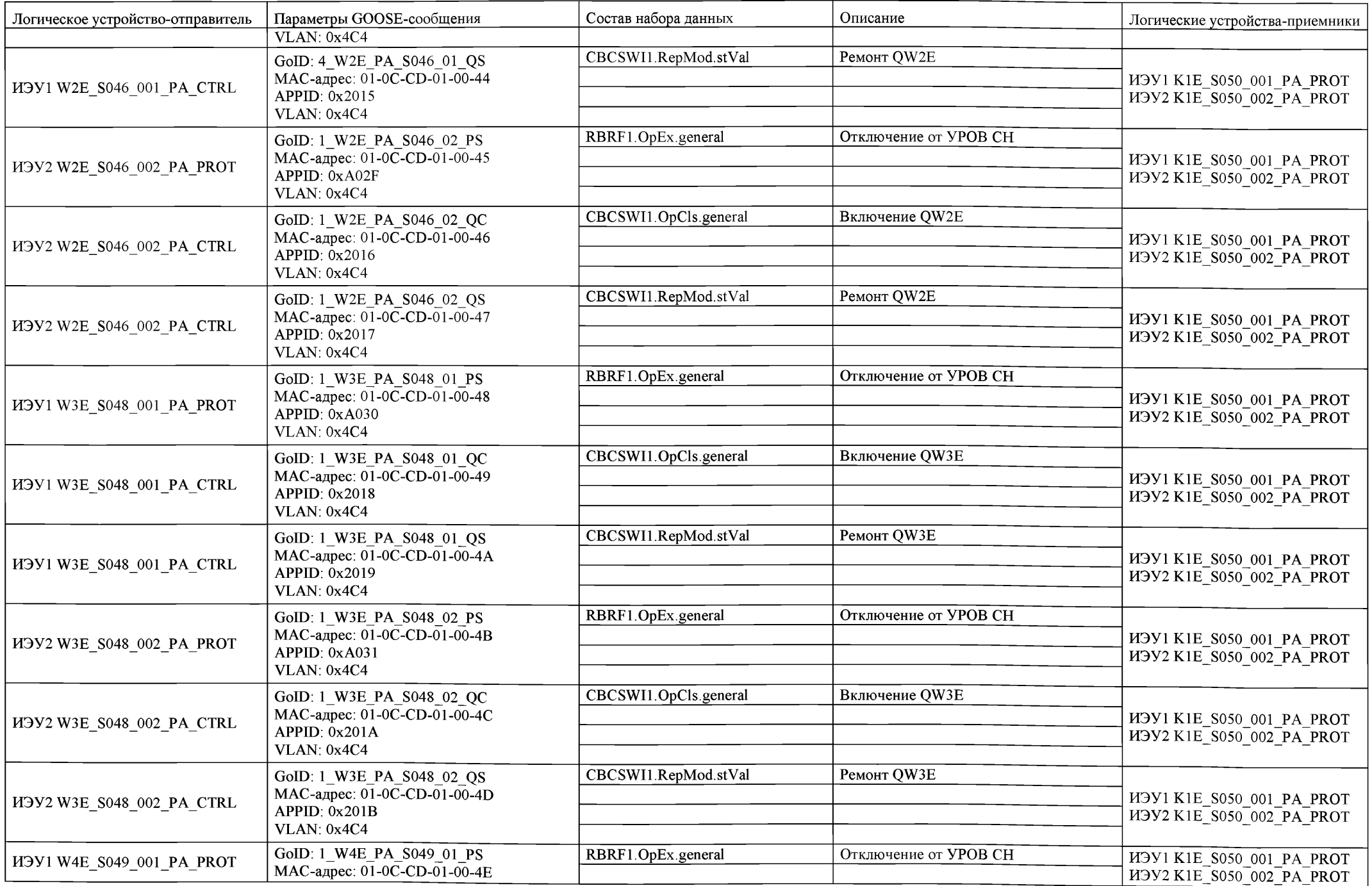

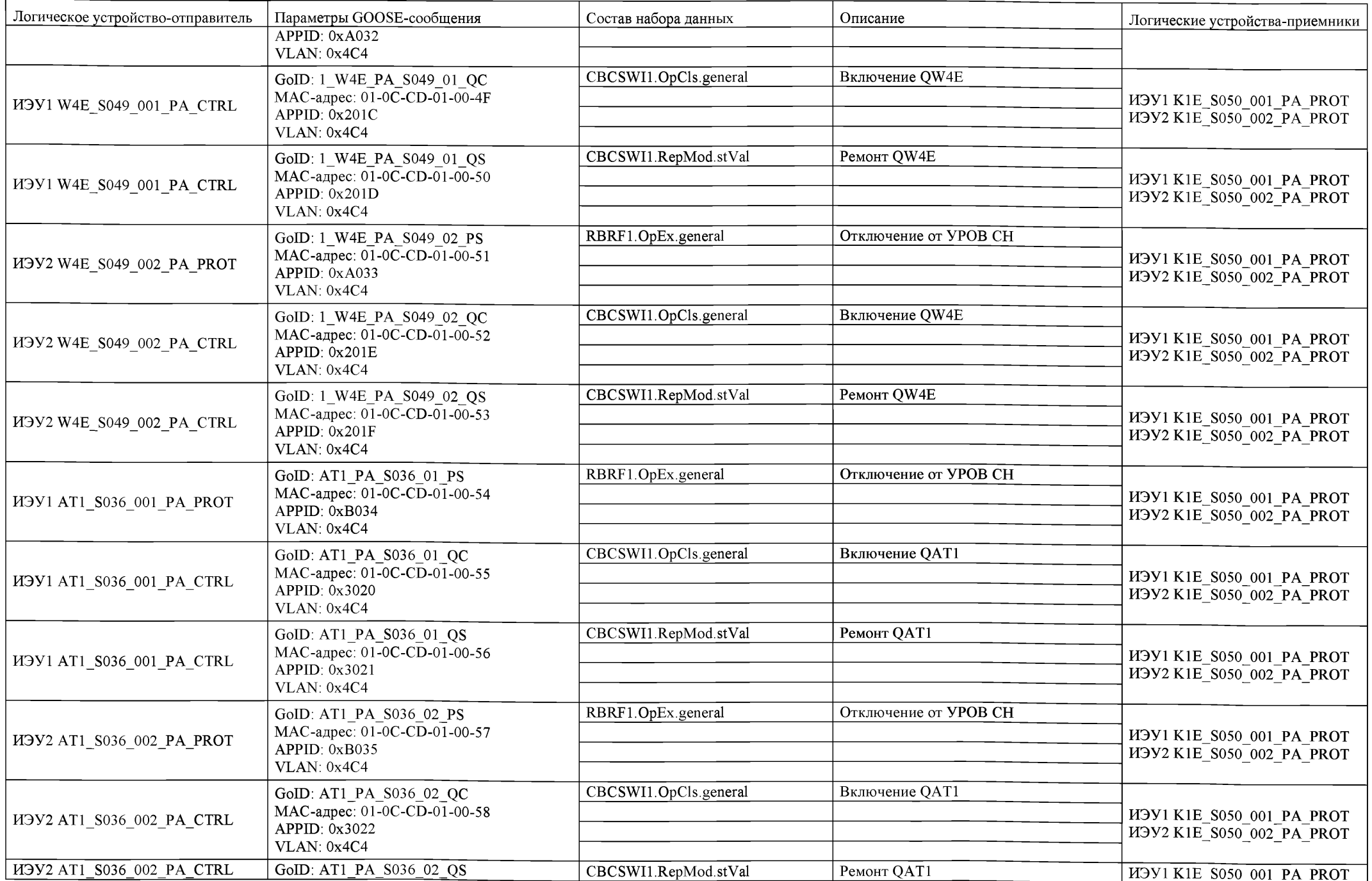

 $\sim$ 

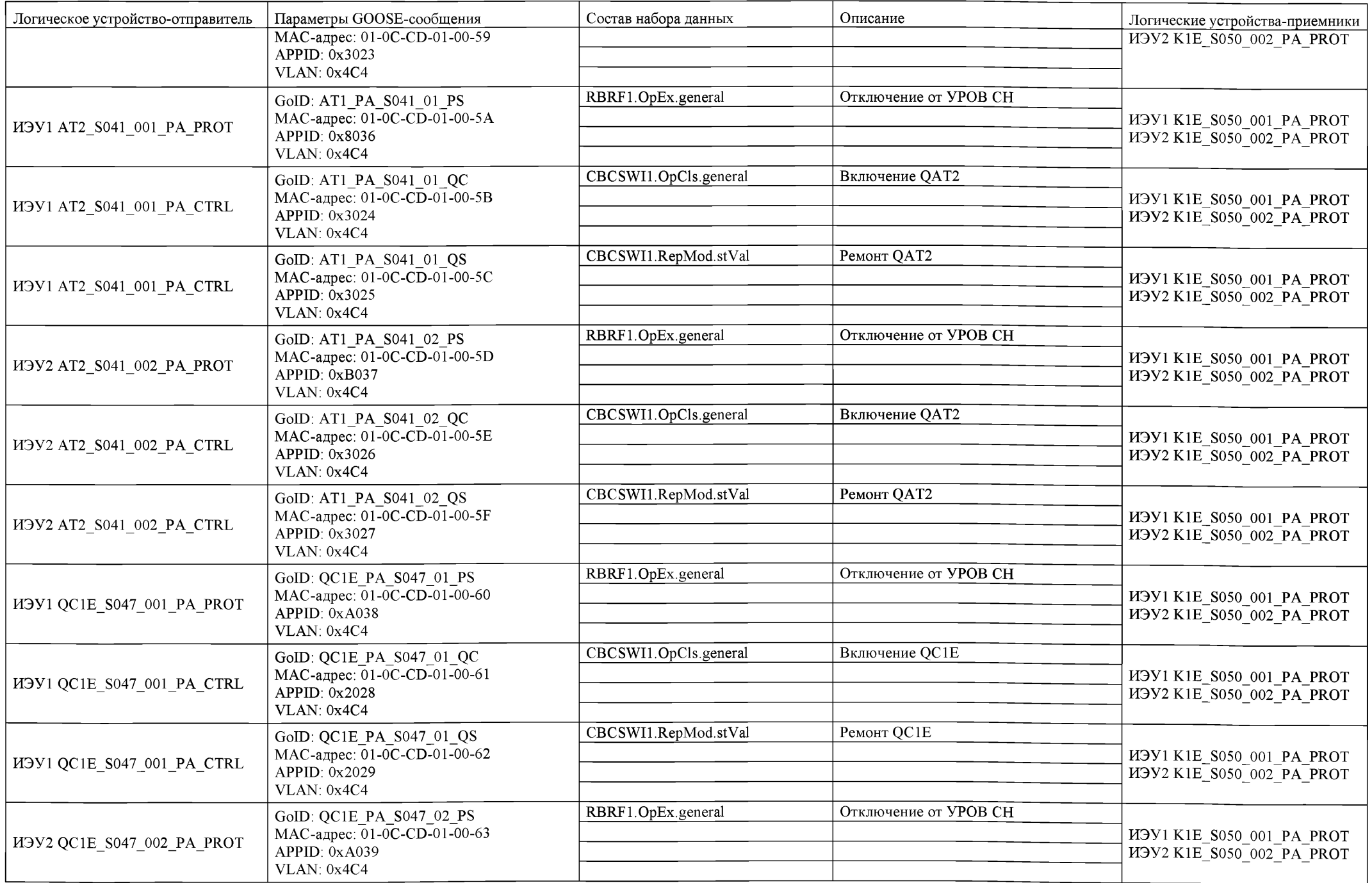

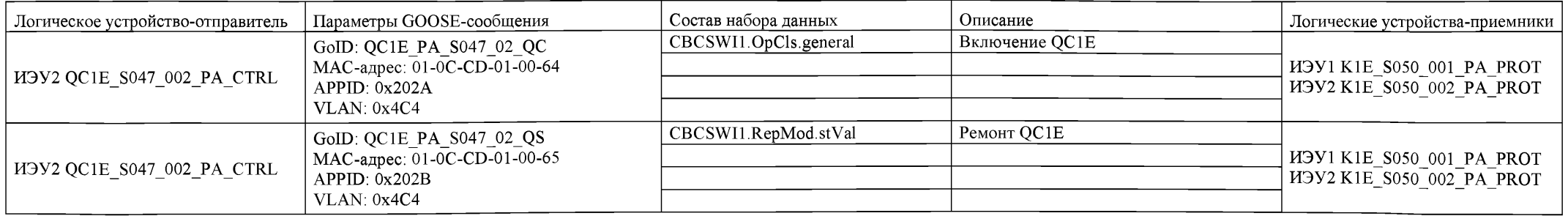

М.6 Пример структурной схемы присоединения W1E ВЛ 220 кВ

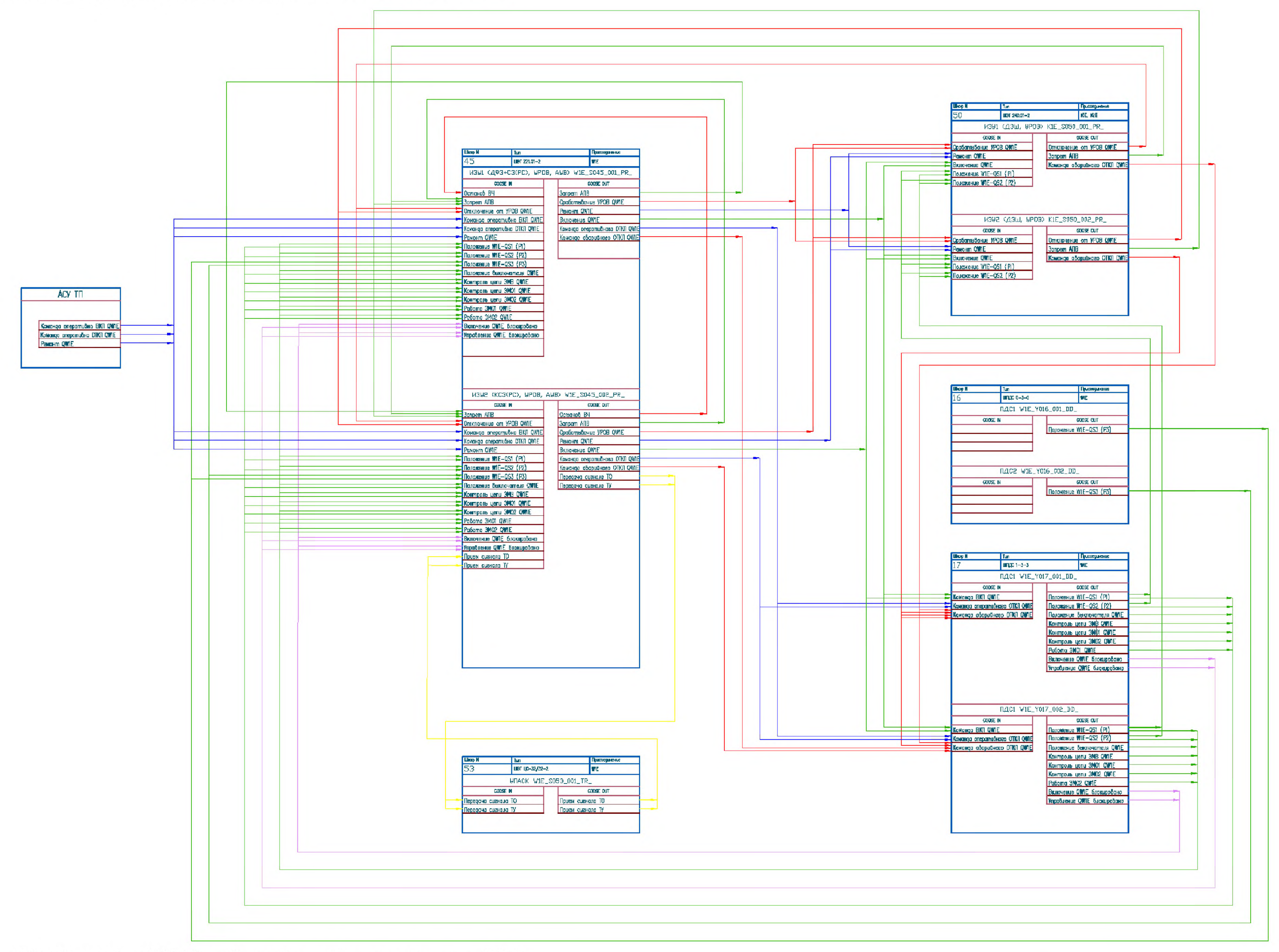

Таблица М.5. Настройки GOOSE-сообщений устройств присоединения W1E

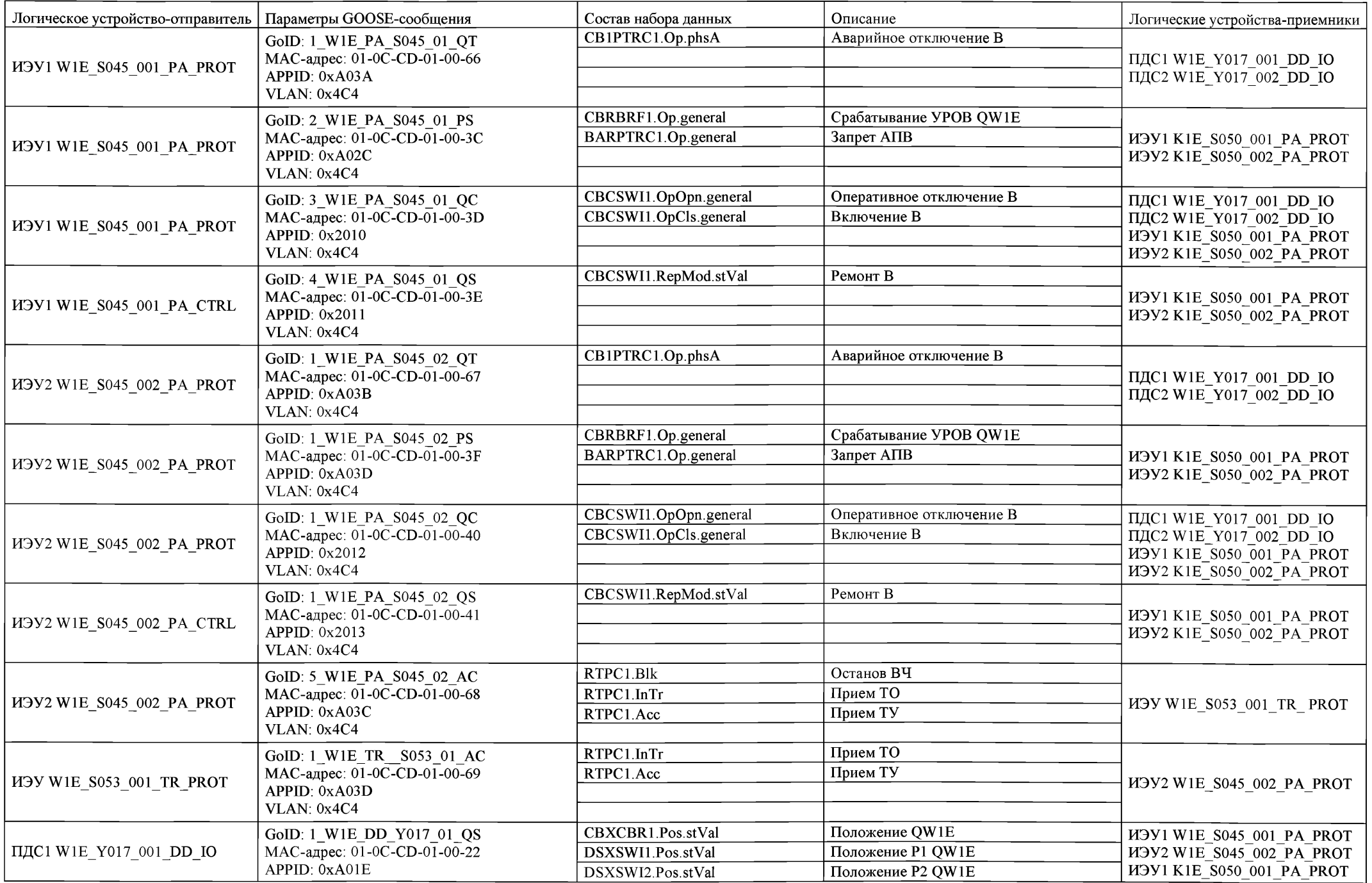

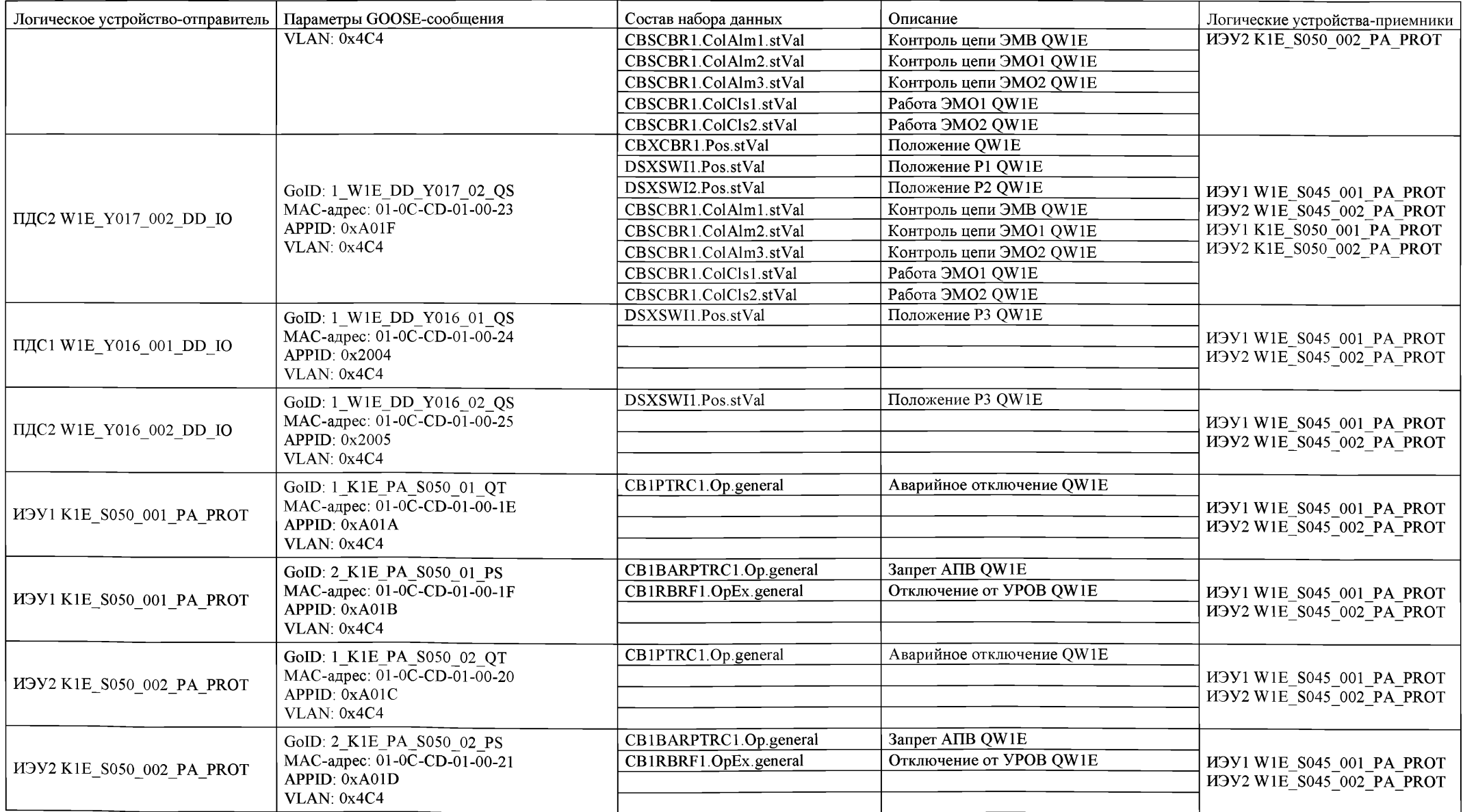

## **Библиография<sup>і</sup>**

- 1. СТО 56947007-.29.240.10.256-2018 Технические требования к аппаратнопрограммным средствам и электротехническому оборудованию ЦПС, ПАО «ФСК ЕЭС».<br>2 CTO 56947007
- 2. СТО 56947007-29.240.021-2009 Схемы распределения по трансформаторам тока и напряжения устройств информационнотехнологических систем (ИТС). Типовые требования к оформлению (с изменениями от 29.04.2016, от 20.09.2019), ПАО «ФСК ЕЭС».
- 3. Типовая проектная документация на шкафы АСУ ТП. Типовая проектная документация на шкафы преобразователей аналоговых сигналов (ШПАС) ПАО «ФСК ЕЭС». Приложение 4 к Приказу от 17.05.2018 № 170 «О внесении изменений в приказ ОАО «ФСК ЕЭС» от 01.09.2014 № 373».
- 4. Типовая проектная документация на шкафы АСУ ТП. Типовая проектная<br>документация на шкафы преобразователей дискретных сигналов преобразователей дискретных сигналов<br>ЕЭС». Приложение 4 к Приказу (ШПДС) ПАО «ФСК ЕЭС». Приложение 4 к Приказу от 17.05.2018 № 170 «О внесении изменений в приказ ОАО «ФСК ЕЭС» от 01.09.2014 №373».
- 5. МЭК 61131-3(2013) Контроллеры программируемые. Часть 3. Языки программирования (IEC 61131-3(2013) Programmable controllers - Part 3: Programming languages).
- 6. МЭК 61850-4(2011) Системы автоматизации и сети связи на подстанциях. Часть 4. Построение системы и управление проектом (IEC 61850-4(2011) Communication networks and systems for power utility automation - Part 4: System and project management).<br>Страница ресурсов UML
- 7. Страница ресурсов UML ™ OMG, электронный источник http: //www. omg. org/uml.
- 8. Пространства имен в XML, W3C, по адресу [http://www.w3](https://ya.ru).org/TR/1999/REC-XML-имена-19990114.<br>XML-схемы Часть 0: Пример, W3C, электро
- 9. XML-схемы Часть 0: Пример, W3C, электронный источник [http://www.w3](https://ya.ru) .org/TR/2001/REC-XMLSCHEMA-0-20010502.
- 10. СТО 56947007-29.240.10.248-2017 Нормы технологического проектирования подстанций переменного тока с высшим напряжением 35-750 кВ (НТП ПС), ПАО «ФСК ЕЭС».
- 11. Правила устройства электроустановок (ПУЭ): Глава 1.2. Электроснабжение и электрические сети (Издание седьмое) Приказ Минэнерго России от 08.07.2002 № 204; Глава 1.9. Изоляция электроустановок (Издание седьмое) Приказ Минэнерго России от 08.07.2002 № 204; Глава 2.5. Воздушные линии электропередачи напряжением выше 1 кВ (Издание седьмое) Приказ Минэнерго России от 20.05.2003 № 197; Глава 3.2. Релейная защита (Издание шестое) Приказ Минэнерго СССР от 30.05.1979; Глава 4.2. Распределительные устройства и подстанции напряжением выше 1 кВ (Издание седьмое) Приказ Минэнерго России от 20.06.2003 № 242).
- 12. МЭК 61850-6(2009) Сети и системы связи для автоматизации энергосистем общего пользования. Часть 6. Язык описания конфигурации для связи между интеллектуальными электронными устройствами на электрических подстанциях (IEC 61850-6(2009) Communication networks and systems for power utility automation - Part 6: Configuration description language for communication in electrical substations related to IEDs).<br>CTO 59012820 29 020 006-2015 Релейная зашита и авто
- 13. CTO 59012820.29.020.006-2015 Релейная защита и автоматика. Автономные регистраторы аварийных событий. Нормы и требования, АО «СО ЕЭС».
- 14.IEC/TS 61850-2(2019) Сети и системы связи для автоматизации энергосистем общего пользования. Часть 2. Словарь терминов (IEC/TS 61850-2(2019) Communication networks and systems for power utility automation - Part 2: Glossary).
- 15. МЭК 61850-5(2013) Коммуникационные сети и системы для электростанций общего пользования. Часть 5. Коммутационные требования для выполнения функций и к моделям приборов (IEC 61850-5(2013) Communication networks and systems for power utility automation - Part 5: Communication requirements for functions and device models).
- 16. МЭК 61850-7-1(2011) Сети и системы связи для автоматизации энергосистем общего пользования. Часть 7-1. Базовая структура связи. Принципы и модели (IEC 61850-7-1(2011) Communication networks and systems for power utility automation - Part 7-1: Basic communication structure - Principles and models).
- 17. МЭК 61850-7-2(2010) Сети и системы связи для автоматизации энергосистем общего пользования. Часть 7-2. Базовая структура связи. Абстрактный интерфейс услуг связи (ACSI) (IEC 61850-7-2(2010) Communication networks and systems for power utility automation - Part 7-2: Basic information and communication structure - Abstract communication service interface (ACSI).
- 18. МЭК 61850-7-3(2010) Сети и системы связи для автоматизации энергосистем общего пользования. Часть 7-3. Базовая структура связи. Классы общих данных (IEC 61850-7-3(2010) Communication networks and systems for power utility automation - Part 7-3: Basic communication structure - Common data classes).
- 19. МЭК 61850-7-4(2010) Сети и системы связи для автоматизации энергосистем общего пользования. Часть 7-4. Базовая структура связи. Совместимые классы логических узлов и классы данных (IEC 61850-7- 4(2010) Communication networks and systems for power utility automation - Part 7-4: Basic communication structure - Compatible logical node classes and data object classes).
- 20. МЭК 61850-8-1(2011) Сети связи и системы автоматизации энергосистем общего пользования. Часть 8-1. Схема распределения особой услуги связи (SCSM). Схема распределения для производственной системы

модульной конструкции MMS (ISO 9506-1 и ISO 9506-2) и по КОЛЕС 8802-3 (IEC 61850-8-1 (2011) Communication networks and systems for power utility automation - Part 8-1: Specific communication service mapping  $(SCSM)$  - Mappings to MMS (ISO 9506-1 and ISO 9506-2) and to ISO/IEC  $8802 - 3$ ).

- 21. МЭК 61850-9-2(2011) Системы автоматизации и сети связи на подстанциях. Часть 9-2. Схема особого коммуникационного сервиса (SCSM). Значения выборок по КОЛЕС 8802-3 (IEC 61850-9-2 (2011) Communication networks and systems for power utility automation - Part 9-2: Specific communication service mapping (SCSM) - Sampled values over  $IO/IEC 8802-3$ ).
- 22. Требования к обеспечению надежности электроэнергетических систем,<br>надежности и безопасности объектов электроэнергетики и надежности и безопасности объектов электроэнергетики и<br>энергопринимающих установок «Методические указания по энергопринимающих установок «Методические указания по устойчивости энергосистем», утвержденные приказом Минэнерго России от 03.08.2018 № 630.
- 23. Требования к оснащению линий электропередачи и оборудования объектов электроэнергетики классом напряжения 110 кВ и выше устройствами и комплексами релейной защиты и автоматики, а также к принципам функционирования устройств и комплексов релейной защиты и автоматики, утвержденных приказом Минэнерго России от 13.02.2019 № 101.
- 24. Требования к каналам связи для функционирования релейной защиты и автоматики, утвержденные приказом Минэнерго России от 13.02.2019 N<sub>o</sub> 97.
- 25. Требования по плавке гололеда на проводах и грозозащитных тросах линий электропередачи, утвержденные приказом Минэнерго России от 19.12.2018 № 1185.
- 26. Требованиями к релейной защите и автоматике различных видов и ее функционированию в составе энергосистемы, утверждаемые Министерством энергетики Российской Федерации в соответствии с подпунктом "г" пункта 2 постановления Правительства Российской<br>Федерации от 13.08.2018 № 937 «Об утверждении Правил от 13.08.2018 № 937 «Об утверждении Правил технологического функционирования электроэнергетических систем и о внесении изменений в некоторые акты Правительства Российской Федерации».
- 27. Методические указания по технологическому проектированию подстанций переменного тока с высшим напряжением 35-750 кВ, утверждаемые Министерством энергетики Российской Федерации в соответствии с подпунктом "в" пункта 2 постановления Правительства Российской Федерации от 13.08.2018 № 937 (с изменениями от 08.12.2018<br>«Об утверждении Правил технологического функционирования «Об утверждении Правил технологического электроэнергетических систем и о внесении изменений в некоторые акты Правительства Российской Федерации».

[СТО 56947007-2](https://files.stroyinf.ru/Index2/1/4293722/4293722799.htm)9.240.10.299-2020

<sup>1</sup> Для датированных ссылок применимо только указанное издание. В случае, если для нормативного документа не указывается год издания, следует руководствоваться его последним изданием.